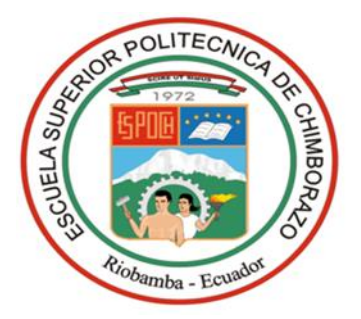

# **ESCUELA SUPERIOR POLITÉCNICA DE CHIMBORAZO FACULTAD DE CIENCIAS ESCUELA DE CIENCIAS QUÍMICAS**

# **"DISEÑO DE LA PLANTA DE TRATAMIENTO DE AGUAS INDUSTRIALES PARA LA EMPRESA PLUSAMBIENTE CIA.LTDA EN LA PARROQUIA SAN SEBASTIAN DEL COCA DEL CANTÓN LA JOYA DE LOS SACHAS EN LA PROVINCIA DE ORELLANA EN EL AÑO 2015"**

**TRABAJO DE TITULACIÓN** 

# **PREVIO A LA OBTENCIÓN DEL TÍTULO DE**

# **INGENIERO EN BIOTECNOLOGÍA AMBIENTAL**

**AUTOR:**

# VÍCTOR ALFONSO LLORI BUSTOS

# **DIRECTOR DE TITULACIÓN:**

DR. FAUSTO MANOLO YAULEMA GARCES

**Riobamba – Ecuador 2016**

## ©2016, Víctor Llori Bustos

Se autoriza la reproducción total o parcial, con fines académicos, por cualquier medio o procedimiento, incluyendo la cita bibliográfica del documento, siempre y cuando se reconozca el Derecho de Autor.

# **CERTIFICACIÓN DEL TRIBUNAL**

<span id="page-2-0"></span>El Tribunal de Titulación, certifica que: El trabajo de investigación : "DISEÑO DE LA PLANTA DE TRATAMIENTO DE AGUAS INDUSTRIALES PARA LA EMPRESA PLUSAMBIENTE CIA.LTDA EN LA PARROQUIA SAN SEBASTIAN DEL COCA DEL CANTÓN LA JOYA DE LOS SACHAS EN LA PROVINCIA DE ORELLANA EN EL AÑO 2015"*,* de responsabilidad del señor egresado Víctor Alfonso Llori Bustos, ha sido prolijamente revisado por los Miembros del Tribunal de Titulación, quedando autorizada su presentación.

**FIRMA FECHA**

Dr. Fausto Manolo Yaulema Garcés **DIRECTOR DE TITULACION** Dr. José Gerardo León Chimbolema **MIEMBRO DE** 

**TITULACION**

# **DECLARACIÓN DE AUTENTICIDAD**

<span id="page-3-0"></span>Yo, VICTOR ALFONSO LLORI BUSTOS, declaro que el presente trabajo de titulación es de mi autoría y que los resultados del mismo son auténticos y originales. Los textos constantes en el documento que provienen de otra fuente están debidamente citados y referenciados.

Como autor, asumo la responsabilidad legal y académica de los contenidos de este trabajo de titulación.

Riobamba, 31 de marzo del 2016

VICTOR ALFONSO LLORI BUSTOS

150059256-1

## **DEDICATORIA**

<span id="page-4-0"></span>A mis padres Segundo Llori (+) y Hulda Bustos por ser la base fundamental de mi vida y por ser el ejemplo de lucha y superación, por haberme dado el regalo más preciado la vida y brindarme la oportunidad de prepararme y poder llegar a formarme como un profesional con valores éticos y morales, y a mis hermanos Cesar y Cristhian por brindarme su apoyo incondicional en cada parte de mi vida y mi carrera universitaria.

A mi esposa Gabriela e hijo Andresito quienes se han convertido en partes fundamentales en mi vida dándome su apoyo y alentándome para que nunca perdiera mi camino y llegar a la meta que prometí.

A la ESPOCH que por sus grandes maestros formaron parte de mi vida estudiantil, aportando sus conocimientos y experiencias hasta cumplir una etapa más de vida como profesional

**Víctor A. Llori B.**

## **AGRADECIMIENTO**

<span id="page-5-0"></span>A la ESCUELA SUPERIOR POLITÉCNICA DE CHIMBORAZO y a nuestra escuela de CIENCIAS QUÍMICAS por brindarnos conocimientos y ayudarnos a desempeñarnos como futuros profesionales.

Al Dr. Fausto Yaulema y al Dr. Gerardo León por brindarnos su tiempo e invaluable conocimiento para poder concluir con este trabajo de titulación.

A la empresa Plusambiente por brindarme su apoyo en la realización de mi tesis para culminar de manera exitosa mi carrera.

Y a todas las personas que de una u otra manera han aportado con sus conocimientos, acciones y frases de aliento, que han hecho mella en mi mente y corazón. Para alcanzar la meta que me he propuesto.

Muchas gracias de corazón a todos.

**Víctor A. Llori B.**

# **CONTENIDO GENERAL**

<span id="page-6-0"></span>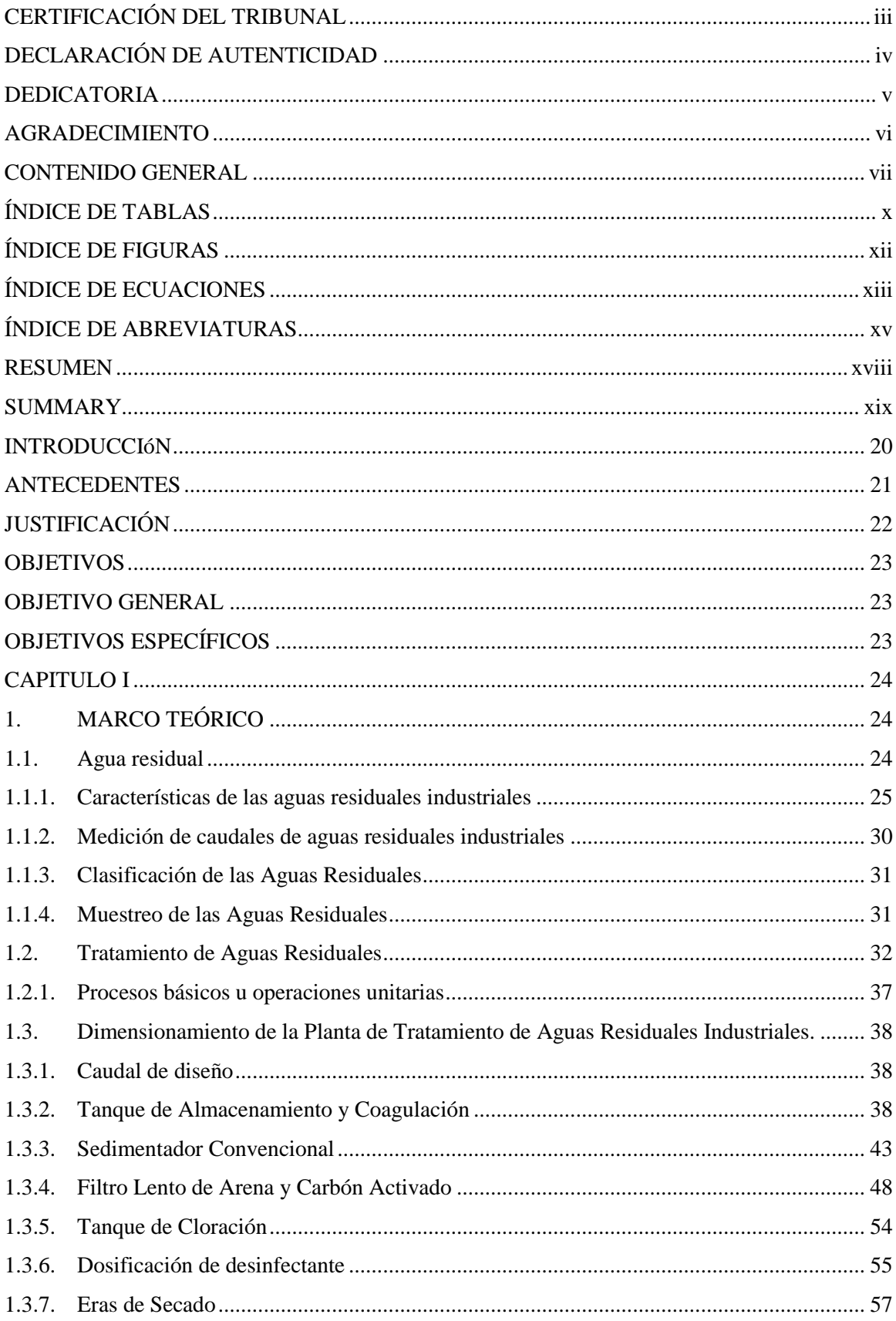

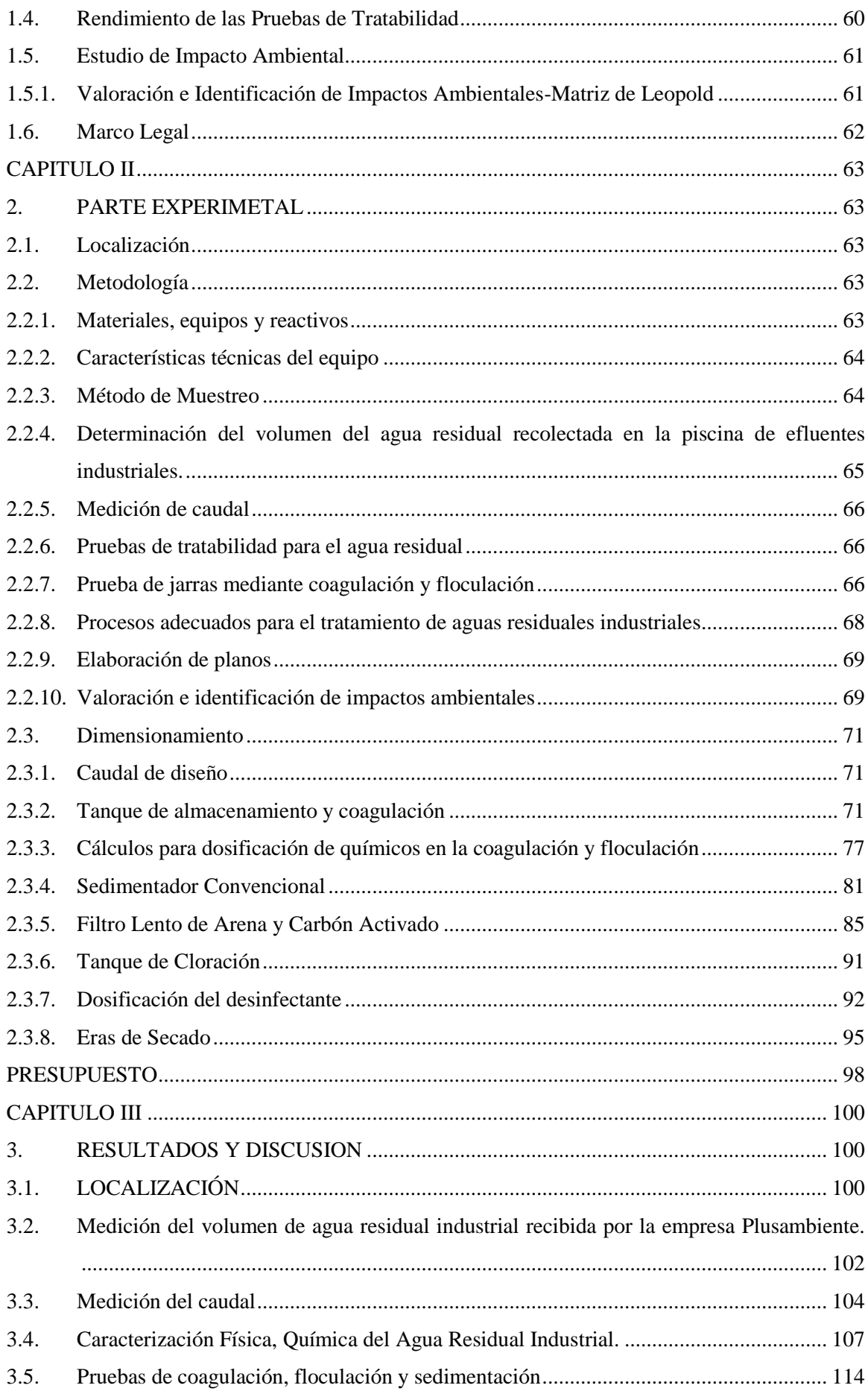

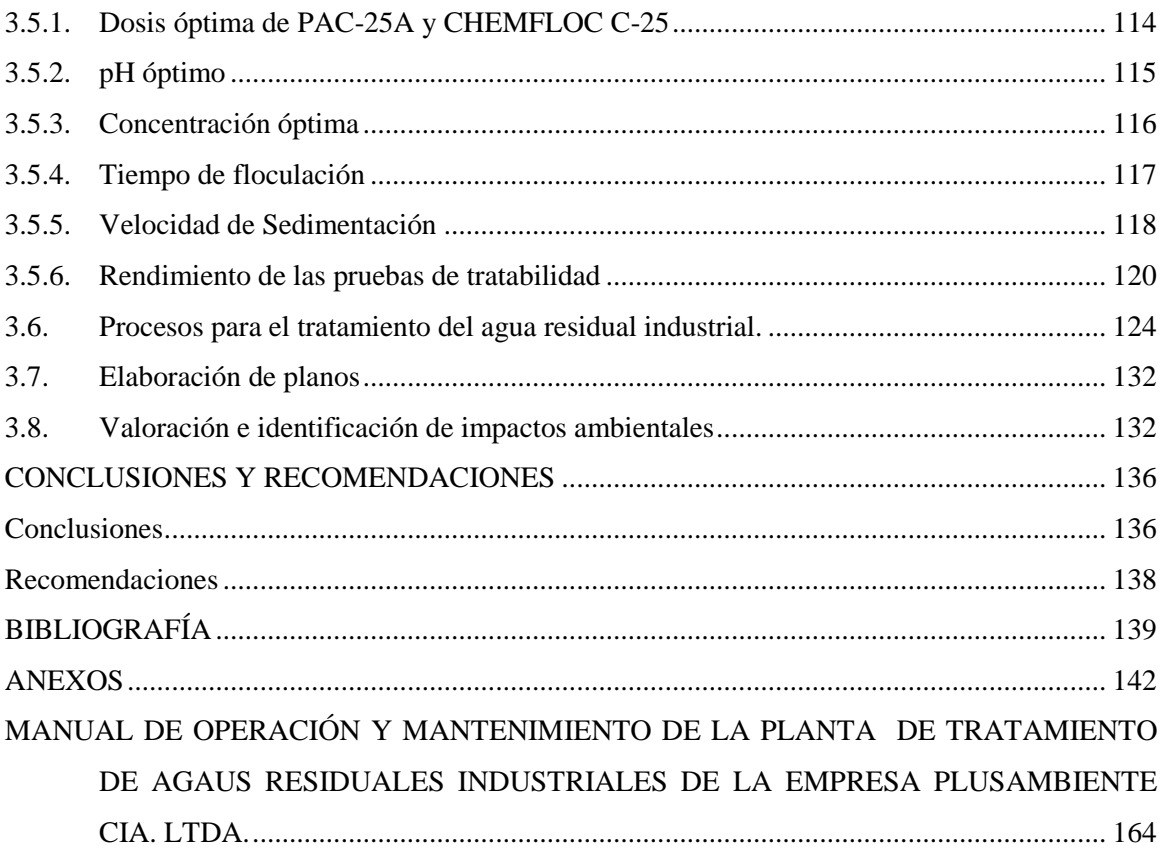

# **ÍNDICE DE TABLAS**

<span id="page-9-0"></span>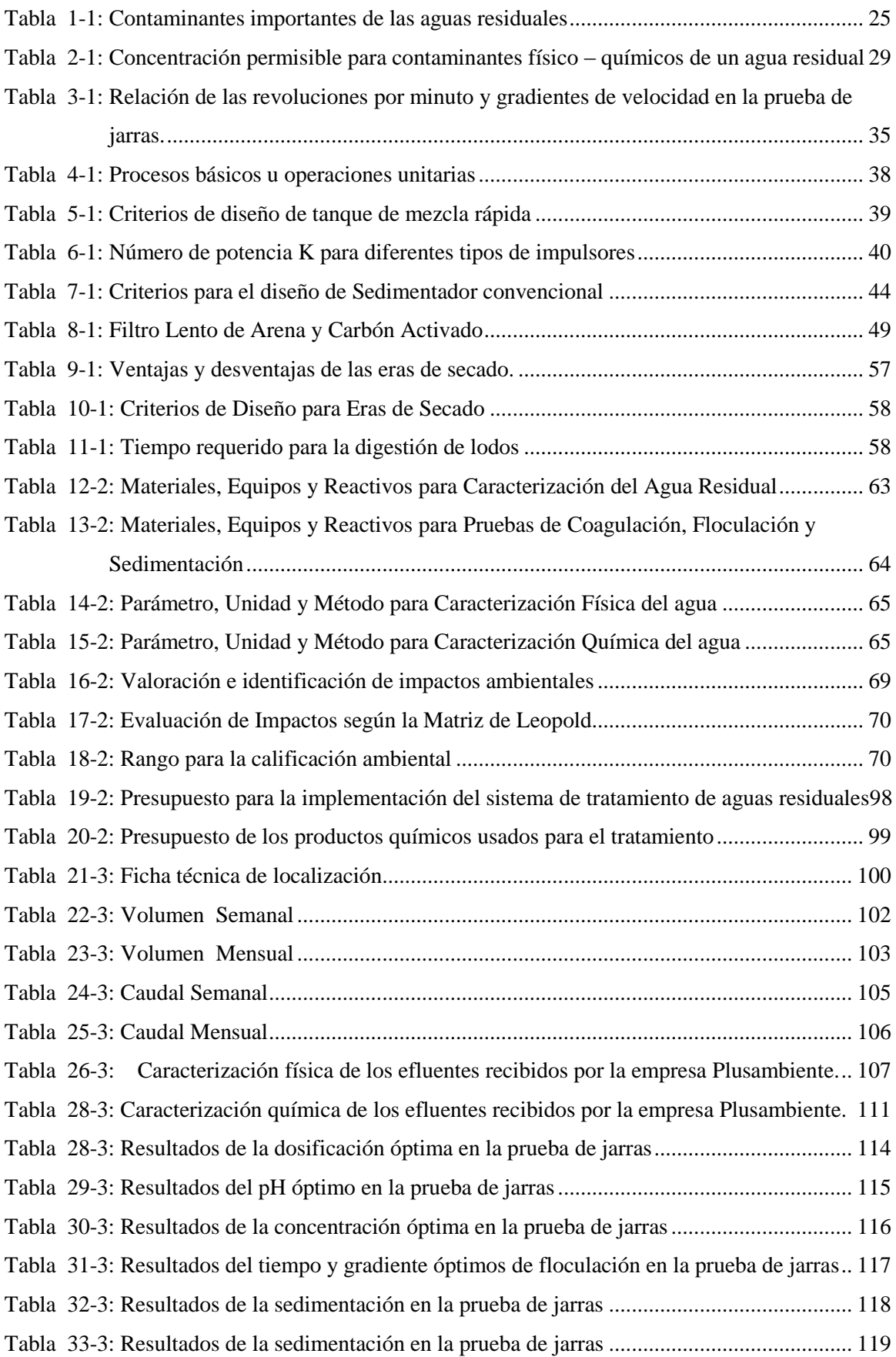

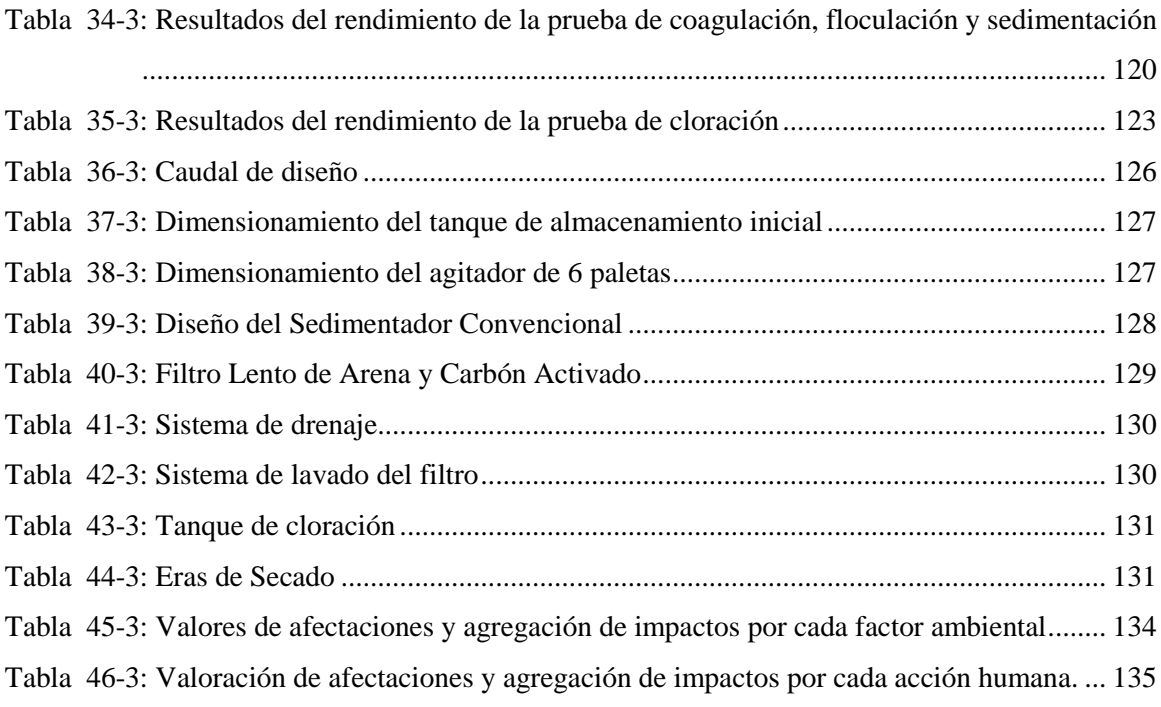

# **ÍNDICE DE FIGURAS**

<span id="page-11-0"></span>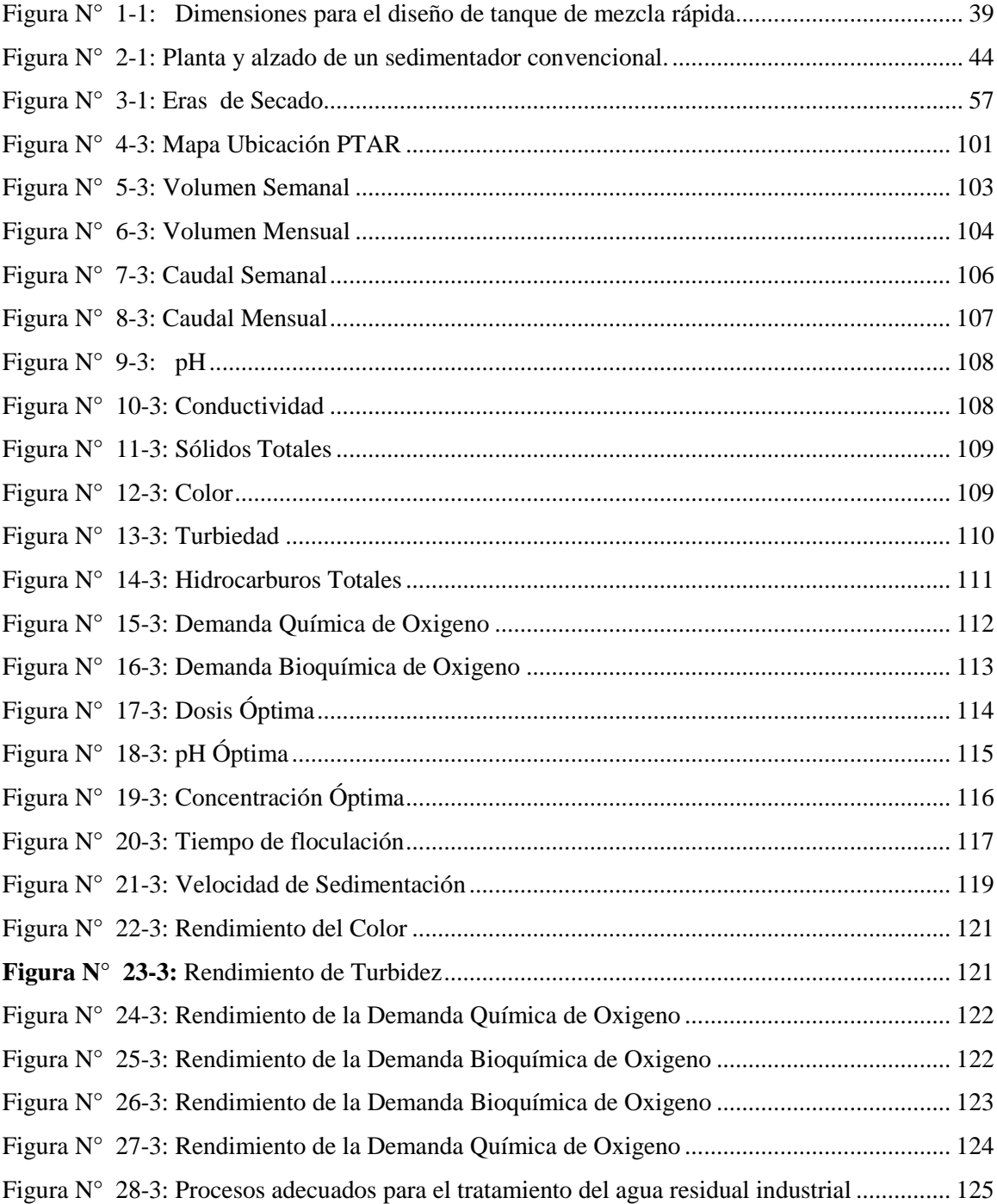

# ÍNDICE DE ECUACIONES

<span id="page-12-0"></span>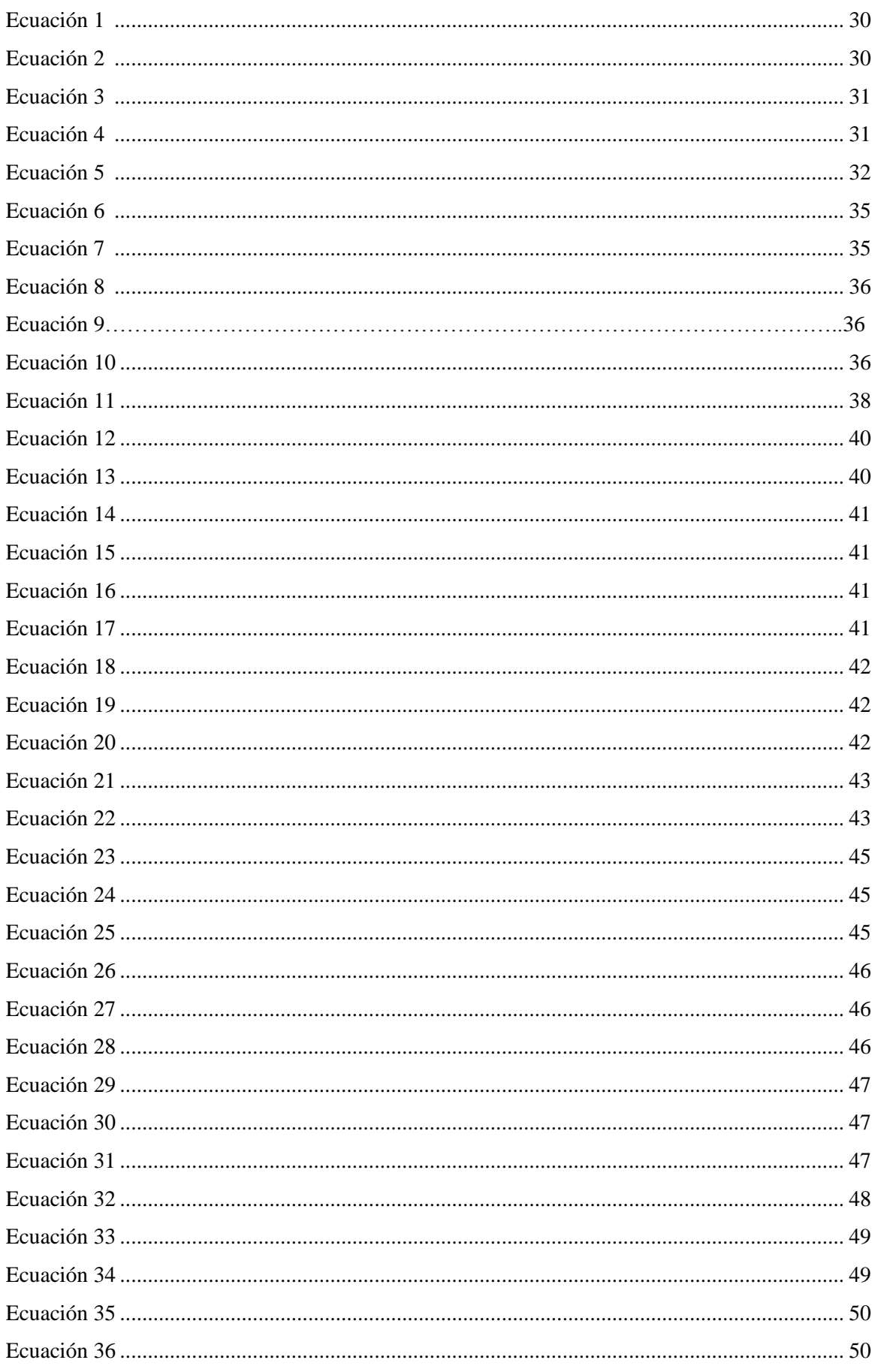

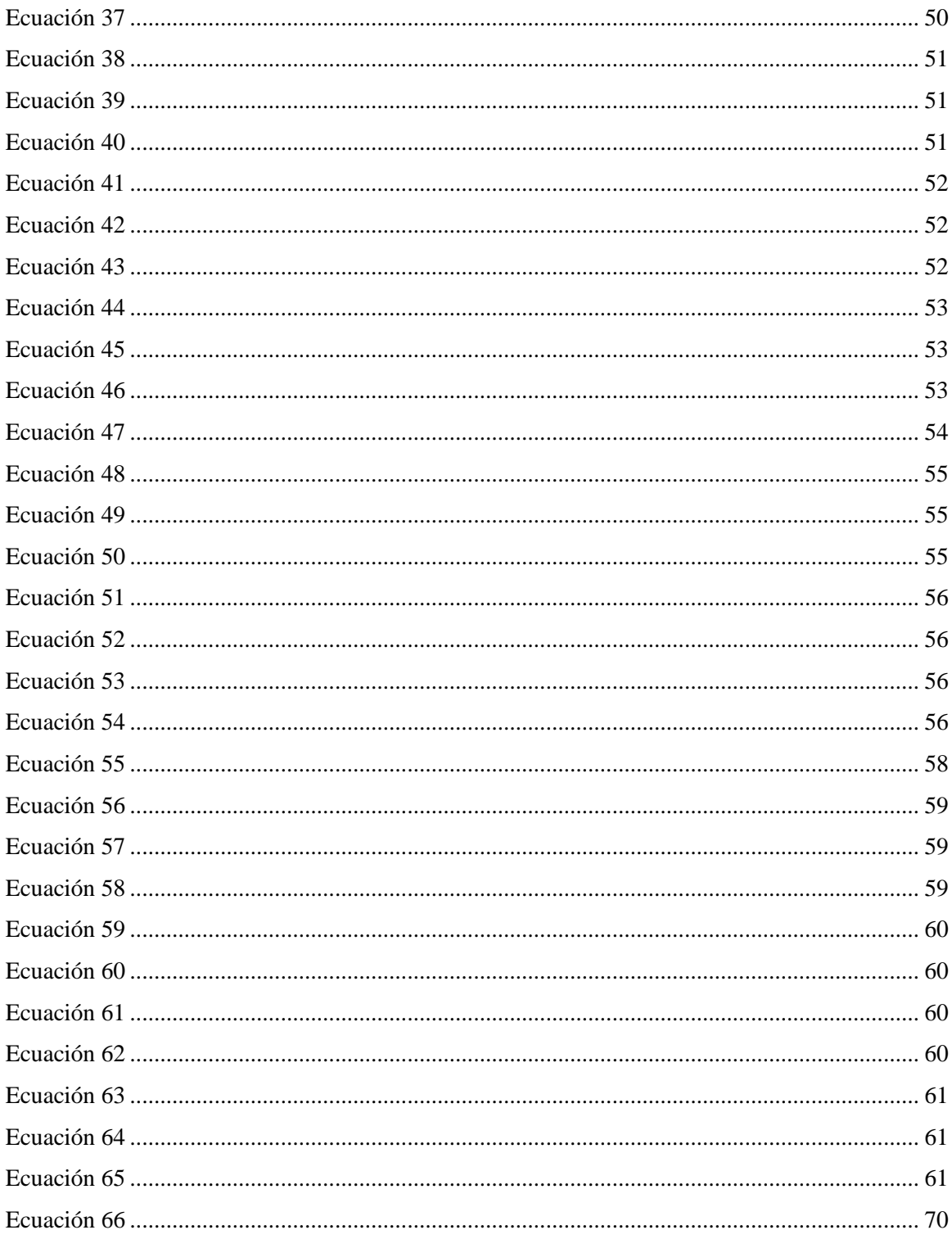

# **ÍNDICE DE ABREVIATURAS**

<span id="page-14-0"></span>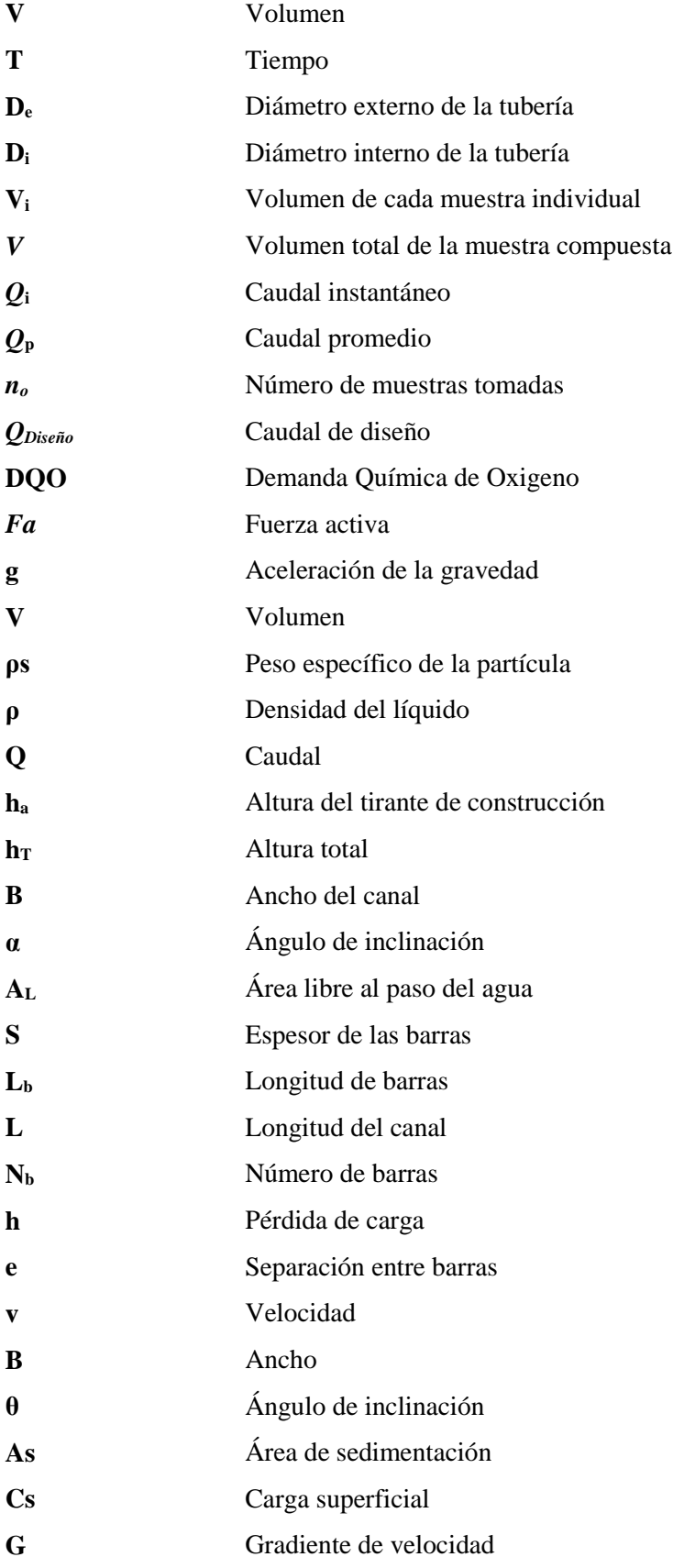

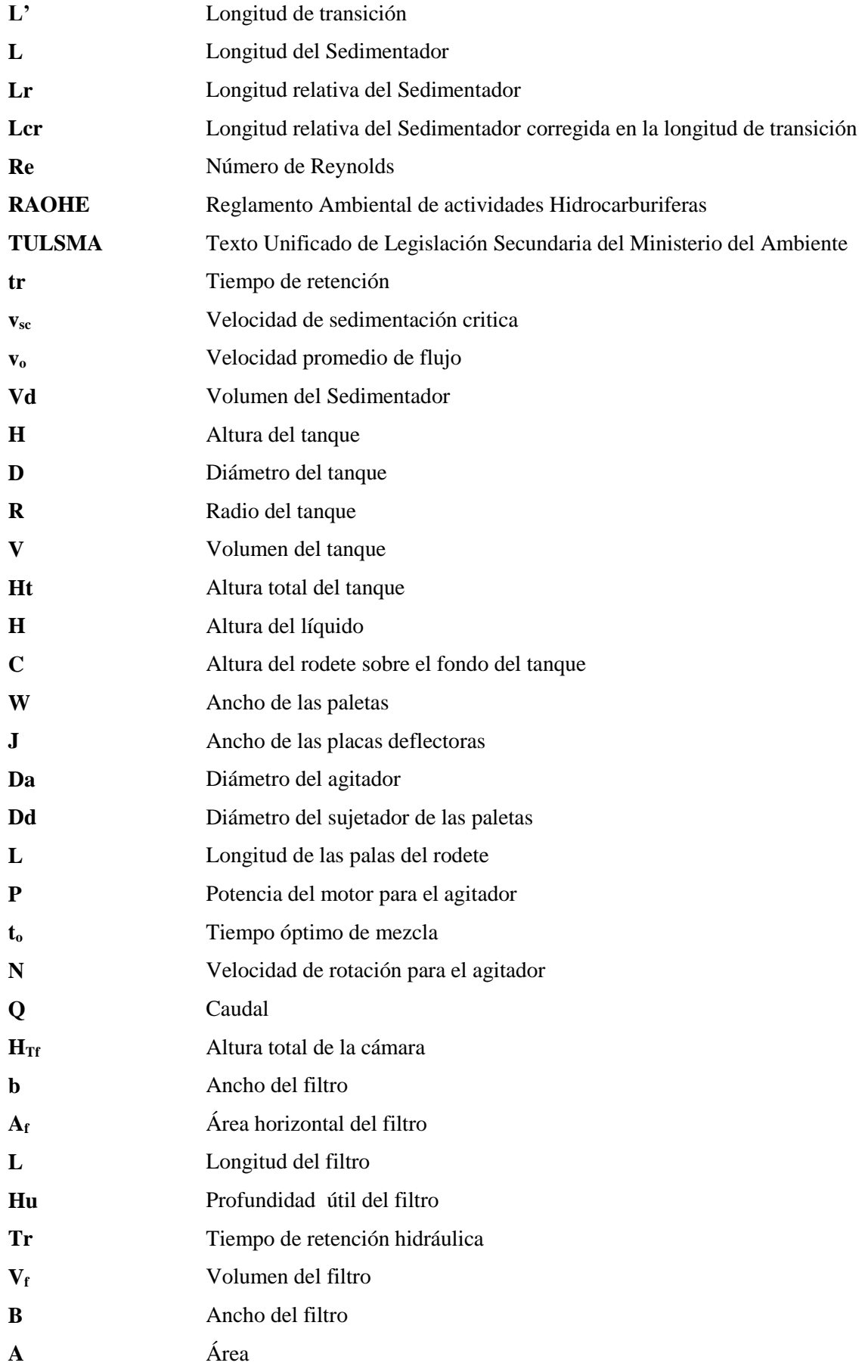

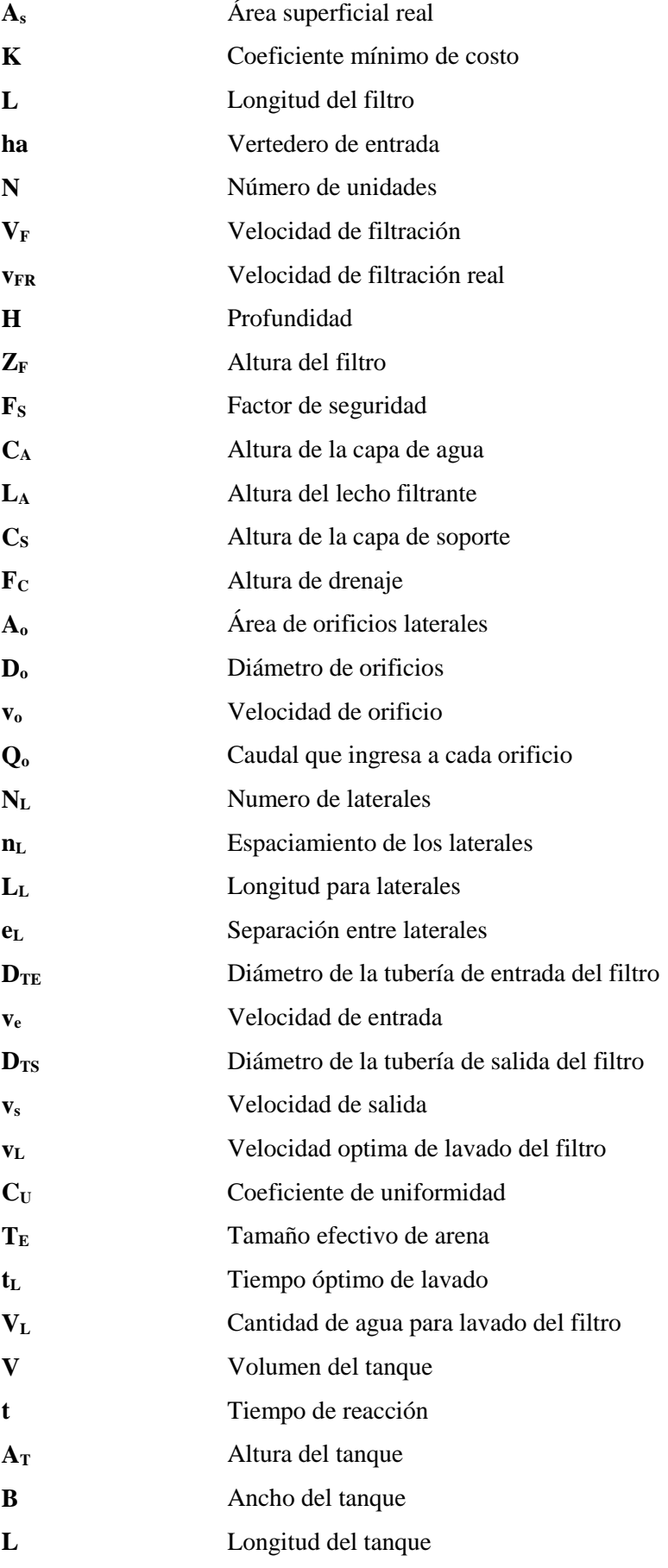

#### **RESUMEN**

<span id="page-17-0"></span>En el presente trabajo se realizó el diseño de la planta de tratamiento de aguas industriales para la empresa Plusambiente la cual presta servicios como gestora ambiental a las empresas petroleras de la provincia de Orellana y Sucumbíos. Las industrias como parte de un desarrollo sustentable se ven en la necesidad de tomar medidas que eviten la contaminación ambiental. Dentro de la legislación ambiental ecuatoriana se encuentran los límites de descarga máximos a cuerpos receptores o sistemas de alcantarillado, que todas las industrias sin excepción alguna deben cumplir. Se llevó a cabo pruebas y análisis de laboratorio para desarrollar el proceso más efectivo que se adapte al tipo de agua industrial que envíen los diferentes clientes. Las conclusiones obtenidas de las pruebas de laboratorio, fueron que el parámetro de la Demanda Química de Oxigeno esta fuera de los límites permisibles según la tabla 4 A de la RAHOE 1215. Se desarrolló una planta de tratamiento de aguas industriales, determinando parámetros de operación y caracterización de las cantidades de las sustancias que se deben combinar, identificación de procesos y operaciones que se pueden diseñar para que las descargas de aguas industriales estén dentro de parámetros la tabla 4 A de la RAHOE 1215.

## **PALABRAS CLAVES:**

< AGUA INDUSTRIAL > < DEMANDA QUÍMICA DE OXIGENO> <RAHOE 1215> < CONTAMINACIÓN AMBIENTAL> <LIMITES PERMISIBLES>

#### **SUMMARY**

<span id="page-18-0"></span>In this paper the design of the plant for industrial water treatment company Plusambiente which serves as an environmental oil companies in the province of Orellana and Sucumbíos manager was performed. Industries as part of a sustainable development are the need to take measures to prevent environmental pollution. Within the Ecuadorian environmental legislation are the limits of maximum discharge to receiving bodies or sewage systems, all industries without exception must comply. It was carried out tests and lab work to develop the most effective process that suits the type of industrial water to send different customers. The findings obtained from laboratory tests were that the parameter of Chemical Oxygen Demand is outside the permissible limits according to Table 4 A of the RAHOE 1215. A treatment plant of industrial waters developed, determining operating parameters and characterization of the quantities of the substances to be combined, identification processes and operations that can be designed for the discharge of industrial waters are within parameters Table 4 a RAHOE of 1215.

KEYWORDS: <WATER INDUSTRIAL> <CHEMICAL OXYGEN DEMAND> <RAHOE 1215> <POLLUTION> <PERMISSIBLE LIMITS>

#### **INTRODUCCIóN**

<span id="page-19-0"></span>Las efluentes industriales provienen de las actividades laborales diarias de los humanos es un contaminante muy importante de las fuentes de agua que tiene el planeta, generalmente desechadas a las alcantarillas o al ambiente. En la mayoría de los casos las mismas no son tratadas correctamente y no cumple con los límites de descarga permisibles por la legislación ecuatoriana.

El tratamiento de las aguas industriales consiste en la eliminación de material orgánico, sólidos, etc., es decir, contaminantes físicos, químicos y presentes en el agua del efluente de uso industrial, para proteger la salud de las comunidades y preservar el ambiente.

Por esta razón es necesario un estudio para solucionar este problema a corto, mediano y largo plazo. Parte de la solución es aumentar PTAR que traten este tipo de aguas contaminadas, y controles de descargas de estos efluentes al ambiente y que estén cumpliendo la legislación del país.

Dentro del proceso existen tres etapas: tratamiento primario, que trata de del proceso físico químico con cal hidratada para la regulación del pH, Policloruro de aluminio para que se produzca el coagulación en el agua y el polímero como floculante y de ahí pasa al Sedimentador convencional donde los sólidos por efecto de la floculación caerán al fondo, de ahí por tuberías se conecta a los filtros y a la era de secado, una vez filtrado pasa a la cloración para eliminar olores y bacterias.

Actualmente la Empresa Plusambiente Cía. Ltda. Cuenta con una PTAR compacta alquilada con la cual realiza trabajos de tratamientos pero con el aumento de las actividades petroleras en la provincia de Orellana se ha interesado realizar el diseño de una PTAR de más capacidad con la finalidad de ser líderes en el nuevo mercado que se está ampliando y así contribuir a la reducción de la destrucción de los ríos y fuentes de agua dulce de la provincia.

#### **ANTECEDENTES**

<span id="page-20-0"></span>Plusambiente Cia.ltda. es una empresa dedicada al manejo y revalorización de residuos, contaminados y no contaminados, cuya actividad netamente comercial inicia a partir del año 2009, citada empresa se enmarca en contribuir a la gestión ambiental adecuada de los desechos, puesto que permite la reducción del volumen, reducción de la peligrosidad de los desechos permitiendo la destrucción de los compuestos orgánicos mediante la combustión a altas temperaturas (Incineración), además de promover la utilización racional de los recursos naturales renovables y no renovables mediante el reciclaje, reutilización de los residuos y revalorización de residuos peligrosos.

Mantiene actualmente la Planta de Gestión Integral de Desechos dentro de la Jurisdicción de la provincia de Orellana, cantón Joya de los Sachas, parroquia San Sebastián del Coca, exactamente en el Km 1.7 camino a las Minas de Huataracu, la misma que tiene por finalidad principal darle una disposición final adecuada a los desechos y trabajar en armonía con el medio ambiente circundante a la Planta de Operación.

Plusambiente Cia.ltda., entra en operación a mediados del año 2011, en virtud de la Licencia Ambiental otorgada por la autoridad ambiental el Ministerio del Ambiente, la empresa Plusambiente Cia.ltda, se compromete a cumplir varias obligaciones con el Ministerio del Ambiente a través de su correspondiente Licencia, como también a cumplir con lo detallado dentro de su respectivo Plan de Manejo Ambiental Aprobado. (Condolo 2014)

Se ha considerado llevar a cabo el diseño de una PTAR industriales, considerando para la empresa Plusambiente una nueva línea de negocio. Este proyecto se llevará a cabo bajo la responsabilidad de él suscrito, convirtiéndose en un aporte técnico científico.

"En la Escuela Superior Politécnica de Chimborazo (ESPOCH) se han realizado trabajos de investigación similares sobre el Tratamiento de Aguas Residuales. En la Escuela de Ciencias Químicas, Carrera de Ingeniería en Biotecnología Ambiental se realizó el Diseño de un sistema de tratamiento para las aguas residuales de la cabecera Parroquial de San Luis Provincia Chimborazo el mismo que fue realizado por la Srta. Adriana Elizabeth Valencia López la cual determinó una eficiencia de depuración de alrededor de: 70% de turbiedad, 87,8% de solidos sedimentables, 88,4% de solidos suspendidos, 91% de aceites y grasas, 80,5% de DBO y 80,5% de DQO, cumpliendo de esta manera con los límites establecidos por la normativa ambiental TULAS y conservando la calidad del agua del Rio Chibunga". . (Valencia 2013, 136)

## **JUSTIFICACIÓN**

<span id="page-21-0"></span>El creciente interés existente en la actualidad por la conservación de nuestras fuentes hídricas y la constante contaminación por aguas industriales que causan efectos adversos a los habitantes de la provincia de Orellana y que produce daño al ecosistema aledaño a las industrias.

Buscando minimizar los efectos causados por la contaminación de aguas de la industria petrolera que producen afectaciones graves a los ecosistemas de sus alrededores y si se tiene una exposición prolongada puede producir efectos cancerígenos al ser humano, en busca del bienestar de la población de la provincia de Orellana y la naturaleza en general, se propone a la empresa Plusambiente el diseño de una planta de tratamiento de aguas industriales como parte nueva de line a de negocios de la misma.

Además la elaboración de la investigación aportara a que la población de la provincia se beneficie con una mejor calidad y salud ambiental. Como así se lo estipula en la Constitución Ecuatoriana, Derechos del Buen Vivir, en su segunda sección, Art. 14 *"Se reconoce el derecho de la población a vivir en un ambiente sano y ecológicamente equilibrado, que garantice la sostenibilidad y el buen vivir, sumak kawsay. Se declara de interés público la preservación del ambiente, la conservación de los ecosistemas, la biodiversidad y la integridad del patrimonio genético del país, la prevención del daño ambiental y la recuperación de los espacios naturales degradados"*. (Ministerio del Ambiente 2013, 1)*.*

El proyecto es viable porque cuenta con el apoyo de la Gerencia de la Empresa Plusambiente, la misma que apoya la investigación, recursos económicos, técnicos y humanos. Colaborando con las actividades que formaran parte del proyecto desde la caracterización inicial hasta el diseño final de la planta.

### **OBJETIVOS**

## <span id="page-22-1"></span><span id="page-22-0"></span>**OBJETIVO GENERAL**

 "Diseñar una planta de tratamiento de aguas industriales para la empresa Plusambiente Cia.ltda en la parroquia San Sebastián del Coca del Cantón La Joya de los Sachas en la provincia de Orellana en el 2015".

# <span id="page-22-2"></span>**OBJETIVOS ESPECÍFICOS**

- Caracterizar física químicamente las aguas residuales industriales provenientes de las empresas generadoras.
- Proponer los procesos más eficientes para el tratamiento del agua residual industrial que llegan a la empresa Plusambiente.
- Dimensionar una planta de tratamiento para el agua residual industriales, utilizando la herramienta informática AutoCAD 2014.

# **CAPITULO I**

# **1. MARCO TEÓRICO**

# <span id="page-23-2"></span><span id="page-23-1"></span><span id="page-23-0"></span>**1.1. Agua residual**

Son efluentes de textura trasformadas derivadas del uso industrial, comercial, pecuario o de cualquier otra naturaleza; las cuales han sufrido un daño en su calidad original causado por el hombre. (Sánchez 2011, 29)

Los efluentes industriales se los considera por la gran cantidad de impurezas, estas varían mucho de tamaño en un amplio espectro, que va entre unos 10<sup>-8</sup> cm para sustancias que son solubles y  $10^{-2}$  cm para la materia en suspensión. ((M. Aguilar 2002)

La separación de una gran cantidad de impurezas se realiza por sedimentación. Sin embargo, algunas son demasiado pequeñas para obtener un proceso de eliminación eficiente mediante esta operación, por lo cual es necesaria la unión de estas partículas en cúmulos de mayor tamaño, y, más fácilmente decantables con el fin de tener una mejor separación por sedimentación. Este proceso se formación de agregados se la conoce como coagulación. (Aguilar, y otros 2002)

Las aguas industriales provienen del uso en abastecimientos poblacionales, luego de ser modificados por sus diferentes usos en actividades domésticas, industriales y comunitarias, lo cual altera su estructura y composición química y por lo cual su remediación para reintegrarla a los cuerpos de agua son más complejos.

| Contaminante                       | <b>Fuente</b>                                                                                               | Importancia ambiental                                                               |
|------------------------------------|----------------------------------------------------------------------------------------------------|-------------------------------------------------------------------------------------|
| Solidos suspendidos                | Uso doméstico, desechos industriales<br>y agua infiltrada a la red.                                         | Causa depósitos de lodo y<br>condiciones anaerobias en<br>ecosistemas acuáticos.    |
| Compuestos orgánicos biodegradable | Desechos domésticos                                                                                         | Causan enfermedades<br>transmisibles.                                               |
| <b>Nutrientes</b>                  | Desechos domésticos e industriales                                                                          | Pueden causar eutrofización.                                                        |
| Compuestos orgánicos refractarios  | Desechos industriales                                                                                       | Pueden causar problemas de sabor<br>y olor; pueden ser tóxicos o<br>carcinogénicos. |
| Metales pesados                    | Desechos industriales, minería, etc.                                                                        | Son tóxicos, pueden interferir con<br>el tratamiento y reúso del efluente.          |
| Solidos inorgánicos disueltos      | Debido al uso doméstico o industrial<br>se incrementan con respecto a su nivel<br>en el suministro de agua. | Pueden interferir con el reúso del<br>efluente.                                     |

<span id="page-24-1"></span>**Tabla 1-1: Contaminantes importantes de las aguas residuales**

**Fuente:** (Metcalf & Eddy 2009)

**Realizado por:** LLORI, Víctor. 2015

#### <span id="page-24-0"></span>*1.1.1. Características de las aguas residuales industriales*

Las aguas residuales están compuestas originalmente en un 99% de agua potable y 0,1% por pesos de sólidos, ya sean disueltos o suspendidos. Este 0,1% referido aquel que debe ser removido para que el agua pueda ser reutilizada, con la aplicación de tratamientos. (EcuRed 2015)

#### *1.1.1.1. Características físicas*

El agua residual industrial presenta características físicas tales como: color, conductividad, olor y sabor, solidos totales, temperatura y turbiedad. Realizar la caracterización correcta de la turbiedad y la cantidad de solidos totales en una muestra es de vital importancia para realizar una caracterización preliminar.

#### **Color**

El agua polucionada pude tener varias tonalidades. Las causas más comunes del color en el agua es la presencia de hierro y manganeso coloidal o en solución, también pueda darse por el contacto de agua con desechos orgánicos tales como hojas, madera, raíces, etc.; en diferentes estados de descomposición y la presencia de taninos, acido húmico y algunos residuos industriales. (J. Romero , Calidad del agua 2000)

#### **Conductividad**

Es la capacidad que tiene el agua para conducir electricidad, por medio de iones en solución, es decir, un incremento en la concentración de iones provoca un aumento en la conductividad. Los valores reportados en la conductividad eléctrica son usados como un parámetro para conocer la cantidad de Sólidos Disueltos Totales. (Andrade 2010, 56)

#### **Olor y sabor**

El olor y sabor en agua ocurren frecuentemente juntos, muchas pueden ser las causas, siendo las más comunes la presencia de materia orgánica en solución, ácido sulfúrico, cloruro de sodio, sulfato de sodio y magnesio, hierro y manganeso, fenoles, aceites, productos de cloro, diferentes especies de algas, hongos, etc.

Determinar el olor y sabor en el agua es importante, permitiendo evaluar la calidad de aceptabilidad por parte del consumidor y para determinar en muchos casos la fuente de una posible contaminación.

Tanto el olor como el sabor se pueden describir cualitativamente, en el caso del olor es más fuerte cuando el agua se encuentra expuesta a elevadas temperaturas. Para ensayos de sabor solo debe hacerse con muestras seguras para el consumo humano. (J. Romero , Calidad del agua 2000)

#### **Solidos totales**

Los sólidos totales son la cantidad de materia que resulta después de someter al agua a elevadas temperaturas. Los mismos que se pueden clasificar en sólidos suspendidos y sólidos filtrables. (Andrade 2010, 56)

#### **Temperatura**

La temperatura es un parámetro que controla la existencia de biota en el agua. La biota tolera ciertos rangos de temperatura. Asimismo la temperatura acelera las reacciones que envuelven la disolución de sólidos y disminuye la solubilidad de los gases, debido a que los elementos orgánicos no se oxidan. (Campos Gómez 2003, 51)

#### **Turbiedad**

La turbiedad mide la cantidad de luz que puede ser absorbida o reflejada por el material en suspensión. Al existir abundante material suspendido, interfiere con la penetración de la luz y afecta al proceso de fotosíntesis. (Campos Gómez 2003, 51)

#### *1.1.1.2. Características Químicas*

Las características químicas que presentan las aguas industriales, es de suma importancia; debido a que nos permitirá guiarnos e identificar e tratamiento más idóneo y eficiente para mejorar la calidad del agua. Las principales características químicas del agua son: Alcalinidad, Aceites y grasas, Demanda Bioquímica de Oxigeno (DBO), Demanda Química de Oxigeno (DQO), Metales pesados, pH, Surfactantes.

#### **Alcalinidad**

La alcalinidad es la capacidad de neutralizar los ácidos y mantener el pH estable. Los iones más frecuentes en las aguas son el Bicarbonato (HCO<sup>3</sup>), Carbonato (CO<sup>2</sup>) y Oxido de Hidrogeno (OH). La alcalinidad en el agua produce un sabor amargo del agua, se generan costras blancas en el sistema de alcantarillado las mismas que producen obstrucciones e interferencias. La presencia de alcalinidad en el agua produce la estabilidad de la misma en presencia de ácidos produciendo un efecto en el agua, conocido como buffer o efecto tampón. (Campos Gómez 2003, 51)

#### **Aceites y grasas**

Son consideradas grasas y aceites a los compuestos de carbono, hidrogeno y oxigeno que flotan en el agua residual, formando una capa inmiscible con el agua, recubren la superficie dando lugar a la aparición de natas y espumas. Casando problemas con la actividad biológica y mantenimiento de las aguas. Los aceites y grasas de origen animal y vegetal comúnmente son biodegradables y tratables en pantas de tratamiento biológico, mientras que los aceites y grasas de origen mineral pueden ser no biodegradables requiriendo un pretratamiento para ser removidos antes del tratamiento biológico. (J. Romero , Acuiquímica 1996, 59)

#### **Demanda Bioquímica de Oxigeno**

La Demanda bioquímica de oxigeno es una de la pruebas principales para a evolución de y control en la contaminación de las aguas residuales. Es un indicador de la concentración de materia orgánica biodegradable, representada por la cantidad de oxigeno requerida para la eliminación de la materia orgánica presente en el agua. Se calcula a partir de la medida de la disminución de la concentración de oxígeno disuelto, después de incurvarse una muestra en periodo habitualmente de 5 días. La medida debe hacerse en la oscuridad, para evitar la producción de fotosíntesis de oxígeno. (Doménech 2006, 190)

#### **Demanda Química de Oxigeno**

La Demanda química de oxigeno es la cantidad de oxígeno disuelto que se consume en una reacción durante la oxidación. Se determina por medio de una valoración redox de la muestra con un oxidante químico fuerte, como es el dicromato potásico o permanganato potásico en medio acido. (Doménech 2006, 190)

#### **Metales Pesados**

Los metales pesados son un conjunto de elementos que posee una densidad relativa del metal no mayor de 4 o 5. La toxicidad de los mismos varía de acuerdo a la forma en la que se presenten, generalmente en elevadas concentraciones son muy tóxicos. Su presencia en las aguas residuales se debe a las actividades industriales específicas; como la minería, entre otras. (Ramalho 2003, 53-63)

#### **pH**

El pH mide la concentración de iones Hidrogeno presentes en una muestra. Al conocer el valor del pH se puede controlar reacciones químicas y la actividad biológica. En el tratamiento biológico, al tener un pH menor a 6 se produce una proliferación de hongos sobre las bacterias generando peligro biológico o de contaminación. Las aguas muy acidas y muy básicas son indeseables debido a que son corrosivas y presentan problemas en su tratamiento al formas costras. (J. Romero 2004, 18-20)

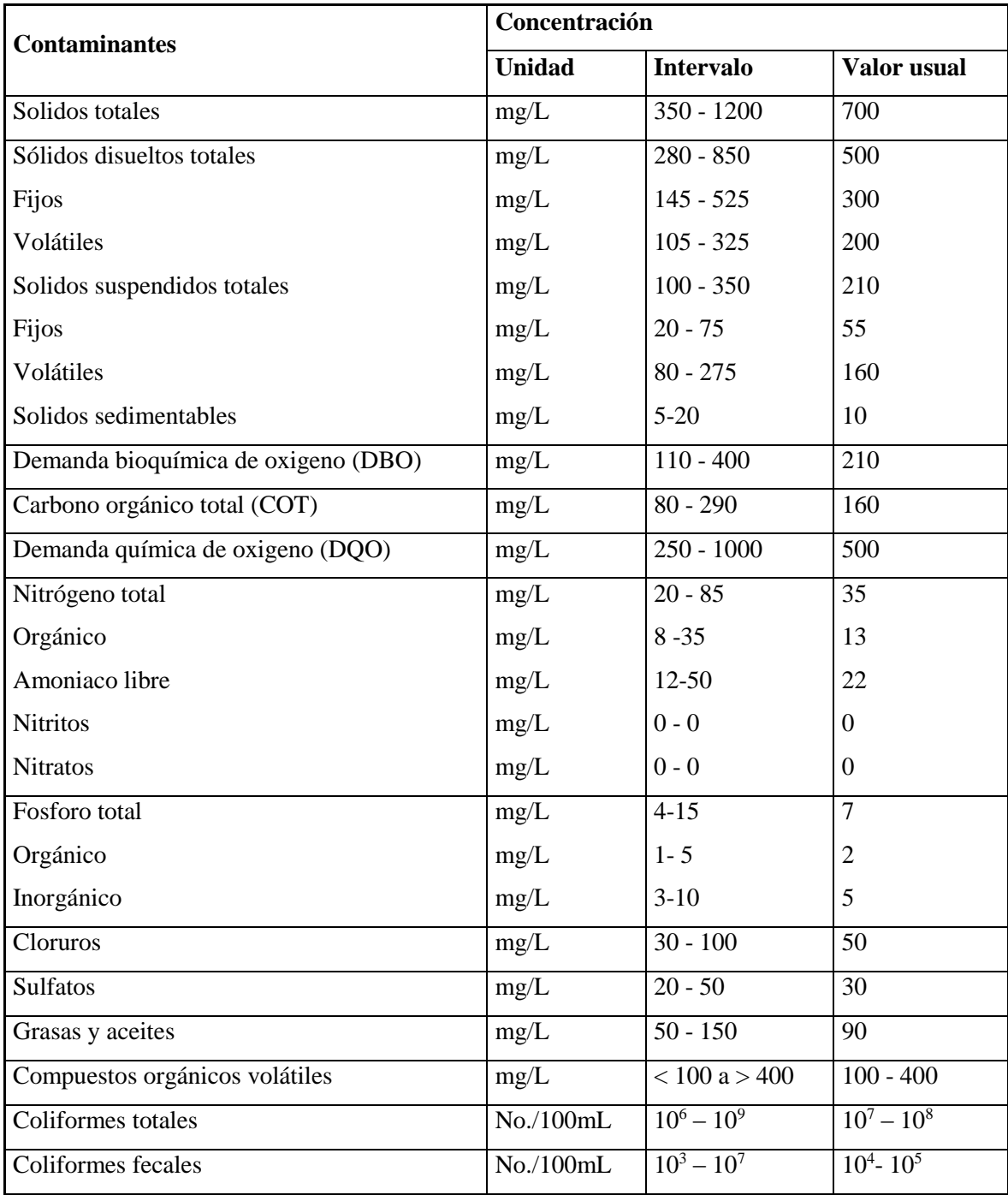

<span id="page-28-0"></span>**Tabla 2-1:** Concentración permisible para contaminantes físico – químicos de un agua residual

**Fuente:** (J. Romero , Calidad del agua 2000) **Realizado por:** LLORI, Víctor. 2015

### *1.1.1.3. Características Biológicas*

Las aguas residuales dependiendo su origen, y las condiciones en las que se encuentran son de fundamental importancia en el control de enfermedades causadas por organismos patógenos de origen humano, y por el papel activos de las bacterias y otros microorganismos dentro de la descomponían y estabilización de la materia en el medio natural o en las pantas de tratamiento de aguas. (Crites y Tchobanogious 2000, 74)

### <span id="page-29-0"></span>*1.1.2. Medición de caudales de aguas residuales industriales*

El caudal está definido como el volumen del líquido que pasa por una sección en una corriente de agua en una unidad de tiempo determinado. (SOUTHIMPORT 2012, 100-154)

La medición de caudal se la puede realizar con la aplicación de algunos métodos entre los que tenemos:

#### *1.1.2.1. Volumen volumétrico*

Con la ayuda de un envase correctamente graduado se procede a realizar el llenado de cierto volumen en una unidad de tiempo.

$$
Q=\frac{V}{T}
$$

**Ecuación 1**

### <span id="page-29-1"></span>**Dónde:**

# $Q:$  Caudal  $(L/s)$  $V:$  Volumen  $(L)$

 $T:$  Tiempo  $(s)$ 

#### *1.1.2.2. Método velocidad/superficie*

Se deberá conocer la velocidad y superficie de recorrido que realiza el fluido.

$$
Q=A*v
$$

**Ecuación 2**

# <span id="page-29-2"></span>**Dónde:**

**:** Caudal de diseño

 $A$ : Área transversal  $(m^2)$ .

 $v:$  Velocidad  $(m/s)$ .

Para la correcta medición del caudal es necesario que el recorrido de agua sea a través de una tubería con dimensiones conocidas, donde se usaran el diámetro interno y el espesor de la tubería.

$$
D_i = (D_e - s)
$$

#### **Ecuación 3**

#### <span id="page-30-2"></span>**Dónde:**

 $D_e$ : Diámetro externo de la tubería (*m*)

s: Espesor de la tubería (*m*)

$$
A=\frac{{D_i}^2 \pi}{4}
$$

**Ecuación 4**

#### <span id="page-30-3"></span>**Dónde:**

 $D$ : Diámetro de la tubería  $(m)$  $\pi$ : 3.1416

#### <span id="page-30-0"></span>*1.1.3. Clasificación de las Aguas Residuales*

Las aguas residuales industriales se originan en actividades donde se empleó agua para procesos de transformación y manipulación, son muy variables en su composición, por lo tanto sus características dependerán de que actividad que desarrolle. Deben recibir un tratamiento previo antes de ser descargadas a cualquier cuerpo receptor.

Por sus características cambiantes, sus tratamientos también pueden ser cambiantes. Sin embargo, se utilizan mucho los mismos tratamientos tanto para aguas residuales municipales, como para aguas residuales industriales. (RAMALHO 2003)

#### <span id="page-30-1"></span>*1.1.4. Muestreo de las Aguas Residuales*

El muestreo en las aguas residuales es extraer una parte representativa del efluente de interés, con la intención de analizar sus características y determinar sus parámetros físicos, químicos. El muestreo en las aguas residuales industriales también sirve para adquirir datos sobre el desempeño de los diferentes procesos en la planta de tratamiento, también permite implementar nuevas propuestas y reportar resultados del cumplimiento y seguimiento de la normativa vigente. El protocolo para la realización de un correcto muestreo se encuentra en el **Anexo 1.** (Metcalf & Eddy 2009, 554-582)

*1.1.4.1. Tipos de muestreo para Aguas Residuales industriales*

#### **Muestra Simple**

Cuando las muestras son razonables en tiempo y espacio, al existir cambio alguno se observaran fácilmente las variaciones. Generalmente representan las cualidades del efluente, siendo una muestra puntual. Son aptas para determinar la temperatura, pH, conductividad eléctrica, alcalinidad, DQO.

#### **Muestra Compuesta**

Es la unión de varias muestras simples, donde el volumen de cada muestra es proporcional al flujo instantáneo y el intervalo de tiempo es constante. Es recomendable que los volúmenes individuales sean de 120 mL y el final de 2 a 4 L.

Para el cálculo del volumen de las muestras individuales, que conformaran a muestra total, se emplea la siguiente ecuación:

$$
V_i = \frac{(Q_i * V)}{(Q_p * n_o)}
$$

**Ecuación 5**

#### <span id="page-31-1"></span>**Dónde:**

**:** Volumen de cada muestra individual *(L)*

*V:* Volumen total de la muestra compuesta *(L)*

**:** Caudal instantáneo (*L/min)*

**:** Caudal promedio (*L/min)*

*:* Número de muestras tomadas (a dimensional)

#### **Muestra Integrada**

Está conformada por varias muestras tomadas al mismo tiempo, pero en diferentes puntos de ubicación. (Metcalf & Eddy 2009, 554-582)

#### <span id="page-31-0"></span>**1.2.Tratamiento de Aguas Residuales**

El objetivo de realizar un tratamiento al agua es eliminar organismos patógenos y sustancias toxicas para mejorar la calidad del agua en el medio.

Considerando el término tratamiento como el conjunto de operaciones unitarias físicas, químicas o biológicas cuya finalidad es eliminar o reducir la contaminación o características no deseables de las aguas.

Los sistemas de tratamiento para aguas residuales industriales se dividen frecuentemente en subsistemas que se pueden clasificar en:

- Tratamientos previos o pretratamientos
- $\triangleleft$  Tratamientos primarios o físicos químicos
- Tratamientos secundarios o biológicos
- Tratamientos terciarios
- $\triangleleft$  Etapa de pulimento y/o desinfección
- Tratamiento de fangos

Mediante el tratamiento previo y primario, se eliminan principalmente los sólidos suspendidos y algo de materia orgánica por impregnación; mediante el tratamiento secundario, la materia orgánica biodegradable disuelta y restos de sólidos en suspensión que no han sido removidos en el tratamiento primario.

Con el terciario se pretende eliminar contaminantes específicos y todos aquellos contaminantes no retenidos en los tratamientos anteriores, básicamente los contaminantes en forma de sólidos disueltos. Dentro de este último tratamiento se puede considerar incluida la desinfección, que elimina los gérmenes patógenos del agua o bien, considerar una etapa posterior en la que se considera las operaciones finales de pulido y/o desinfección. (SOUTHIMPORT 2012, 100-154)

#### **Pretratamientos**

Proceso que usa rejillas y cribas para separar restos voluminosos como palos, telas, plásticos, etc. (Guarguati y Ramirez 2008, 17)

#### **Tratamiento primario**

 **Coagulación y Floculación**. Es un proceso, que primero en la coagulación se forman pequeñas partículas por la neutralización de cargas, de los colides en suspensión con carga negativa, por la adición de químicos. Luego se da la floculación, cuando las partículas coaguladas se unen y forman un aglomerado de mayor tamaño denominado "flocs" o floculo, gracias a la formación de puentes químicos. Consiste en un acondicionamiento del agua para formar flóculos que puedan ser removidos fácilmente mediante sedimentación o filtración. (MARRÓN 1992)

Algunos coagulantes usados en el laboratorio son:

- **Policloruro de aluminio (PAC):** polímero usado para la clarificación de agua potable y aguas residuales, cumple la función de coagulante y floculante. Químicamente compuesto por Policloruro de aluminio, tiene altas concentraciones de  $Al_2O_3$  con un mínimo de 31%. Su elevado poder como desestabilizador de cargas admite que se dé una completa coagulación de los sólidos presentes en las aguas residuales, disminuyendo la turbidez presente observándose en el cambio del color. (M. Aguilar 2002, 35)
- $\checkmark$  **Sulfato de aluminio**  $[A]_2$  (SO<sub>4</sub>)<sub>3</sub>.18H<sub>2</sub>O]: puede presentarse en forma sólida o liquida. Usada generalmente para el tratamiento de aguas residuales, también como coagulante en el tratamiento de agua potable y en la industria del papel para el blanqueamiento. El sulfato de aluminio en las aguas residuales precipita arrastrando las partículas en suspensión, sedimentándolas y aclarando más el agua. Po su bajo costo económico es muy usado. (M. Aguilar 2002, 47)
- **Cal (CaO):** usado desde la antigüedad para un sin número de aplicaciones, actualmente se usa para remediaciones ambientales, usándose para el tratamiento de aguas contaminadas. Debido a que estabiliza el pH causado por la presencia de bicarbonatos, purifica el agua eliminando la bacteria E.Coli, buen removedor de metales pesados, controla los olores manteniendo el pH estable favoreciendo a que los sulfuros permanezcan en solución y no se escapen como gas. (M. Aguilar 2002, 56)

Para la correcta dosificación de los químicos, se realiza un ensayo a escala de laboratorio mediante un jar Test o prueba de jarras, el mismo que permite manipular variables como la concentración de coagulante, pH, velocidad de mezclado, y comparar diferentes coagulantes.

Esta prueba da como resultado valores óptimos para el tratamiento del agua residual y ayuda a predecir el funcionamiento de los equipos a gran escala. La turbiedad determinada antes y después del tratamiento es un indicador de suma importancia para realizar la comparación. (OPS/CEPIS 2003)

El aparato cuenta básicamente con un medidor de rpm (revoluciones por minuto) que permite el control de la velocidad de mezclado, una lámpara para observar de mejor manera los cambios, agitadores para remover el contenido de vasos de precipitación generalmente de 1 litro, algunos equipos tienen cronómetro integrado. El equipo de jar test o prueba de jarras puede tener desde 3 agitadores hasta 8 agitadores. (RUSHTON 1993)

<span id="page-34-0"></span>**Tabla 3-1: Relación de las revoluciones por minuto y gradientes de velocidad en la prueba de jarras.**

| rpm | Gradiente $(s^{-1})$ |
|-----|----------------------|
| 20  | 20                   |
| 35  | 40                   |
| 45  | 60                   |
| 60  | 80                   |

 **Fuente:** GTZ-OPS/OMS-HPE-CEPIS, 1993.

 **Realizado por:** LLORI, Víctor. 2015

En la prueba de jarras, para la dosis óptima, pH óptimo, concentración óptima y parámetros de floculación; se obtienen los valores necesarios para la realización de las gráficas por medición directa.

Para la obtener el rendimiento de la prueba de coagulación y floculación, se realizan las siguientes ecuaciones:

$$
\% \, Remainente = \frac{C_2 * 100\%}{C_1}
$$

**Ecuación 6**

#### <span id="page-34-1"></span>**Dónde:**

 $C_1$ =Concentración inicial (antes del tratamiento) ( $mg/L$ )

 $C_{2}$ =Concentración final (después del tratamiento) (mg / L)

% **Remoción:** Porcentaje de remoción

## $E = 100\% - \%$ Remoción

**Ecuación 7**

## <span id="page-34-2"></span>**Dónde:**

**:** Rendimiento total (%)

% **Remoción:** Porcentaje de remoción

 **Sedimentación.** Se encarga de la remoción de los sólidos suspendidos y DBO, mediante la gravedad para separar una partícula de densidad superior a la del líquido hasta un lugar de almacenamiento. Usualmente la eliminación que se alcanza es solo parcial ya que depende de la materia que se trate, temperatura del agua y la amplitud de los tiempos de retención. Es una de las operaciones unitarias más utilizadas en las PTAR. El propósito es obtener un efluente clarificado, este proceso produce fangos. (ROMERO 2004)

Se utiliza la prueba de jarras para determinar parámetros de sedimentación, es necesario el cálculo de la velocidad de sedimentación, la turbiedad final promedio y la fracción de turbiedad residual.

Encontramos los valores de interés mediante las siguientes ecuaciones:

$$
v_s=\frac{h}{t}
$$

**Ecuación 8**

# <span id="page-35-0"></span>**Dónde:**

 $v_s$ : Velocidad de sedimentación (*cm*/*s*)

h: Altura del agua libre de sedimento en el vaso de precipitación (cm)

 $t$ : Tiempo de sedimentación  $(s)$ 

$$
\overline{Tf}\frac{\sum_{i=1}^{n}Tf}{n}
$$

**Ecuación 9**

# <span id="page-35-1"></span>**Dónde:**

 $\overline{Tf}$  : Turbiedad final promedio (NTU)

∑<sup>n</sup> i **Tf**: Sumatoria de las turbiedades finales individuales (por vaso de precipitación) (NTU) **:** Número de turbiedades finales (unidades)

$$
Co=\frac{\overline{Tf}}{To}
$$

**Ecuación 10**

### <span id="page-35-2"></span>**Dónde:**

**:** Fracción de turbiedad residual

̅̅̅̅**:** Turbiedad final promedio (NTU)

**:** Turbiedad inicial (NTU)
### **Tratamiento secundario**

Elimina partículas coloidales y similares. Puede incluir procesos biológicos y químicos. El proceso secundario más habitual es un proceso biológico en el que se facilita que bacterias aerobias digieran la materia orgánica presente en el agua. (Guarguati y Ramirez 2008, 17)

#### **Tratamientos terciarios**

Consiste en procesos biológicos, físicos y químicos especiales con los que se consigue limpiar las aguas de contaminantes concretos. Más de un proceso terciario se puede utilizar en una planta de tratamiento. Si la desinfección se practica siempre en el proceso final, es llamada pulir el efluente. (SOUTHIMPORT 2012, 100-154)

- **Filtración.** Remueve el color y en lo posible olor del agua residual, dónde el agua atraviesa un medio poroso, donde se queda retenido material en suspensión. Existen varias alternativas, por lo general están constituidos por grava y arena, pueden ser a presión, por gravedad, entre otros.
- **Desinfección.** Su fin es la destrucción o inactivación de microorganismos patógenos que puedan causar enfermedades. El método más utilizado es la cloración, puede ser con cloro gas o el más usado y barato, el hipoclorito de calcio HTH, existen métodos más caros de desinfección como el método ultravioleta y la ozonificación; estos últimos son más utilizados para la potabilización y purificación para consumo humano. (ROMERO 2004)

#### **Tratamiento de fangos**

Los sedimentos que se generan en las etapas primaria y secundaria son denominados fangos. Estos fangos contienen gran cantidad de agua (99%), microorganismos, patógenos y contaminantes orgánicos e inorgánicos que requieren un tratamiento específico, estando compuesto, generalmente, por los siguientes procesos: Espesamiento previo, Estabilización o digestión, Secado, Desinfección, Eliminación. (SOUTHIMPORT 2012, 100-154)

#### *1.2.1. Procesos básicos u operaciones unitarias*

Las operaciones unitarias físicas, químicos y biológicos más empleados en el tratamiento de aguas industriales son:

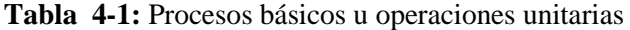

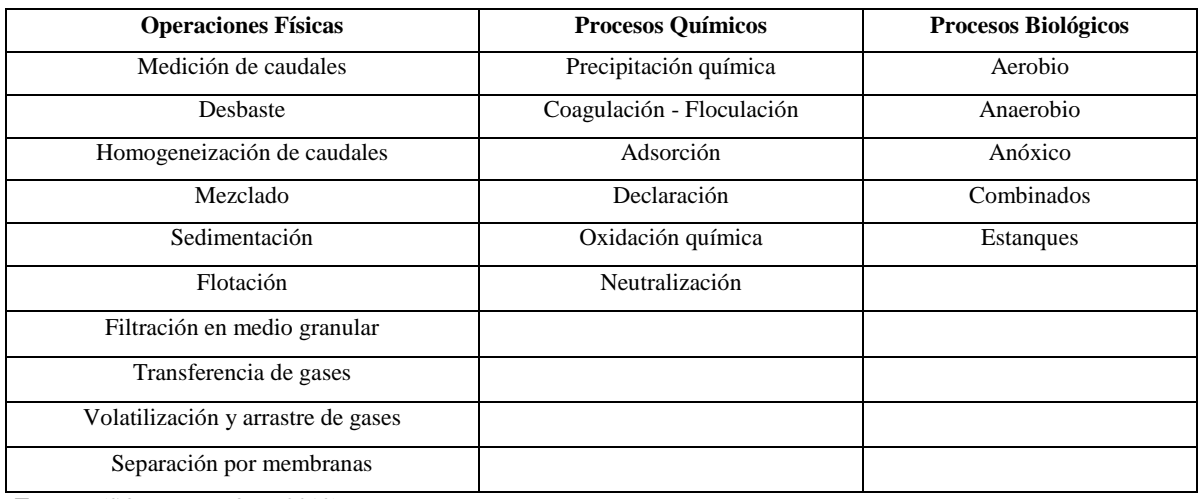

**Fuente:** (SOUTHIMPORT 2012) **Realizado por:** LLORI, Víctor. 2015

Los procesos unitarios de las PTAR deben complementarse con el proceso de Eras de secado, donde se trataran los sólidos que resulten del sedimento de floculación y sedimentador convencional.

#### **1.3. Dimensionamiento de la Planta de Tratamiento de Aguas Residuales Industriales.**

### *1.3.1. Caudal de diseño*

$$
Q_{Dise\|o}=Q+0,5Q
$$

**Ecuación 11**

#### **Dónde:**

*QDiseño:* Caudal de diseño *(L/min) Q:* Caudal *(m<sup>3</sup> /s) 25%:* Incremento futuro *(Valor sugerido por la Gerencia de Plusambiente)*

### *1.3.2. Tanque de Almacenamiento y Coagulación*

Es un tanque donde se retiene el agua por un determinado tiempo, hasta que alcanza un volumen determinado e inicia el proceso de coagulación. Esto se utiliza generalmente cuando el efluente no es continuo y los caudales son bajos.

Para el proceso de coagulación, los agitadores de turbina son muy utilizados, con las variables óptimas, generan las mejores condiciones para que se forme el coagulo. (MARTINEZ 1992)

A continuación se indican los criterios para el dimensionamiento del agitador de paletas para la coagulación:

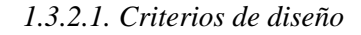

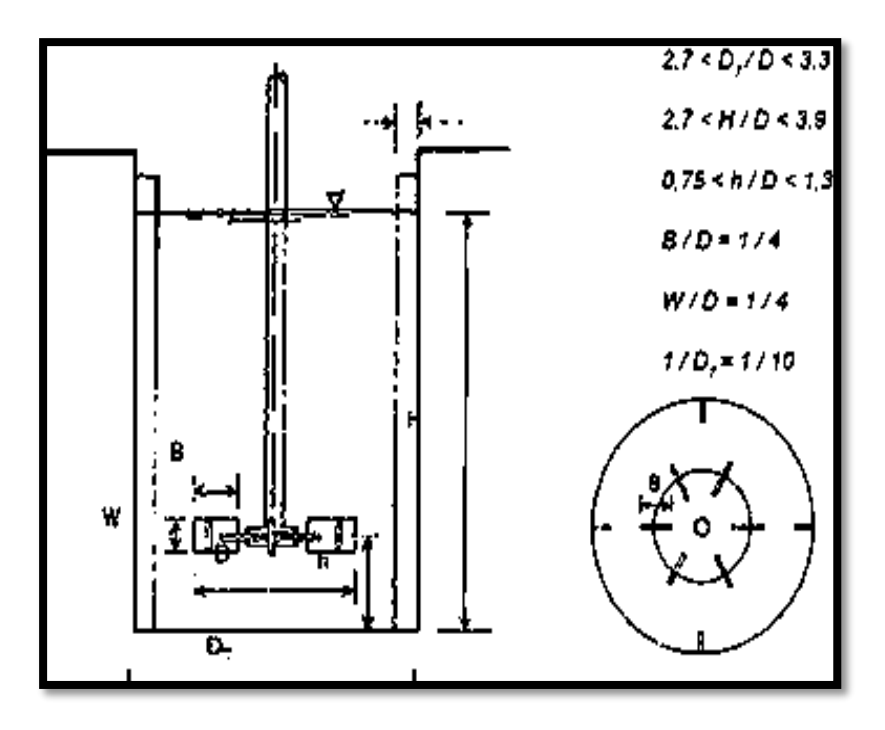

**Figura N° 1-1:** Dimensiones para el diseño de tanque de mezcla rápida Fuente: **Programa regional HPE/OPS/CEPIS, 1992**

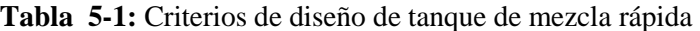

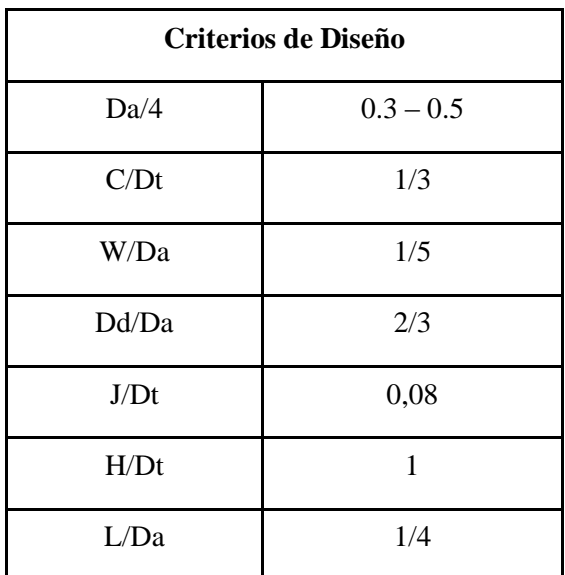

 **Fuente:** Programa regional HPE/OPS/CEPIS, 1992  **Realizado por:** LLORI, Víctor. 2015

## **Dónde:**

C: Altura del rodete sobre el fondo del tanque

- Da: Diámetro del agitador
- Dt: Diámetro del tanque
- Dd: Diámetro del sujetador de las paletas

H: Altura del líquido

- J: Ancho de las placas deflectoras
- L: Longitud de las palas del rodete
- W: Ancho de las paletas

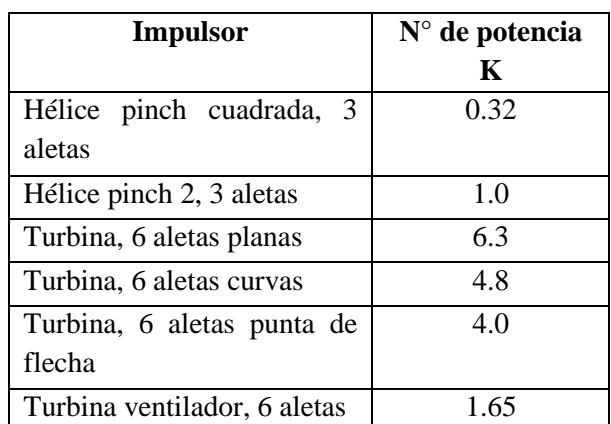

**Tabla 6-1:** Número de potencia K para diferentes tipos de impulsores

**Fuente:** Programa regional HPE/OPS/CEPIS, 1992 **Realizado por:** LLORI, Víctor. 2015

*1.3.2.2. Dimensionamiento del Tanque de Coagulación y Floculación*

### **Calculo de volumen de entrada al tanque**

$$
V_1 = V_{initial} * 25\%
$$

**Ecuación 12**

 $V_2 = V_{initial} - V_1$ **Ecuación 13**

## **Dónde:**

 $V_1$  = Volumen total menos el porcentaje de lodos  $(m^3)$ 

 $V_{\text{initial}} =$  Volumen inicial  $(m^3)$ 

 $V_2$  = Volumen de entrada al tanque  $(m^3)$ 

**Radio del tanque del cilindro vertical** 

$$
r=\frac{Dt}{2}
$$

**Ecuación 14**

**Dónde:** 

 $r =$  Radio del tanque

= Diámetro de la cámara de mezcla *(m)*

## **Altura del tanque del cilindro vertical**

 $V = \pi * r^2 * h$ 

**Ecuación 15**

Despejando 
$$
h
$$
:

$$
h=\frac{V}{\pi*r^2}
$$

**Ecuación 16**

### **Dónde:**

 $h$  = Altura del tanque del cilindro vertical  $(m)$  $V =$ Volumen  $(m^3)$  $\pi =$  Pi *(Constante adimensional)*  $r^2$  = Radio del tanque

### **Altura total del tanque**

$$
h_T = h + h_s
$$

**Ecuación 17**

### **Dónde:**

 $h_T$  = Altura total del tanque *(m)* 

 $h$  = Altura del tanque del cilindro vertical  $(m)$ 

 $h_s$  = Altura de seguridad *(m)* 

### **Potencia del motor para el agitador**

$$
P = G^2 V \mu
$$

**Ecuación 18**

## **Dónde:**

 $P =$  Potencia del motor *(W)* 

 $G^2$  = Gradiente de velocidad  $(s^1)$ 

$$
V = \text{Volume}(m^3)
$$

 $\mu$  = Viscosidad dinámica del fluido *(kg/ms)* 

## **Velocidad de rotación para el agitador**

$$
N=\sqrt[3]{\frac{P}{K*\rho*Da^5}}
$$

**Ecuación 19**

#### **Dónde:**

= Velocidad de rotación *(rev⁄s)*

 $P =$  Potencia del motor *((kg m<sup>2</sup>)*/ $s^3$ )

=Constante de agitación *(Adimensional)*

 $\rho =$  Densidad del líquido *(kg/m<sup>3</sup>)* 

 $Da<sup>5</sup>$  = Diámetro del agitador *(m)* 

### *1.3.2.3. Dosificación de químicos para la coagulación y floculación*

En la etapa de coagulación y floculación son usadas las siguientes ecuaciones:

## **Dosis de PAC diluido**

$$
Dosis_{PAC} = \frac{V_{tangue} * D_{PAC \, Jarras}}{V_{P \, Jarras}}
$$

**Ecuación 20**

## **Dónde:**

:Dosis de PAC diluido *(mL)* : Volumen del tanque de almacenamiento y coagulación *(L)* :Dosis de PAC óptimo en la prueba de jarras *(L)* :Volumen en la prueba de jarras del laboratorio *(L)*

### **Dosis de Auxiliar de coagulación**

$$
Dosis_{Auxiliar} = \frac{V_{tanque} * D_{Auxiliar \, Jarras}}{V_{P \, Jarras}}
$$

**Ecuación 21**

### **Dónde:**

: Dosis de Auxiliar de coagulación *(mL)* :Volumen del tanque de almacenamiento y coagulación *(L)* : Dosis óptima de Auxiliar en la prueba de jarras *(L)* : Volumen en la prueba de jarras del laboratorio *(L)*

#### **Dosis de Cal**

$$
Dosis_{Cal} = \frac{V_{tangue} * D_{Cal\,Jarras}}{V_{P\,Jarras}}
$$

**Ecuación 22**

#### **Dónde:**

: Dosis de Cal de coagulación *(mL)* : Volumen del tanque de almacenamiento y coagulación *(L)* : Dosis óptima de Cal en la prueba de jarras *(L)* : Volumen en la prueba de jarras del laboratorio *(L)*

#### *1.3.3. Sedimentador Convencional*

Los sedimentadores convencionales son muy importantes por que retienen las partículas de mayor gravedad por lo que se precipitan y así se puede clarificar el agua industrial, porque las partículas son dañinas en los procesos de tratamientos ya que se depositan en los filtros de arena y carbón activado causando su mal funcionamiento.

*1.3.3.1. Componentes*

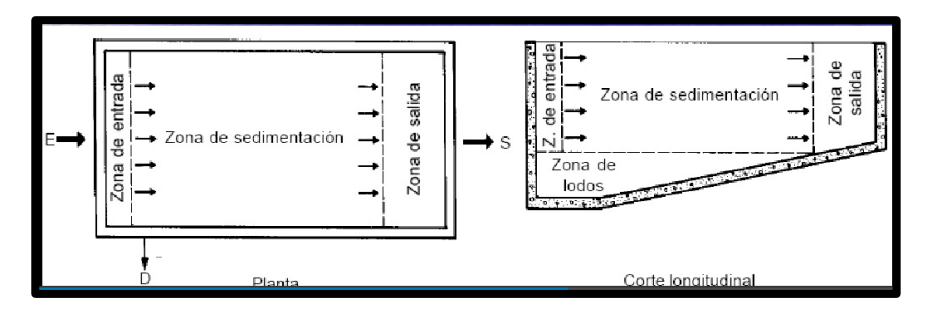

 **Figura N° 2-1:** Planta y alzado de un sedimentador convencional.  **Fuente:** CEPIS-UNATSABAR (2005)

### **Zona de entrada**

Permite que el agua se distribuya de forma pareja para homogeneizar a su vez a velocidad.

### **Zona de sedimentación**

Constituida por un canal rectangular con volumen, longitud y condiciones de flujo adecuados para que se dé la sedimentación de la partículas suspendidas.

#### **Zona de salida**

Compuesta por un vertedero, canaletas o tubos con perforaciones, con la finalidad de mantener al efluente recolectado sin ser perturbado.

#### **Zona de recolección de lodos**

Formada por una tolva donde se depositan los lodos sedimentados, una tubería y válvula para la evacuación periódica de lodos. (Organización Panamerica de la Salud - OPS 2005, 17-20)

### *1.3.3.2. Criterios de diseño*

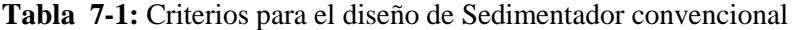

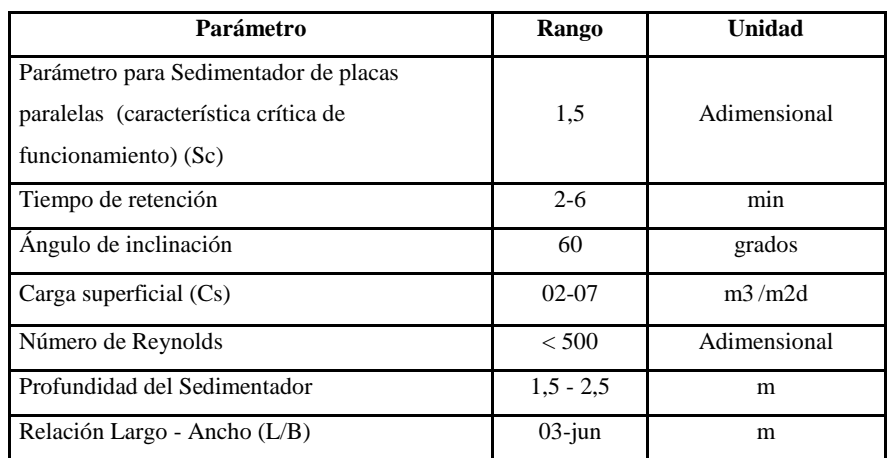

 **Fuente:** (J. Romero 2004) **-** (Organización Panamerica de la Salud - OPS 2005)  **Realizado por:** LLORI, Víctor. 2015

### *1.3.3.3. Dimensionamiento del sedimentador convencional*

El dimensionamiento será realizado con la utilización de las siguientes ecuaciones:

## **Área de sedimentación**

$$
As=\frac{Q}{Cs}
$$

**Ecuación 23**

### **Dónde:**

 $Cs = \text{Carga superficial}(m^3/m^2d)$  $As = \text{Área de sedimentación } (m^2)$  $Q =$  Caudal  $(m^3/d)$ 

### **Velocidad promedio de flujo**

$$
vo=\frac{Q}{As}
$$

**Ecuación 24**

### **Dónde:**

=Velocidad promedio del flujo *(m/s)*

 $Q =$  Caudal  $(m^3/d)$ 

 $As = \text{Área de sedimentación } (m^2)$ 

### **Longitud del sedimentador**

$$
\frac{L}{B}=(3-6)
$$

**Ecuación 25**

### **Dónde:**

 $L =$  Longitud del Sedimentador *(m)*  $\mathbf{B} = \text{Ancho}(m)$  $(3 - 6)$  = Relación L/B (Tabla 9-1)

## **Longitud relativa del Sedimentador**

$$
Lr=\frac{L}{B}
$$

**Ecuación 26**

### **Dónde:**

 $Lr =$  Longitud relativa del sedimentador  $(m)$  $L =$  Longitud del sedimentador  $(m)$  $\mathbf{B} = \text{Ancho}(m)$ 

## **Numero de Reynolds**

$$
Re=\frac{vo*B}{\vartheta}
$$

**Ecuación 27**

## **Dónde:**

 $Re =$  Numero de Reynolds (adimensional)

- $v_o$  = Velocidad promedio del flujo  $(m/s)$
- $\mathbf{B} = \text{Ancho}(m)$
- $\theta$  = Viscosidad cinemática ( $m^2$ /s)

## **Longitud de transición**

$$
L'=0,013*Re
$$

**Ecuación 28**

## **Dónde:**

′ =Longitud de transición *(m)*

 $Re =$  Numero de Reynolds (adimensional)

### **Longitud relativa del Sedimentador corregida en la longitud de transición**

$$
Lcr=lr-L'
$$

**Ecuación 29**

#### **Dónde:**

= Longitud relativa del sedimentador corregida en la longitud de transición *(m)*

 $L' =$  Longitud de transición  $(m)$ 

 $Lr =$  Longitud relativa del sedimentador *(m)* 

### **Velocidad de sedimentación critica**

$$
vsc = \frac{Sc * v0}{Sen \theta + (Lcr * Cos \theta)}
$$

**Ecuación 30**

## **Dónde:**

=Velocidad de sedimentación crítica *(m/s)*

 $Sc =$  Parámetro característico

 $\boldsymbol{vo}$  = Velocidad promedio del flujo *(m/s)* 

 $Lcr =$  Longitud relativa del sedimentador corregida en la longitud de transición  $(m)$ 

 $\theta$  = Angulo de inclinación

### **Tiempo de retención**

$$
tr=\frac{l'}{V\sigma}
$$

**Ecuación 31**

#### **Dónde:**

 $tr =$ Tiempo de retención *(s)* 

 $l'$  = Longitud  $(m)$  (0,02 valor asumido en base a ensayos realizados en el laboratorio de Plusambiente.

 $V\mathbf{o}$  = Velocidad promedio del flujo *(m/s)* 

#### **Volumen del sedimentador**

$$
Vd=L*B*H
$$

**Ecuación 32**

### **Dónde:**

 $Vd =$ Volumen del sedimentador  $(m^3)$  $L =$  Longitud del sedimentador  $(m)$ 

 $\mathbf{B} = \text{Ancho}(m)$ 

 $H =$  Profundidad  $(m)$ 

#### *1.3.4. Filtro Lento de Arena y Carbón Activado*

Los filtros de arena son usados para eliminar pequeñas concentraciones de solidos presentes en el agua. (Islas 2005, 159-168)

El carbón activado es capaz de fijar por adsorción en su superficie externa e interna moléculas orgánicas. Además es importante en relación con la capacidad de adsorción la distribución de tamaño de los poros y el tipo de activación o regeneración con vapor a temperaturas de 700 - 1100ºC. (Islas 2005, 159-168)

#### *1.3.4.1. Componentes*

Consiste en depósitos cilíndricos verticales contenidos, generalmente contienen arena, tabuladoras de entrada y salida, instrumentación, válvulas, etc. Al fondo presenta un espacio vacío para la evacuación del filtrado y alimentación de los fluidos del lavado del lecho. Sobre el lecho existe un espacio libre, mayor que el 30% de la altura del lecho, por donde se alimenta el agua a ser filtrada. (Islas 2005, 159-168)

*1.3.4.2. Criterios de diseño*

| Parámetro                                     | Rango               | <b>Unidad</b> |  |
|-----------------------------------------------|---------------------|---------------|--|
| <b>Filtro Lento</b>                           |                     |               |  |
| Altura de arena                               | $0,5 - 1,0$         | m             |  |
| Altura de grava                               | 0.3                 | m             |  |
| Altura del drenaje                            | $0.4 - 0.7$         | m             |  |
| Coeficiente de uniformidad                    | $1,8 - 2,0$         | Adimensional  |  |
| Diámetro efectivo                             | $0.15 - 0.35$       | mm            |  |
| Tamaño efectivo del medio                     | $0,15 - 0,35$       | mm            |  |
| Tiempo de lavado                              | $5 - 15$            | min           |  |
|                                               |                     |               |  |
|                                               | Diseño de Laterales |               |  |
| Espaciamiento de los laterales $(nL)$         | $1,5 - 2,0$         | Adimensional  |  |
| Diámetro de los orificios de los<br>laterales | $2 - 4$             | mm            |  |
| Velocidad en orificio                         | 0,3                 | m/s           |  |
| Diseño para Tuberías del Filtro               |                     |               |  |
| Velocidad del Afluente                        | $0,15 - 3$          | m/s           |  |
| Velocidad del Efluente                        | $0.4 - 0.9$         | m/s           |  |

**Tabla 8-1:** Filtro Lento de Arena y Carbón Activado

 **Fuente:** (J. Romero 2004) **–** (Organización Panamerica de la Salud - OPS 2005)  **Realizado por:** LLORI, Víctor. 2015

### *1.3.4.3. Dimensionamiento del Filtro Lento de Arena y Carbón Activado*

### **Velocidad de filtración**

$$
v_F=\frac{Q}{A}
$$

**Ecuación 33**

## **Dónde:**

 $v_F$  =Velocidad de filtración *(m/s)* 

$$
Q = \text{Caudal} \, (m^3 / \, min)
$$

 $A = \text{Área}(m^2)$ 

# **Área superficial real**

$$
A_s = \frac{Q}{N * v_F}
$$

**Ecuación 34**

## **Dónde:**

 $A_s = \text{Area superficial real}$  *(m<sup>2</sup>)*  $\mathbf{Q} = \text{Caudal} \left( m^3 / m^2 \right)$  $v_F$  = Velocidad de filtración *(m/min)* = Número de Unidades *(Adimensional)*

#### **Coeficiente de mínimo costo**

$$
K=\frac{2*N}{N+1}
$$

**Ecuación 35**

#### **Dónde:**

=Coeficiente de mínimo costo *(Adimensional)*

= Número de Unidades *(Adimensional)*

## **Longitud del filtro**

$$
L = (A_s * K)^{1/2}
$$

**Ecuación 36**

## **Dónde:**

 $L =$ Longitud del filtro  $(m)$ 

 $A_s = \text{Area superficial real}$  *(m<sup>2</sup>)* 

= Coeficiente de mínimo costo *(Adimensional)*

## **Ancho del filtro**

$$
B = \left(\frac{A_s}{K}\right)^{1/2}
$$

**Ecuación 37**

### **Dónde:**

 $\mathbf{B}$  = Ancho del filtro *(m)* 

 $A_s = \text{Area superficial real}$   $(m^2)$ 

= Coeficiente de mínimo costo *(Adimensional)*

## **Velocidad de filtración real**

$$
v_{FR} = \frac{Q}{2 * A_s * B}
$$

**Ecuación 38**

#### **Dónde:**

 $v_{FR}$  = Velocidad de filtración real *(m/s)*  $Q = \text{Caudal} (m^3 / min)$  $A_s = \text{Area superficial real}$   $(m^2)$  $\mathbf{B}$  = Ancho del filtro *(m)* 

### **Altura del filtro**

$$
Z_F = F_S (C_A + L_A + C_S + F_C)
$$

**Ecuación 39**

#### **Dónde:**

 $Z_F =$  Altura del filtro *(m)*  $\boldsymbol{F}_{\boldsymbol{S}} =$  Factor de seguridad *(m)*  $C_A$  = Altura de la capa de agua *(m)*  $L_A =$  Altura del lecho filtrante *(m)*  $C_s$  = Altura de la capa de soporte *(m)*  $\mathbf{F}_c =$  Altura de drenaje *(m)* 

### **Sistema de drenaje**

Provee una correcta distribución del agua para el lavado del equipo, igualmente recolecta el agua tratada y filtrada.

# **Área de orificios laterales**

$$
A_{0} = \frac{\pi \cdot D_{0}^{2}}{4}
$$

**Ecuación 40**

### **Dónde:**

 $A_{0}$  = Área de orificios laterales  $(m^{2})$  $\mathbf{D}_0^2 = \text{Diámetro del orificio } (m)$  $\pi$  = Pi *(Constante adimensional)* 

**Caudal que ingresa a cada orificio** 

$$
Q_0 = A_0 * v_0
$$

**Ecuación 41**

#### **Dónde:**

 $\mathbf{Q_0}$  = Caudal que ingresa a cada orificio *(m<sup>3</sup>/s)*  $A_0$  = Área de orificios laterales  $(m^2)$  $v_0$  = Velocidad en orificio *(m/s)* 

#### **Numero de laterales**

$$
N_L = n_L * \frac{L_L}{e_L}
$$

**Ecuación 42**

## **Dónde:**

 $N_L$  = Numero de laterales *(Adimensional)* 

 $n_L$  = Espaciamiento de los laterales *(Adimensional)* 

 $L<sub>L</sub>$  = Longitud para laterales *(m)* 

 $e_L$  = Separación entre laterales *(m)* 

### **Diámetro de la tubería de entrada del filtro**

$$
D_{TE} = \sqrt{\frac{4 * Q}{\pi * v_e}}
$$

**Ecuación 43**

### **Dónde:**

 $D_{TE}$  = Diámetro de la tubería de entrada del filtro *(m)* 

$$
\mathbf{Q} = \text{Caudal} \left( m^3 / s \right)
$$

- $\pi$  = Pi *(Constante adimensional)*
- $v_e$  = Velocidad de entrada *(m/s)*

**Diámetro de la tubería de salida del filtro** 

$$
D_{TS}=\sqrt{\frac{4*Q}{\pi* \nu_s}}
$$

**Ecuación 44**

### **Dónde:**

 $D_{TS}$  = Diámetro de la tubería de entrada del filtro *(m)*  $Q = \text{Caudal} (m^3/s)$  $\pi$  = Pi *(Constante adimensional)*  $v_s$  = Velocidad de salida *(m/s)* 

#### **Sistema de lavado del filtro**

El lavado de los filtro permitirá devolver las propiedades depuradoras, generalmente el lavados de los filtro se realiza en contracorriente propagando el carbón activado y los granos de arena para establecer una suspensión.

#### **Velocidad optima de lavado del filtro**

$$
v_L = C_U * T_E
$$

**Ecuación 45**

### **Dónde:**

 $v_L$  = Velocidad optima de lavado del filtro *(m/s)* 

 $C_U$  = Coeficiente de uniformidad *(Adimensional)* 

= Tamaño efectivo de la arena *(mm)*

### **Cantidad de agua para lavado del filtro**

$$
V_L = v_L * A_s * t_L
$$

**Ecuación 46**

#### **Dónde:**

 $V_L$  = Cantidad de agua para lavado del filtro  $(m^3)$ 

 $v_L$  = Velocidad optima de lavado del filtro *(m/s)* 

 $A_s = \text{Area superficial real}$   $(m^2)$ 

 $t_L$  = Tiempo óptimo de lavado *(s)* 

### *1.3.5. Tanque de Cloración*

Las aguas residuales no tratadas causan un impacto en el ambiente, salud y seguridad. Por lo cual la desinfección es un mecanismo usado para desactivar o destruir a los organismos patógenos presentes en las aguas. (EPA 1999, 1)

El uso del cloro es frecuentemente por su poder para desactivar a los microorganismos mediante la oxidación del material celular. (EPA 1999, 1)

Algunos factores que influyen en la cloración son:

- Naturales, concentración y distribución de los microorganismos patógenos y los productos resultantes de la reacción con el agua.
- Tipo y concentración del desinfectante a emplearse.
- Naturaleza y temperatura del agua a ser tratada.
- Tiempo de contacto entre el cloro y el agua para su reacción.
- El pH que presenta el agua a ser tratada.

#### *1.3.5.1. Criterios de Diseño*

Al añadirse el cloro gas o hipoclorito al agua, se da la hidrolisis e ionización para dar lugar al acido hipocloroso (HOCL) e iones de hipoclorito (OCI), conocidos como cloro libre disponible. El OCI reacciona velozmente con el amoniaco en efluentes no nitrificados para formar compuestos combinados de cloro, originalmente la monoclorimina. (EPA 1999, 2,3)

*1.3.5.2. Dimensionamiento del Tanque de Cloración*

#### **Volumen del tanque**

$$
V=Q*t
$$

**Ecuación 47**

### **Dónde:**

 $V =$  Volumen del tanque  $(m^3)$  $\mathbf{Q} = \text{Caudal} (m^3/s)$  $t =$  Tiempo de reacción  $(s)$ 

#### **Altura del tanque**

$$
A_T = \frac{V}{L*B}
$$

**Ecuación 48**

## **Dónde:**

 $A_T =$  Altura del tanque *(m)*  $V =$  Volumen del tanque  $(m^3)$ 

 $L =$  Longitud del tanque  $(m)$ 

 $\mathbf{B}$  = Ancho del Tanque  $(m)$ 

### *1.3.6. Dosificación de desinfectante*

El desinfectante a usarse es el hipoclorito de calcio, también denominado HTH.

#### **Dosis de hipoclorito de calcio**

$$
Dosis_{HTH} = 0.012 \times Q \times C
$$

**Ecuación 49**

#### **Dónde:**

= Dosis de hipoclorito de calcio *(lb/día)*

 $0,012 =$  Constante *(Adimensional)* 

 $\mathbf{Q} = \text{Caudal} (gal/min) (gpm)$ 

 $\mathcal{C}$  = Concentración de hipoclorito de calcio *(mg/L)* 

# **Volumen de agua necesario para diluir el hipoclorito de calcio, para preparación de la solución madre**

$$
V_{SlnMadre} = \frac{m_{HTH}}{\rho_{HTH}}
$$

**Ecuación 50**

## **Dónde:**

 $V_{SInMadre}$  = Volumen de agua necesario diluir el hipoclorito de calcio, para preparación de la solución madre *(L)*

 $m_{HTH}$  = Masa del hipoclorito de calcio *(g)* 

 $\rho_{HTH}$  = Densidad del hipoclorito de calcio *(g/L)* 

### **Volumen de la solución madre**

$$
V_1 = \frac{V_{SlnMadre} * 65\%}{8.5\%}
$$

**Ecuación 51**

### **Dónde:**

 $V_1$  = Volumen de la solución madre *(L)* 

 $V_{SInMadr$ e = Volumen de agua necesario diluir el hipoclorito de calcio, para preparación de la solución madre *(L)*

## **Volumen de agua requerido para diluir la solución madre**

$$
V_2=\frac{C_1*V_1}{C_2}
$$

**Ecuación 52**

#### **Dónde:**

 $V_2$  = Volumen de agua requerido para diluir la solución madre  $(L)$ 

 $V_1$  = Volumen de la solución madre *(L)* 

 $C_1$  = Concentración de dosificación de hipoclorito de calcio *(mg/L)* 

 $C_2$  = Concentración del hipoclorito de calcio *(mg/L)* 

### **Volumen total de la solución**

$$
V_T = V_1 + V_2
$$

**Ecuación 53**

### **Dónde:**

 $V_T$  = Volumen total de la solución *(L)* 

 $V_1$  = Volumen de la solución madre *(L)* 

 $V_2$  = Volumen de agua requerido para diluir la solución madre *(L)* 

### **Goteo de la solución para la desinfección en el tanque**

$$
Goteo = \frac{V_T}{t}
$$

**Ecuación 54**

## **Dónde:**

 $Goteo = Goteo$  de la solución para la desinfección en el tanque  $(mL/min)$  $V_T$  = Volumen total de la solución *(L)*  $t =$  Tiempo *(día)* 

## *1.3.7. Eras de Secado*

Son sistemas sencillos y de bajo costo. Su función es la deshidratación de los lodos resultantes del proceso de tratamiento, su acción se da mediante la evaporación de agua por acción del sol.

El residuo final, después de ser estabilizado, se puede utilizar para acondicionamiento de suelos o también pueden ser trasladados a un vertedero controlado. (ROMERO 2004)

En la Tabla 11-1. Se muestran las ventajas y desventajas del uso de las eras de secado.

**Tabla 9-1:** Ventajas y desventajas de las eras de secado.

| <b>Desventajas</b>                                 | <b>Ventajas</b>                                         |
|----------------------------------------------------|---------------------------------------------------------|
| Requiere áreas grandes                             | No necesita operación especializada.                    |
| Visible al público                                 | Consumo bajo de energía                                 |
| Sensible a cambios de clima                        | Poco sensible a cambios en las características del lodo |
| Requiere gran cantidad de obra para su<br>remoción | Contenido alto de sólidos en los lodos                  |

**Fuente:** Romero J., 2002.

**Realizado por:** LLORI, Víctor. 2015

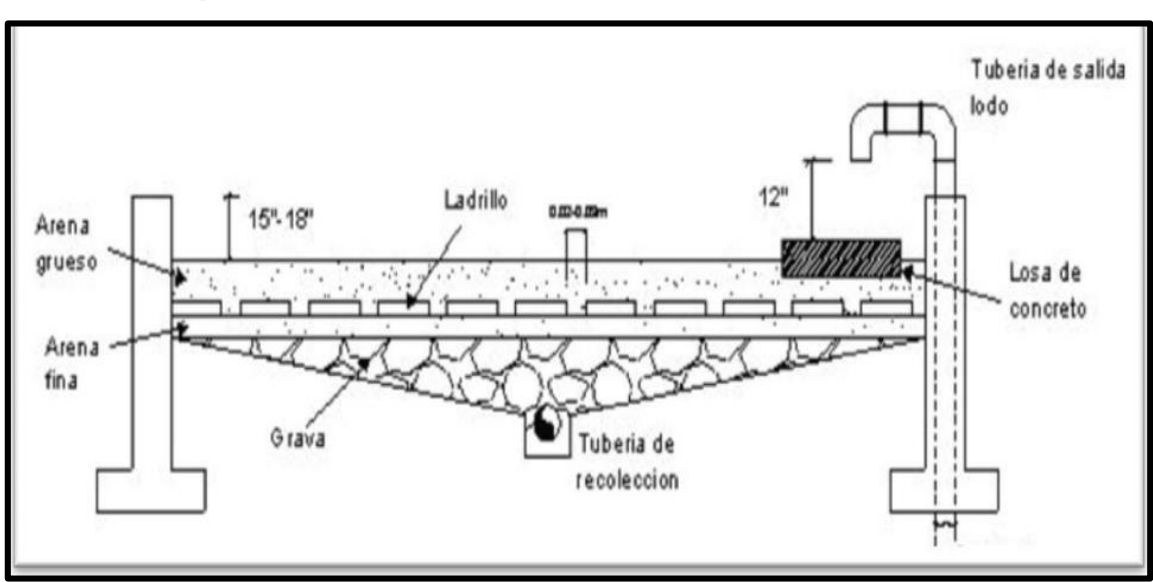

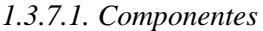

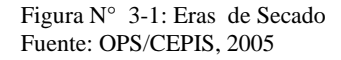

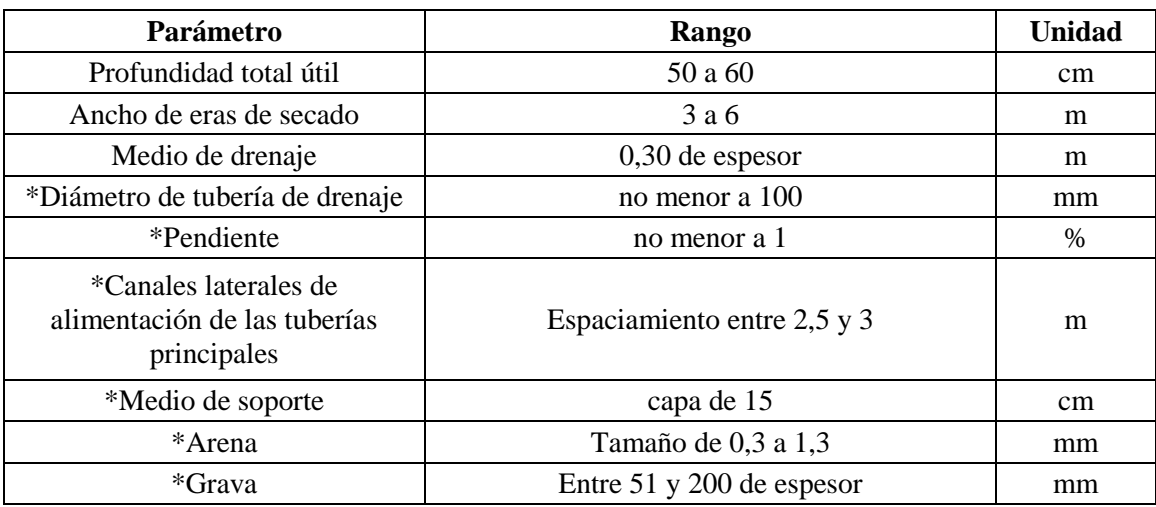

### **Tabla 10-1: Criterios de Diseño para Eras de Secado**

**Fuente:** CEPIS 2005., \* Norma RAS., 2000. **Realizado por:** LLORI, Víctor. 2015

En la Tabla 12-1. Se muestra el tiempo requerido para la digestión de los lodos de las eras de secado, en función de la temperatura.

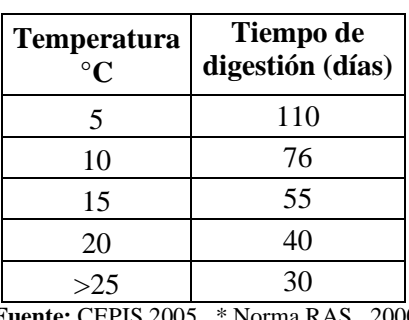

### **Tabla 11-1: Tiempo requerido para la digestión de lodos**

 **Fuente:** CEPIS 2005., \* Norma RAS., 2000.  **Realizado por:** LLORI, Víctor. 2015

*1.3.7.3. Dimensionamiento de las Eras de Secado*

En el dimensionamiento de las eras de secado el procedimiento es el siguiente:

$$
PE=\frac{V*DBO}{C}
$$

**Ecuación 55**

## **Dónde:**

 $PE =$  Población Equivalente ( $hab$ )

$$
V = \text{Volume} \left( \frac{m^3}{dia} \right)
$$
  

$$
DBO = \text{DBO5 del effuente doméstico } \left( \frac{g}{m^3} \right)
$$

 $\mathcal{C} =$  Carga orgánica contaminante típica per cápita g/hab\*día (valor típico 60).

Cálculo de la carga de sólidos.

$$
SS = SS * Q * \left(\frac{1}{P}\right)
$$
  
Ecuación 56

**Dónde:** 

.

 $SS =$  Sólidos suspendidos  $\left(\frac{g}{m}\right)$  $\frac{9}{m^3}$  $\boldsymbol{Q} = \text{Caudal}\left(\frac{m^3}{dia}\right)$  $P =$  Población ( $hab$ )

Cálculo de sólidos suspendidos.

$$
Cs = \frac{P \cdot SS}{1000g}
$$

**Ecuación 57**

## **Dónde:**

 $C_s$  = Contribución per cápita (KgSS/hab\*día).

 $SS =$  Sólidos suspendidos  $\left(\frac{g}{m}\right)$  $\frac{9}{m^3}$ 

 $P =$  Población ( $hab$ )

Cálculo de la masa de sólidos que conforman los lodos.

$$
Ms = (0.5 * 0.7 * 0.5 * cS) + (0.5 * 0.3 * cS)
$$

**Ecuación 58**

#### **Dónde:**

 $\textit{Msd} = \text{Masa}$  de sólidos que conforman los lodos ( $kg/dia$ )  $\mathcal{C}$  = Carga de sólidos (*kg*/*dia*)

Cálculo del volumen diario de lodos digeridos.

$$
Vld = \frac{M_s}{\rho_{lodos} * \left(\frac{0}{0.50l}\right)}
$$

**Ecuación 59**

#### **Dónde:**

 $Vld =$  Volumen diario de lodos digeridos ( $L/dia$ ).  $\rho_{lodos} = 1,04 (kg/dia).$  $\textit{Msd}$  = Masa de sólidos ( $kg/dia$ ) % **Solidos** = Porcentaje de sólidos  $(\%)$ 

Cálculo del volumen de lodos a extraerse.

$$
V_{le} = \frac{v_{ld} * Tr}{1000}
$$

**Ecuación 60**

### **Dónde:**

 $V_{le}$  = Volumen de lodos a extraerse  $(m^3)$ .

 **Tiempo de retención hidráulica (día).** 

 $v_{ld}$  = Volumen diario de lodos digeridos (L/día).

Cálculo de área de eras de secado.

$$
A_{ls} = \frac{v_{le}}{H_A}
$$

**Ecuación 61**

## **1.4.Rendimiento de las Pruebas de Tratabilidad**

El rendimiento en las pruebas de tratabilidad, permite establecer la eficiencia en plantas de tratamiento de aguas residuales. Aplicando las siguientes ecuaciones:

$$
S_o \rightarrow 100\%
$$
  

$$
x = R_e \rightarrow \quad Remoción teórica \%
$$

**Ecuación 62**

$$
Re = \frac{S_o * Remoción teórica}{100\%}
$$

**Ecuación 63**

#### **Dónde:**

 $Re =$  Remoción en cada etapa de tratamiento *(mg/L)* 

 $S_0$  = Concentración del agua residual (inicial de cada etapa de tratamiento) *(mg/L)* 

$$
S_e = S_o - R_e
$$

**Ecuación 64**

### **Dónde:**

 $S_e$  = Concentración en el efluente para cada etapa de tratamiento *(mg/L)* 

 $S_0$  = Concentración del agua residual (inicial de cada etapa de tratamiento) *(mg/L)* 

 $R_e$  = Remoción en cada etapa de tratamiento *(mg/L)* 

$$
ET=\frac{S_o-S_e}{S_o}*100
$$

**Ecuación 65**

#### **Dónde:**

*=* Rendimiento en la planta(%) =: Concentración en el efluente para cada etapa de tratamiento *(mg/L)*  $S_0$  = Concentración del agua residual (inicial de cada etapa de tratamiento) *(mg/L)* 

#### **1.5.Estudio de Impacto Ambiental**

#### *1.5.1. Valoración e Identificación de Impactos Ambientales-Matriz de Leopold*

El modelo de Leopold, consiste en una matriz interactiva causa- efecto, permite identificar y valorara el impacto ambiental a través de resultados cuali-cuantitativos. La matriz está conformada por columnas que indican las acciones humanas que pueden alterar el sistema, y por filas en donde están los parámetros ambientales que pueden ser afectados por la ejecución del proyecto. (Conesa 2010, 300-305)

La importancia de esta matriz reside en que: Fuerza a considerar los posibles impactos de acciones proyectadas sobre diferentes factores ambientales. Sirve como resumen de la información contenida en el informe de impacto ambiental. (Borderías y Muguruza 2014, 231)

## **1.6. Marco Legal**

El desarrollo del presente trabajo de titulación, está basado en el siguiente marco legal.

- Constitución de la República Del Ecuador, Título II, Derechos, Artículos. 14, 15, Capitulo Séptimo, Derecho de la Naturaleza. 71, 72. Título VII, Régimen Del Buen Vivir, Artículos. 396 y 411
- **Ley de Gestión Ambiental, Artículo 33**
- Ley de Aguas, Titulo II .Capítulo I, De La Conservación, Artículo. 21. Título II, Capitulo II, De La Contaminación, Artículo. 22.
- Reglamento Ambiental de Actividades Hidrocarburiferas, Decreto Ejecutivo 1215, Registro Oficial 265 de 13-feb-2001

El detalle y contenido del marco legal se encuentra en el **Anexo 2**.

## **CAPITULO II**

### **2. PARTE EXPERIMETAL**

### **2.1. Localización**

El presente proyecto de investigación se realizó en la Empresa Plusambiente Cía. Ltda., ubicada en la Provincia Orellana, Cantón La Joya de los Sachas, Parroquia San Sebastián del Coca, Sector vía minas del Huataracu.

### **2.2. Metodología**

## *2.2.1. Materiales, equipos y reactivos*

Se procedido a definir los materiales y reactivos para la caracterización de agua residual industrial.

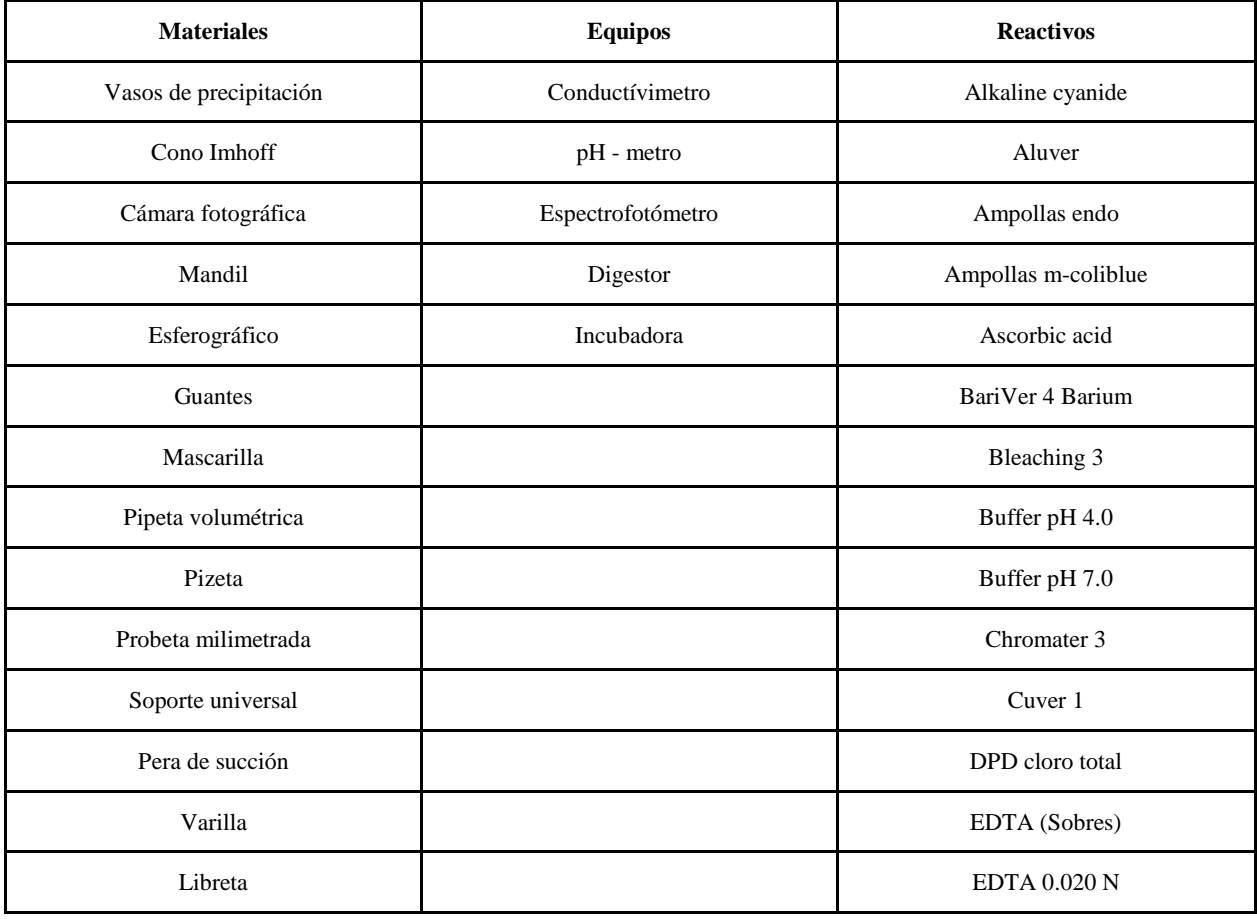

**Tabla 12-2:** Materiales, Equipos y Reactivos para Caracterización del Agua Residual

**Fuente:** Laboratorio de Plusambiente.

**Realizado por:** LLORI, Víctor. 2015

| <b>Materiales</b>      | <b>Equipos</b>     | <b>Reactivos</b>                            |
|------------------------|--------------------|---------------------------------------------|
| Balones de aforación   | Balanza analítica  | Agua destilada                              |
| Escobilla de cerdas    | Cronometro         | Cal T-30                                    |
| Espátulas              | Test de jarras     | Auxiliar de la coagulación (Chemfloc N-100) |
| Guantes                | Destilador de agua | Poli cloruro de aluminio (PAC-08)           |
| Jeringuillas           |                    | Sulfato de Aluminio                         |
| Mandil                 |                    |                                             |
| Mascarillas            |                    |                                             |
| Paños para limpieza    |                    |                                             |
| Pizeta                 |                    |                                             |
| Vasos de precipitación |                    |                                             |

**Tabla 13-2:** Materiales, Equipos y Reactivos para Pruebas de Coagulación, Floculación y Sedimentación

**Fuente:** Laboratorio de Plusambiente.

**Realizado por:** LLORI, Víctor. 2015

### *2.2.2. Características técnicas del equipo*

Para la recopilación de la información técnica del equipo se efectuó lo siguiente:

- Se realizó la recopilación de la información técnica del equipo.
- Se procesó la información recopilada.

#### *2.2.3. Método de Muestreo*

### *2.2.3.1. Caracterización física, química del agua residual industrial*

Para realizar la caracterización se tomaron 3 muestras en un periodo de 6 meses, para lo cual se consideró las piscinas donde descargan los vacuum, de tal manera que en ocasiones las muestras recolectadas correspondían a distintos clientes de distintas formas de utilización de las aguas. Se consideró la última muestra, para realizar análisis específicos de floculación, coagulación y sedimentación, debido a que presentaba mayor alteración en las propiedades organolépticas, estéticas, físicas, químicas y microbiológicas.

#### *2.2.3.2. Parámetros analizados*

Para la medición de los parámetros físicos, químicos, se realizó tomando en consideración los siguientes métodos.

| Parámetro                 | Unidad     | Método           |
|---------------------------|------------|------------------|
| Conductividad             | $\mu$ S/cm | SM 2510 B        |
| pH                        |            | SM 4500-H+B      |
| Sólidos totales disueltos | mg/L       | SM 2540 B        |
| Turbidez                  | <b>NTU</b> | SM 2130 B        |
| Color                     | PtCo       | <b>HACH 8025</b> |

**Tabla 14-2:** Parámetro, Unidad y Método para Caracterización Física del agua

**Fuente:** Laboratorio de Plusambiente.

**Realizado por:** LLORI, Víctor. 2015

#### **Tabla 15-2:** Parámetro, Unidad y Método para Caracterización Química del agua

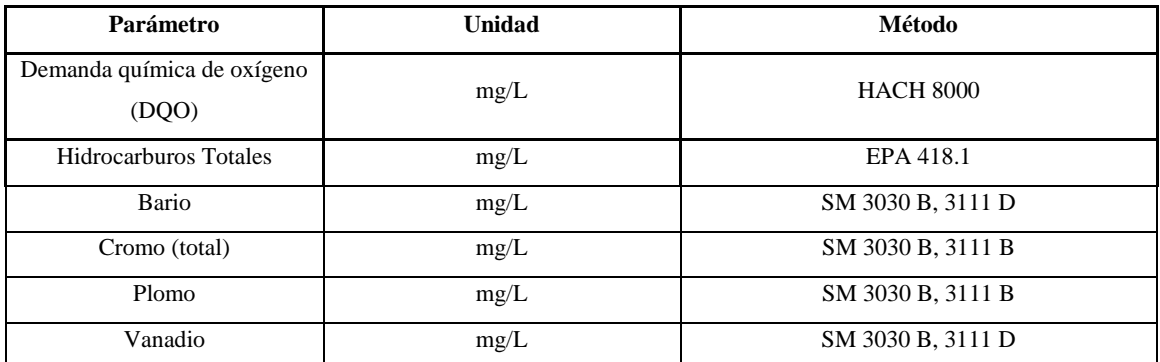

**Fuente:** Laboratorio de Plusambiente.

**Realizado por:** LLORI, Víctor. 2015

# *2.2.4. Determinación del volumen del agua residual recolectada en la piscina de efluentes industriales.*

Para establecer el volumen de agua residual industrial almacenada en la piscina de recepción de efluentes industriales, se realizó el aforo del volumen en el periodo comprendido entre mayo– octubre del 2015, para lo cual:

- Se determinó el volumen de agua residual industrial contenida en la piscina de recepción de efluentes.
- Se registraron los valores de volumen, obtenidos durante el periodo de recepción.

### *2.2.5. Medición de caudal*

Para determinar del caudal del inicio del proceso de tratamiento de aguas industriales se tomó los caudales con los que se descargan los efluentes de los vacuum que los transportan monitoreándolos semanalmente durante los meses que se estableció en el cronograma de tesis.

### *2.2.6. Pruebas de tratabilidad para el agua residual*

Para todas las pruebas se utilizó un vaso de precipitación adicional con el agua residual como control, se determinó la turbiedad antes y después de cada etapa y además se realizó una caracterización general al inicio y al final de toda la prueba, para conocer su rendimiento de remoción.

#### *2.2.7. Prueba de jarras mediante coagulación y floculación*

Para la realización de la prueba se utilizó: PAC-P25A, Auxiliar de la coagulación, también llamado floculante o Chemfloc C-25 y Cal T-30 (Especial)

Se realizaron los siguientes pasos:

## **Prueba de jarras para la determinación de dosis óptima:**

- Se llenó 6 vasos de precipitación con el aguar residual.
- Se preparó las disoluciones de PAC con una concentración de 0.4 g/L y de auxiliar de la Coagulación (Chemfloc C-25) a una concentración de 0.2 g/L, por recomendación técnica.
- Se midió las cantidades de PAC y del auxiliar de la coagulación (Chemfloc C-25), para dosis de 5, 10, 15, 20, 30, 40 mL/L.
- Se encendió el equipo y se activaron los agitadores de paletas a 100 rpm (mezcla rápida).
- Se inyectó el PAC y el Auxiliar de la coagulación (Chemfloc C-25) con jeringas hipodérmicas.
- Se disminuyó la velocidad a 40 rpm y se mantuvo por 20 minutos (mezcla lenta).
- Luego se suspendió la agitación, se retiraron las jarras y se dejaron reposar por 10minutos.
- Posteriormente se tomó las muestras para el análisis de turbiedad, para cada dosis.
- Se graficó los resultados (turbiedad residual vs. dosis) y se seleccionó como dosis óptima la que produjo menor turbiedad residual.

### **Prueba de jarras para la determinación del pH óptimo:**

- Se ajustó el pH del agua residual para los valores de 4, 5, 6, 7, 8, y 9. Se utilizó cal diluida a una concentración de 0.2 g/L para estabilizar la mezcla y modificar el pH.
- Se efectuó la prueba de jarras en forma convencional, se añadió el PAC y el Auxiliar de la coagulación (Chemfloc) con la dosis óptima.
- Luego se realizó la mezcla rápida, floculación y decantación.
- Se determinó la turbiedad residual para cada pH.
- Se graficó los resultados (turbiedad residual vs. pH), se seleccionó el pH óptimo con el que se obtuvo la mayor remoción de turbiedad residual

## **Prueba de jarras para la determinación de la floculación:**

- Con las variables previamente determinadas, se efectuó la mezcla rápida.
- Después de finalizada la mezcla rápida se inició la floculación, para lo que se modificó la velocidad de agitación, las rpm, de acuerdo a las gradientes de velocidad de: 20, 40, 60, y  $80 s^{-1}$ .
- Se floculó el agua por 2 minutos, se retiró el primer vaso y se dejó sedimentar por 10 minutos.
- Los siguientes vasos 2, 3, 4, 5 y 6 se retiraron a los tiempos de 5, 10, 15, 20, 25 minutos respectivamente.
- Se determinó la turbiedad residual para cada muestra.
- Se repitió el ensayo incrementando la velocidad de agitación, las rpm, de acuerdo a los gradientes de velocidad que se seleccionó con anterioridad.
- Se graficó los valores de turbiedad residual vs. los tiempos de floculación para los valores de gradiente de velocidad, de esta curva se seleccionó el tiempo de floculación total, con el que se produjo la menor turbiedad residual.
- Se graficó los valores de turbiedad residual vs. las gradientes de velocidad para los diferentes tiempos de floculación, con esta curvase comprobó la mejor gradiente de velocidad para la coagulación.
- Posteriormente se graficó el ajuste de los valores (gradientes de velocidad vs tiempos de floculación) por medio de la teoría de los mínimos cuadrados.

## **Prueba de jarras para la determinación del tiempo la decantación o sedimentación:**

 Se efectuó la prueba de jarras de una forma convencional, se trabajó con tres vasos, a mezcla rápida por 1 minuto a 100 rpm, floculación por 20 minutos y 40 rpm.

- Después de la floculación se detuvo el equipo y se tomó las muestras a 6cm de profundidad, a los tiempos de: 30 segundos, 1, 2, 3, 4, 5, y 10 minutos.
- Se determinó la turbiedad residual a cada una de las muestras y se calculó su promedio.
- Se calculó la velocidad de sedimentación, los datos se obtuvieron midiendo la altura del agua y el tiempo de sedimentación.
- Se calculó la fracción de turbiedad residual, dividiendo la turbiedad promedio final por la turbiedad inicial.
- Se graficó la fracción de turbiedad residual vs. la velocidad de sedimentación.

#### *2.2.8. Procesos adecuados para el tratamiento de aguas residuales industriales*

Para realizar el dimensionamiento de una planta de tratamiento de aguas residuales industriales se utilizaron los siguientes criterios de diseño:

#### **Caudal**

Se consideró criterios de medición propuestos por la Gerencia de Plusambiente, en la medición de caudales por las descargas de los camiones que transportan los fluidos contaminados.

### **Diseño del Tanque de Almacenamiento y Coagulación**

Se consideró los criterios de diseño propuestos por el Programa regional HPE/OPS/CEPIS, y los requerimientos propuestos por parte de la Gerencia de Plusambiente.

## **Diseño del Sedimentador Convencional**

Se consideró los criterios de diseño propuestos por la OPS/CEPI/05.158 UNATSABAR, Romero Jairo, y los requerimientos propuestos por parte de la Gerencia de Plusambiente.

### **Diseño del Filtro Lento de Arena y Carbón Activado**

Se consideró los criterios de diseño propuestos por la OPS/CEPI/06.174 UNATSABAR, Romero Jairo, y los requerimientos propuestos por parte de la Gerencia de Plusambiente.

#### **Diseño del Tanque de Cloración**

Se consideró criterios de diseño propuestos por la Gerencia de Plusambiente, tanto para el diseño del tanque así como también; para la dosificación adecuada de cloro.

#### **Diseño de Eras de Secado**

Se consideró criterios de diseño propuestos por la Gerencia de Plusambiente, por los sedimentos de la planta de tratamiento compacta extraídos por cada lote tratado.

#### *2.2.9. Elaboración de planos*

Para la elaboración de los planos de la planta de tratamiento de agua residuales industriales se consideraron los resultados técnicos obtenidos, y mediante el uso del Software AutoCAD 2014, se procedió a elaborar los planos correspondientes.

### *2.2.10. Valoración e identificación de impactos ambientales*

La valoración e identificación de impactos ambientales fueron evaluadas mediante el uso de la Matriz de Leopold, considerando todos los factores que afectaran la implementación de la Planta de Tratamiento de Aguas Residuales industriales.

- Identificar y seleccionar los factores ambientales que se puedan afectar por la implementación de la PTARI. Se consideran 100 acciones y 88 factores ambientales; las acciones se ubican en el eje de las "X" y los factores en el eje de las "Y".
- Identificar el efecto que producen las acciones en los factores ambientales, indicando con un signo (-) que la afectación es negativa y con un signo (+) que es positiva.
- Valorar la magnitud e importancia, de la relación causa efecto, de acciones sobre factores ambientales, tomando los valores de la **Tabla 16-2.** en la matriz cada celda de interacción está divida con una diagonal, en la parte superior; se ubica la magnitud y en la inferior la importancia.

| <b>MAGNITUD</b> |                   | <b>IMPORTANCIA</b> |                |                 |                   |
|-----------------|-------------------|--------------------|----------------|-----------------|-------------------|
| Calificación    | <b>Intensidad</b> | Afectación         | Calificación   | <b>Duración</b> | <b>Influencia</b> |
| 1               | Baja              | Baja               | 1              | Temporal        | Puntual           |
| 2               | Baja              | Media              | $\overline{2}$ | Media           | Puntual           |
| 3               | Baja              | Alta               | 3              | Permanente      | Puntual           |
| $\overline{4}$  | Media             | Baja               | $\overline{4}$ | Temporal        | Local             |
| 5               | Media             | Media              | 5              | Media           | Local             |
| 6               | Media             | Alta               | 6              | Permanente      | Local             |
| 7               | Alta              | Baja               | 7              | Temporal        | Regional          |
| 8               | Alta              | Media              | 8              | Media           | Regional          |
| 9               | Alta              | Alta               | 9              | Permanente      | Regional          |
| 10              | Muy Alta          | Alta               | 10             | Permanente      | Nacional          |

**Tabla 16-2: Valoración e identificación de impactos ambientales**

**Fuente:** (Conesa 2010)

**Realizado por:** LLORI, Víctor. 2015

- Indicar el número afectaciones positivas y negativas, existentes en la matriz.
- Calcular las agregaciones de impactos.
- Al establecerse la matriz, multiplicar el valor de la magnitud por el de la importancia, en cada interacción, realizar la sumatoria final para obtener el valor de la agregación de impactos, y evaluar considerando la **Tabla 17-2.**

| RANGO           | <b>IMPACTO</b> |          |
|-----------------|----------------|----------|
| $-70.1 a - 100$ | Negativo       | Muy Alto |
| $-50.1$ a $-70$ | Negativo       | Alto     |
| $-25.1$ a $-50$ | Negativo       | Medio    |
| $-1$ a $-25$    | Negativo       | Bajo     |
| 1 a 25          | Positivo       | Bajo     |
| 25.1 a 50       | Positivo       | Medio    |
| 50.1 a 80       | Positivo       | Alto     |
| 80.1 a $100o$   | Positivo       | Muy Alto |

**Tabla 17-2: Evaluación de Impactos según la Matriz de Leopold**

**Fuente:** (Conesa 2010) **Realizado por:** LLORI, Víctor. 2015

Calcular el nivel de significancia, usando la siguiente ecuación:

$$
Ca = \sqrt{\frac{Agregacion_{Impactors}}{Numero_{Interactions}}}
$$

**Ecuación 66**

## **Dónde:**

*Ca:* Calificación Ambiental; determinándose su grado de significancia considerando la **Tabla 18- 2.**

#### **Tabla 18-2: Rango para la calificación ambiental**

| <b>RANGO</b> | <b>SIGNIFICADO</b> |
|--------------|--------------------|
| 0 a 2.5      | Bajo               |
| 2.6a5.5      | Moderado           |
| 5.6 a 7.5    | Severo             |
| 7.6 a 10     | Crítico            |

**Fuente:** (Conesa 2010)  **Realizado por:** LLORI, Víctor. 2015

 Se concluyó el grado de significancia e impactos, que se ocasionaran con la implementación de la PTAR.

### **2.3. Dimensionamiento**

#### *2.3.1. Caudal de diseño*

#### **Datos:**

*Q:* Caudal = 9,5 *L/min*

*25%:* Incremento futuro *(Valor sugerido por la Gerencia de Plusambiente)* Realizamos el cálculo a partir de la Ecuación 11.

> $Q_{Disc\tilde{n}q} = Q + 0.5Q$  $Q_{\perp} Dis\tilde{e} \tilde{n} o = 9, 5 L/min + 0, 5(9, 5)$  $Q_{Dise\|o} = 13,75$  L/min  $Q_{Disc\|o} = 2, 3x10^{-4} m^3/s$

## *2.3.2. Tanque de almacenamiento y coagulación*

### **Calculo del volumen de entrada al tanque**

Se consideró una pérdida de volumen del 25 % del volumen inicial de 120 m<sup>3</sup>, por la decantación de lodos hidratados.

#### **Datos:**

 $V_{initial}$ : Volumen inicial = 120  $m^3$ 

Realizamos el cálculo a partir de la Ecuación 12.

 $V_1 = V_{initial} * 25\%$ 

$$
V_{1} = 120m^{3} * 25\%
$$

# $V_1 = 30 \ m^3$

**Datos:** 

 $V_1$ : Volumen total menos el porcentaje de lodos =  $30m^3$ 

 $V_{\text{initial}}$ : Volumen inicial =  $120m^3$ 

.

Realizamos el cálculo a partir de la Ecuación 13

$$
V_2 = V_{initial} - V_1
$$
  

$$
V_{2} = 120m^3 - 30m^3
$$
  

$$
V_{2} = 90 m^3
$$

Se consideró la instalación de una tubería de 75mm desde la salida del tanque de coagulación y floculación hasta el sedimentador, lo que provoca que exista una variación del caudal mediante la manipulación de la válvula de control.

### **Radio del tanque del cilindro vertical**

 = Diámetro de la cámara de mezcla *= 6m (Valor sugerido por la Gerencia de Plusambiente)* Realizamos el cálculo a partir de la Ecuación 14.

$$
r = \frac{Dt}{2}
$$

$$
r = \frac{6m}{2}
$$

$$
r=3m
$$

### **Altura del tanque del cilindro vertical**

### **Datos:**

 $V = \text{Volume} = 90m^3$  $\pi =$  Pi = 3,1416 *(Constante adimensional)*  $r =$  Radio del tanque =  $3m$ 

Realizamos el cálculo a partir de la Ecuación 15.
$$
h = \frac{V}{\pi * r^2}
$$

$$
h = \frac{90m^3}{\pi * (3m)^2}
$$

$$
h = 3m
$$

# **Calculo para el agitador de 6 paletas a partir de los criterios de diseño de tanque de mezcla rápida**

Para realizar los siguientes cálculos se ha tomado en cuenta la Tabla 7-1

**Diámetro del agitador** 

# **Datos:**

Para el cálculo se tiene la siguiente relación:

$$
\frac{Da}{4}=0,5
$$

Despejando *Da:*

$$
Da = 0.5 * 4
$$

 $Da=2m$ 

# **Altura del rodete sobre el fondo del tanque**

## **Datos:**

= Diámetro de la cámara de mezcla *= 6m*

Para el cálculo se tiene la siguiente relación:

$$
\frac{C}{Dt}=\frac{1}{3}
$$

Despejando *C:*

$$
C = \frac{1}{3}Dt
$$
  

$$
C = \frac{1}{3} * 6m
$$

 $c = 2m$ 

#### **Ancho de las paletas**

## **Datos:**

*Da:* Diámetro del agitador *=* 2*m*

Para el cálculo se tiene la siguiente relación:

$$
\frac{W}{Da}=\frac{1}{5}
$$

Despejando *W:*

$$
W=\frac{1}{5}Da
$$

$$
W=\frac{1}{5}*2m
$$

$$
W=0,4~m
$$

# **Diámetro del sujetador de las paletas**

# **Datos:**

*Da:* Diámetro del agitador *=* 2*m*

Para el cálculo se tiene la siguiente relación:

$$
\frac{Dd}{Da}=\frac{2}{3}
$$

Despejando  $Dd =$ 

$$
Dd=\frac{2}{3}Da
$$

$$
Dd=\frac{2}{3}*2m
$$

$$
Dd=1,3 m
$$

#### **Ancho de las placas deflectoras**

# **Datos:**

*Dt:* Diámetro de la cámara de mezcla *= 6m*

Para el cálculo se tiene la siguiente relación:

$$
\frac{J}{Dt}=\frac{1}{12}
$$

Despejando *J:*

$$
J = \frac{1}{12} Dt
$$

$$
J = \frac{1}{12} * 6m
$$

$$
J=0,5m
$$

# **Longitud de las palas del rodete**

**Datos:**

*Da:* Diámetro del agitador *= 2m*

Para el cálculo se tiene la siguiente relación:

$$
\frac{L}{Da}=\frac{1}{4}
$$

Despejando *L:*

$$
L=\frac{1}{4}Da
$$

$$
L=\frac{1}{4}*2m
$$

$$
L=0,5 m
$$

# **Altura del líquido**

# **Datos:**

 = Diámetro de la cámara de mezcla *=6m* Para el cálculo se tiene la siguiente relación:

$$
\frac{H}{Dt}=1
$$

Despejando *H:*

$$
H = 1 * Dt
$$

$$
H = 1 * 6m
$$

$$
H = 6 m
$$

# **Altura total del tanque**

# **Datos:**

 $h =$  Altura del tanque del cilindro vertical = 3 *m*  $h_s$  = Altura de seguridad = 1,5*m* (Valor asumido) Realizamos el cálculo a partir de la Ecuación 16.

 $h_T = h + h_s$ 

$$
h_T=3m+1,5m
$$

$$
h_T=4,5\ m
$$

# **Potencia del motor para el agitador**

#### **Datos:**

*G:* Gradiente de velocidad = 80*s -1 (Valor asumido)*

*V*: Volumen =  $90m^3$ 

*µ:* Viscosidad dinámica del fluido = 1,102x10-3 *kg/ms (Tabla 2-1)*

Realizamos el cálculo a partir de la Ecuación 17.

$$
P = G^2 V \mu
$$

$$
P = (80s - 1)^2 * 90m3 * 1,102 \times 10^{-3} kg / ms
$$

$$
P = 634,75 W
$$

Se considera una eficiencia del 90%, obteniéndose:

$$
P = \frac{634.75W}{0,90}
$$

$$
P=705,27 W
$$

# **Velocidad de rotación para el agitador**

#### **Datos:**

**P:** Potencia del motor =  $705,27kg$   $m^2/s^3$ 

*K:* Constante de agitación = 6,3 *(Tabla 9-1, para una turbina de 6 aletas planas)*

**ρ:** Densidad del líquido = 998,2*kg⁄m<sup>3</sup> (Tabla 2-1)*

*Da:* Diámetro del agitador = 2*m*

Realizamos el cálculo a partir de la Ecuación 18.

$$
N=\sqrt[3]{\frac{P}{K*\rho*Da^5}}
$$

$$
N = \sqrt[3]{\frac{705,27kg \ m2 / s3}{6,3 * 998,2kg / m3 * (2m)^5}}
$$

$$
N=0,23\frac{rev}{s}
$$

$$
N=13,8\frac{rev}{min}
$$

Se determinó el tiempo óptimo de mezcla en la prueba de jarras de 5 min.

### *2.3.3. Cálculos para dosificación de químicos en la coagulación y floculación*

# **Cálculo de la dosificación de PAC-P25A**

Los datos a continuación fueron obtenidos mediante la prueba de jarras en el laboratorio. La concentración de PAC, es de 37 g/L

# **Datos:**

 $V_{tangu}$ : 90000 (L)  $D_{PAC\,Iarras}: 15 \,(ml)$  $V_{Plarras}: 1 (L)$ Realizamos el cálculo a partir de la Ecuación 19.

$$
Dosis_{PAC} = \frac{V_{tangue} * D_{PAC \, Jarras}}{V_{P \, Jarras}}
$$

$$
Dosis_{PAC} = \frac{90000 L * 15 ml}{1 L}
$$

$$
Dosis_{PAC} = 1350000 ml
$$

Realizando la conversión a litros se tiene:

$$
Dosis_{PAC} = 1350000 \, ml * \frac{1 \, L}{1000 \, ml}
$$

$$
Dosis_{PAC} = 1350 L
$$

La dosificación del químico es de 1350 L por tanque de tratamiento, para el volumen del tanque de almacenamiento de 90000 L.

La cantidad de PAC en gramos, es:

$$
Cantidad_{PAC} = \frac{37 g * 1350 L}{1L}
$$

$$
Cantidad_{\,\,PAC}=49950\,g
$$

# **Cálculo de la dosificación de Auxiliar de la coagulación (Chemfloc C-25)**

Los datos a continuación fueron obtenidos mediante la prueba de jarras en el laboratorio, se trabajó con el auxiliar de la coagulación (Chemfloc C-25) a una concentración de 0.5g/L.

# **Datos:**

 $V_{tanque}$ : 90000 $(L)$  $D_{Auxiliar\,Jarras}: 15 (ml)$  $V_{P\, Jarras}: 1\ (L)$ 

Realizamos el cálculo a partir de la Ecuación 20.

$$
Dosis_{Auxiliar} = \frac{V_{tanque} * D_{PAC Jarras}}{V_{PJarras}}
$$

$$
Dosis_{Auxiliar} = \frac{90000 L * 15 ml}{1 L}
$$

$$
Dosis_{Auxiliar} = 1350000 ml
$$

Realizando la conversión a litros se tiene:

*Dosis<sub>Auxiliar</sub>* = 1350000 ml \* 
$$
\frac{1 L}{1000 ml}
$$

# $Dosis_{Auxiliar} = 1350 L$

La dosificación del químico es de 1350 L por tanque de tratamiento al igual que el PAC, para el volumen del tanque de almacenamiento de 90000 L.

La cantidad de Auxiliar en gramos, es:

$$
Cantidad_{\text{Auxiliar}} = \frac{0,5 \text{ g} * 1350 \text{ L}}{1 \text{ L}}
$$

$$
Cantidad_{\,Auxiliar} = 675\,g
$$

# **Cálculo la dosis de cal T-30**

Los datos a continuación fueron obtenidos mediante la prueba de jarras en el laboratorio. Se determinó la concentración de 37 g/L.

#### **Datos:**

 $V_{tanque}$ : 90000 $(L)$  $\bm{D}_{Cal\, Jarras}: 10 \, (ml)$  $V_{Plarras}: 1 (L)$ Realizamos el cálculo a partir de la Ecuación 21.

$$
Dosis_{Cal} = \frac{V_{tangue} * D_{PAC \, Jarras}}{V_{P \, Jarras}}
$$

$$
Dosis_{Cal} = \frac{90000 L * 10 ml}{1 L}
$$

$$
Dosis_{Cal} = 900000 ml
$$

Realizando la conversión a litros se tiene:

$$
Dosis_{Cal} = 900000 \, ml * \frac{1 \, L}{1000 \, ml}
$$

$$
Dosis_{Cal} = 900 L
$$

La dosificación del químico es de 1350 L por tanque de tratamiento al igual que el PAC, para el volumen del tanque de almacenamiento de 90000 L.

La cantidad de Auxiliar en gramos, es:

$$
Cantidad_{Cal} = \frac{37 g * 900 L}{1 L}
$$

$$
Cantidad_{cal}=33300 g
$$

# *2.3.4. Sedimentador Convencional*

# **Área de sedimentación**

#### **Datos:**

 $Cs = \text{Carga superficial} = 2m^3/m^2d$  (valor asumido Tabla 9-1)

 $Q = \text{Caudal} = 19,87 \frac{m^3}{d}$ 

Realizamos el cálculo a partir de la Ecuación 22.

$$
As=\frac{Q}{Cs}
$$

$$
As = \frac{19,87m3/d}{2m3/m2d}
$$

$$
As=9,936 m2\cong 10m^2
$$

#### **Velocidad promedio de flujo**

**Datos:**

 $Q = \text{Caudal} = 2{,}3x10^{-4} m^3/s$  $As = \text{Área de sedimentación} = 10m^2$ Realizamos el cálculo a partir de la Ecuación 23.

$$
vo=\frac{Q}{As}
$$

$$
vo = \frac{2,3x10 - 4 \, m3/s}{10m2}
$$

$$
vo=2,3x10-5 m/s
$$

#### **Longitud del Sedimentador**

#### **Datos:**

 $\mathbf{B} = \text{Ancho} = 4m \, (valor \, asumido)$ Relación L/B = 4 *(valor asumido Tabla 9-1)*

Realizamos el cálculo a partir de la Ecuación 24.

$$
\frac{L}{B} = (3 - 6)
$$

$$
\frac{L}{3m} = 4
$$

$$
L = 4 * 3m
$$

 $L=12m$ 

## **Longitud relativa del Sedimentador**

# **Datos:**

 $L =$  Longitud del Sedimentador =12*m*  $\mathbf{B} = \text{Ancho} = 4m \, (valor \, asumido)$ 

Realizamos el cálculo a partir de la Ecuación 25.

$$
Lr=\frac{L}{B}
$$

$$
Lr = \frac{12m}{3m}
$$

$$
Lr=4m
$$

# **Numero de Reynolds**

#### **Datos:**

= Velocidad promedio del flujo *=* 2,3x10-5*m/s*

 $B =$  Ancho =  $3m$ 

 $\theta = \text{Viscosidad cinemática} = 9,21x10-7m^2/s$  *(Valor requerido por la empresa Plusambiente)* Realizamos el cálculo a partir de la Ecuación 26.

$$
Re=\frac{vo*B}{\vartheta}
$$

$$
Re = \frac{2,3x10 - 5m/s * 3m}{9,21x10 - 7m^2/s}
$$

$$
Re = 74.8195 \approx 75
$$

## **Longitud de transición**

#### **Datos:**

 $Re =$  Numero de Reynolds = 75 (adimensional) Realizamos el cálculo a partir de la Ecuación 27.

$$
L' = 0,013 * Re
$$
  

$$
L' = 0,013 * 75
$$
  

$$
L' = 0,975 \approx 0,98
$$

# **Longitud relativa del Sedimentador corregida en la longitud de transición**

#### **Datos:**

$$
L' = \text{Longitud de transición} = 1,13m
$$
  

$$
Lr = \text{Longitud relativa del Sedimentador} = 4m
$$

Realizamos el cálculo a partir de la Ecuación 28.

 $Lcr = Lr - L'$  $Lcr = 4m - 0.98m$ 

$$
Lcr=3m
$$

# **Velocidad de sedimentación critica**

#### **Datos:**

 = Parámetro característico *=* 1,5*(valor asumido Tabla 9-1)*  $\mathbf{v}\mathbf{o} = \text{Velocidad promedio del flujo} = 2,3x10 - 5m/s$ 

= Longitud relativa del Sedimentador corregida en la longitud de transición = 3*m*

# $\theta = 60^\circ$  Angulo de inclinación

Realizamos el cálculo a partir de la Ecuación 29.

$$
vsc = \frac{Sc * vo}{Sen \theta + (Lcr * Cos \theta)}
$$

$$
vsc = \frac{1,5 * 2,3 \times 10 - 5m/s}{Sen \ 60 + (3m * Cos \ 60)}
$$

$$
vsc=1,73x10^{-5} m/s
$$

# **Tiempo de retención**

## **Datos:**

 $\mathbf{v}\mathbf{o} = \text{Velocidad promedio del flujo} = 2,3x10^{-5}m/s$ 

 ′ = Longitud = 0,02*m (valor asumido en base a ensayos realizados anteriormente por Plusambiente)*

Realizamos el cálculo a partir de la Ecuación 30.

$$
tr=\frac{l'}{vo}
$$

$$
tr=\frac{0,02m}{2,3x10-5m/s}
$$

$$
tr = 751,879s \approx 751,88s
$$

$$
tr=12,53\ min
$$

## **Volumen del Sedimentador**

 $L =$  Longitud recorrida =  $12m$  $B =$  Ancho =  $3m$ 

= Profundidad = 2*m (valor asumido Tabla 9-1)*

Realizamos el cálculo a partir de la Ecuación 31.

 $Vd = L * B * H$ 

$$
Vd=12m*3m*2m
$$

#### $Vd = 72m3$

#### *2.3.5. Filtro Lento de Arena y Carbón Activado*

# **Velocidad de filtración**

**Datos:**

 $Q = \text{Caudal} = 0.029 \ m^3/\text{min}$  = Área = 30*m 2 (Valor sugerido por la Gerencia de Plusambiente)* Realizamos el cálculo a partir de la Ecuación 32.

$$
v_F=\frac{Q}{A}
$$

 $v_F =$  $0,029 \ m3/m$ in 30m<sub>2</sub>

$$
v_F = 9,66x10^{-4}m/min
$$

$$
v_F=0,058\ m/h
$$

# **Área superficial real**

**Datos:**

$$
Q = \text{Caudal} = 0.029 \, \text{m}^3/\text{min}
$$

 $v_F$  = Velocidad de filtración = 9,66x10<sup>-4</sup> *m/min* 

 $N =$  Número de Unidades = 2 *(Adimensional)* 

Realizamos el cálculo a partir de la Ecuación 33.

$$
A_s = \frac{Q}{N * v_F}
$$

 $A_{s} =$  $0,029 \ m3/m$ in  $2 * 9,66x10^{-4}m/min$ 

$$
A_s=15\ m^2
$$

# **Coeficiente de mínimo costo**

#### **Datos:**

 = Número de Unidades = 2 *(Adimensional)* Realizamos el cálculo a partir de la Ecuación 34.

$$
K = \frac{2*N}{N+1}
$$

$$
K = \frac{2*2}{2+1}
$$

$$
K=1,33
$$

# **Longitud del filtro**

# **Datos:**

 $A_s = \text{Area superficial real} = 15m^2$  $K =$  Coeficiente de mínimo costo = 1,33 *(Adimensional)* Realizamos el cálculo a partir de la Ecuación 35.

$$
L = (A_s * K)^{1/2}
$$
  

$$
L = (15m2 * 1,33)^{1/2}
$$
  

$$
L = 4,41 m
$$

# **Ancho del filtro**

#### **Datos:**

 $A_s = \text{Área superficial real} = 15m^2$ 

 $K =$  Coeficiente de mínimo costo = 1,33 *(Adimensional)* 

Realizamos el cálculo a partir de la Ecuación 36.

$$
B = \left(\frac{A_s}{K}\right)^{1/2}
$$

$$
B = \left(\frac{15m^2}{1,33}\right)^{1/2}
$$

$$
B = 3,39 m
$$

## **Velocidad de filtración real**

**Datos:**

 $Q = \text{Caudal} = 0.029 \ m^3/\ min$  $A_s = \text{Área superficial real} = 15m^2$  $\mathbf{B} =$  Ancho del filtro = 3,39*m* Realizamos el cálculo a partir de la Ecuación 37.

$$
v_{FR} = \frac{Q}{2 * A_s * B}
$$

$$
v_{FR} = \frac{0.029 \text{ m3/min}}{2 * 15m2 * 3.39m}
$$

$$
v_{FR} = 2.85x10^{-4} \frac{m}{min}
$$

$$
v_{FR}=0,017\ m/h
$$

Se considera la composición del filtro con las siguientes especificaciones: altura de arena 0,5m; altura de carbón 0,8m; diámetro efectivo 0,30mm; altura de grava 0,3m; altura de agua 0,4m; coeficiente de uniformidad deseable 2,0; altura del lecho de soporte 0,3m; altura de drenaje 0,5m.

#### **Altura del filtro**

#### **Datos:**

 = Factor de seguridad = 1,20*m (Valor sugerido por la Gerencia de Plusambiente)*  $C_A$  = Altura de la capa de agua = 0,4*m (Valor sugerido por la Gerencia de Plusambiente)*  $L_A$  = Altura del lecho filtrante = 1,3*m (Valor sugerido por la Gerencia de Plusambiente)*  $C_s$  = Altura de la capa de soporte = 0,3*m (Valor sugerido por la Gerencia de Plusambiente)*  $\mathbf{F}_c =$  Altura de drenaje = 0,5*m (Valor considerado de la Tabla 10-1)* Realizamos el cálculo a partir de la Ecuación 38.

$$
Z_F = F_S (C_A + L_A + C_S + F_C)
$$

 $Z_F = 1,20 \, m \, (0,4m + 1,3m + 0,3m + 0,5m)$ 

$$
Z_F = 3 m
$$

#### **Sistema de drenaje**

# **Área de orificios laterales**

#### **Datos:**

 $D_0^2 =$  Diámetro del orificio = 0,002*m (Valor considerado de la Tabla 10-1)*  $\pi =$  Pi = 3,1416*(Constante adimensional)* Realizamos el cálculo a partir de la Ecuación 39.

$$
A_{0} = \frac{\pi \cdot D_{0}^{2}}{4}
$$

$$
A_0 = \frac{3.1416 * (0.002m)^2}{4}
$$

$$
A_0 = 3,14x10^{-6}m^2
$$
  

$$
A_0 = 0,0314 \text{ cm}^2
$$

#### **Caudal que ingresa a cada orificio**

#### **Datos:**

 $A_0 = \text{Área de orificios laterales} = 3,14x10^{-6}m^2$  $v_0$  = Velocidad en orificio = 0,3*m/s (Valor considerado de la Tabla 10-1)* Realizamos el cálculo a partir de la Ecuación 40.

$$
Q_0 = A_0 * v_0
$$
  

$$
Q_0 = 3.14x10^{-6}m^2 * 0.3m/s
$$

$$
Q_0 = 1,88x10^{-6}m^3/s
$$

# **Numero de laterales**

### **Datos:**

 = Espaciamiento de los laterales = 1,5 *(Adimensional) (Valor considerado de la Tabla 10-1)*  $L_L$  = Longitud para laterales =  $4m$ = Separación entre laterales = 1*m (Valor sugerido por la Gerencia de Plusambiente)*

Realizamos el cálculo a partir de la Ecuación 41.

$$
N_L = n_L * \frac{L_L}{e_L}
$$
  

$$
N_L = 1.5 * \frac{4m}{1m}
$$

$$
N_L = 6\,Laterales
$$

# **Diámetro de la tubería de entrada del filtro**

### **Datos:**

 $Q = \text{Caudal} = 4.87 \times 10^{-4} \frac{m^3}{s^3}$  $\pi$  = Pi 3,1416 *(Constante adimensional)* = Velocidad de entrada = 1,3 *m/s (Valor considerado de la Tabla 10-1, afluente)*

Realizamos el cálculo a partir de la Ecuación 42.

$$
D_{TE} = \sqrt{\frac{4 * Q}{\pi * v_e}}
$$
  

$$
D_{TE} = \sqrt{\frac{4 * 4.87 \times 10 - 4 \text{ m3/s}}{3.1416 * 1.3 \text{ m/s}}}
$$
  

$$
D_{TE} = 0.021 \text{ m}
$$

 $D_{TE} = 2, 1$  cm

# **Diámetro de la tubería de salida del filtro**

#### **Datos:**

 $Q = \text{Caudal} = 4.87 \times 10^{-4} \frac{m^3}{s^2}$ 

 $\pi =$  Pi = 3,1416 *(Constante adimensional)* 

 = Velocidad de salida =0,6*m/s (Valor considerado de la Tabla 10-1, efluente)* Realizamos el cálculo a partir de la Ecuación 43.

$$
D_{TS}=\sqrt{\frac{4\,\ast\,Q}{\pi\,\ast\,\nu_s}}
$$

$$
D_{TS} = \sqrt{\frac{4 * 4.87 \times 10 - 4 \text{ m3/s}}{3.1416 * 0.6 \text{ m/s}}}
$$

$$
D_{TS} = 0.032m
$$

$$
D_{TE} = 3, 2 \, \text{cm}
$$

# **Sistema de lavado del filtro**

#### **Velocidad optima de lavado del filtro**

#### **Datos:**

 $C_U$  = Coeficiente de uniformidad = 2 *(Adimensional) (Valor considerado de la Tabla 10-1)*  $T_E$  = Tamaño efectivo de la arena = 0,0002*mm (Valor considerado de la Tabla 10-1)* Realizamos el cálculo a partir de la Ecuación 44.

$$
v_L = C_U * T_E
$$
  

$$
v_L = 2 * 0.0002
$$
  

$$
v_L = 4x10^{-4} m/s
$$

#### **Cantidad de agua para lavado del filtro**

## **Datos:**

 $V_L$  = Velocidad optima de lavado del filtro =  $4 \times 10^{-4}$  *m/s* 

 $A_s = \text{Area superficial real} = 15m^2$ 

 = Tiempo óptimo de lavado = 600*s (Valor considerado de la Tabla 10-1)* Realizamos el cálculo a partir de la Ecuación 45.

$$
V_L = v_L * A_s * t_L
$$

$$
V_L = 4x10^{-4} \frac{m}{s} * 15m2 * 600s
$$

$$
V_L = 3,6m^3
$$

#### *2.3.6. Tanque de Cloración*

## **Volumen del tanque**

#### **Datos:**

$$
Q = \text{Caudal} = 4.87 \times 10^{-4} m^3/s
$$

 = Tiempo de reacción = 442*s (Valor sugerido por la Gerencia de Plusambiente)* Realizamos el cálculo a partir de la Ecuación 46.

$$
V=Q*t
$$

$$
V = 4.87x10 - 4m3/s * 442s
$$

$$
V=2.15m^3
$$

#### **Altura del tanque**

#### **Datos:**

 $V =$  Volumen del tanque = 2.15 $m^3$ 

= Longitud del tanque =2.2*m (Valor sugerido por la Gerencia de Plusambiente)*

 = Ancho del Tanque =1.35*m (Valor sugerido por la Gerencia de Plusambiente)* Realizamos el cálculo a partir de la Ecuación 47.

$$
A_T = \frac{V}{L*B}
$$
  

$$
A_T = \frac{2.15m^3}{2.2m*1.35m}
$$
  

$$
A_T = 0.72m
$$

#### *2.3.7. Dosificación del desinfectante*

El caudal será de 4,32L/s de una tubería de 75mm que corresponde a una velocidad de 0.98m/s. Además por fines de diseño se considera una altura de 5cm, desde los filtros hacia el tanque de desinfección para que trabaje a gravedad. Considerando que la válvula trabajara con 2 vueltas abiertas que corresponden al paso de 0,72L/s; siendo este caudal usado para el cálculo en la dosificación de hipoclorito de calcio.

#### **Dosis de hipoclorito de calcio**

#### **Datos:**

 $0,012 =$  Constante *(Adimensional)* 

$$
Q = \text{Caudal} = 11,41 \text{gpm}
$$

 $\mathcal{C}$  = Concentración de hipoclorito de calcio =  $6mg/L$  (Valor sugerido por la Gerencia de *Plusambiente)*

Realizamos el cálculo a partir de la Ecuación 48.

 $Dosis_{HTH} = 0,012 * Q * C$  $\bm{Dosis}_{\bm{HTH}} = 0.012 * 11.41 gpm * 6mg/L$  $Dosis_{HTH} = 0.82 lb/dia$ 

# **Volumen de agua necesario para diluir el hipoclorito de calcio, para preparación de la solución madre**

#### **Datos:**

 = Masa del hipoclorito de calcio = 371,88*g (Valor sugerido por la Gerencia de Plusambiente)*

 = Densidad del hipoclorito de calcio = 800*g/L (Valor sugerido por la Gerencia de Plusambiente)*

Realizamos el cálculo a partir de la Ecuación 49.

$$
V_{ShMadre} = \frac{m_{HTH}}{\rho_{HTH}}
$$

$$
V_{ShMadre} = \frac{371,88g}{800 \text{ s H}}
$$

 $800g/L$ 

$$
V_{SlnMadre}=0,46 L
$$

# **Volumen de la solución madre**

#### **Datos:**

 $V_{SInMadr$ e = Volumen de agua necesario diluir el hipoclorito de calcio, para preparación de la solución madre = 0,46*L*

Realizamos el cálculo a partir de la Ecuación 50.

$$
V_1 = \frac{V_{ShMadre} * 65\%}{8.5\%}
$$

$$
V_1 = \frac{0.46L * 65\%}{8.5\%}
$$

# $V_1 = 3,52L$

#### **Volumen de agua requerido para diluir la solución madre**

#### **Datos:**

 $V_1$  = Volumen de la solución madre = 3,52*L* 

 $C_1$  = Concentración de dosificación de hipoclorito de calcio = 6*mg/L (Valor sugerido por la Gerencia de Plusambiente)*

 = Concentración del hipoclorito de calcio = 0,65*mg/L (Valor sugerido por la Gerencia de Plusambiente)*

Realizamos el cálculo a partir de la Ecuación 51.

$$
V_2=\frac{C_1*V_1}{C_2}
$$

$$
V_2 = \frac{6mg/L \times 3{,}52L}{0{,}65mg/L}
$$

$$
V_2=32,49L\cong 33L
$$

#### **Volumen total de la solución**

#### **Datos:**

 $V_1$  = Volumen de la solución madre = 3,17*L* (*Se considera la pérdida del 10% del V<sub>1</sub>=3,52L*)  $V_2$  = Volumen de agua requerido para diluir la solución madre = 33*L* Realizamos el cálculo a partir de la Ecuación 52.

$$
V_T = V_1 + V_2
$$
  

$$
V_T = 3,17L + 33L
$$
  

$$
V_T = 36,17L
$$

# **Goteo de la solución para la desinfección en el tanque**

#### **Datos:**

 $V_T$  = Volumen total de la solución = 36,17*L*  = Tiempo = 1 *día (Valor sugerido por la Gerencia de Plusambiente)* Realizamos el cálculo a partir de la Ecuación 53.

$$
Goteo = \frac{V_T}{t}
$$

**Goteo** = 
$$
\frac{36,17L}{1 \text{ dia}} * \frac{1000mL}{1L} * \frac{1 \text{ dia}}{1440m \text{ in}}
$$

## $Goteo = 25, 11 \, mL/min$

# *2.3.8. Eras de Secado*

Consideramos los criterios de la Norma OPS/ CEPIS 2005 y RAS 2000.

# **Población equivalente**

**Datos:** 

 $PE =$ Población Equivalente (hab).  $V = 67.01 \frac{m^3}{diag}$ **DBO** = 250  $gr/m^3$  $\mathcal{C} = 60$  gr/hab\*día

Realizamos el cálculo a partir de la Ecuación 54

$$
PE = \frac{V * DBO}{C}
$$

$$
PE = \frac{67.01 \, m^3 / dia * 250 \, gr/m^3}{60 \, gr/hab * dia}
$$

 $PE = 279$ 

**Cálculo de la carga de sólidos.**

**Datos:** 

 $SS = 570 \, gr/m^3$  $Q = 67.01 \, m^3 / dia$  $Q = 279$  hab

Realizamos el cálculo a partir de la Ecuación 55

$$
SS = SS * Q * \left(\frac{1}{P}\right)
$$

$$
SS = 570 \, gr/m^3 * 67.01 \, m^3 / dia * \left(\frac{1}{279 \, \text{hab}}\right)
$$

 $SS = 137.86 \, grSS/ha * dia$ 

#### **Cálculo de sólidos suspendidos.**

### **Datos:**

 $C_s$  = Contribución per cápita (KgSS/hab\*día). Realizamos el cálculo a partir de la Ecuación 56

$$
Cs = \frac{P \cdot SS}{1000g}
$$

$$
Cs = \frac{279 \text{ hab} * 137.86 \text{ grSS/hab} * dia}{1000g}
$$

$$
Cs = 38.46 KgSS/hab * dia
$$

#### **Cálculo de la masa de sólidos que conforman los lodos.**

Realizamos el cálculo a partir de la Ecuación 57

$$
Ms = (0.5 * 0.7 * 0.5 * cS) + (0.5 * 0.3 * cS)
$$

 $\boldsymbol{M}\boldsymbol{s} = (0.5 * 0.7 * 0.5 * 38.46 \text{ K} g S / \text{hab} * \text{dia}) + (0.5 * 0.3 * 38.46 \text{ K} g S / \text{hab} * \text{dia})$ 

$$
Ms = 10.99 KgSS/hab * dia
$$

# **Cálculo del volumen diario de lodos digeridos.**

#### **Datos:**

 $V_{ld}$  = Volumen diario de lodos digeridos (L/día).  $\rho_{lodos}$ = 1,04 Kg/L  $M_s = 10.99$  KgSS/hab ∗ dia Realizamos el cálculo a partir de la Ecuación 58

$$
Vld = \frac{M_s}{\rho_{lodos} * (\% \frac{sol}{100})}
$$

$$
Vld = \frac{10.99 \text{ KgSS/hab} * \text{dia}_s}{1.04 \text{ Kg/L} * (\frac{12}{100})}
$$

$$
Vld = 88.06 \text{ L/dia}
$$

# **Cálculo del volumen de lodos a extraerse.**

#### **Datos:**

 $V_{le}$  = Volumen de lodos a extraerse (m3).  $Tr = 55$  días.  $V_{ld} = 88.06$  L/dia Realizamos el cálculo a partir de la Ecuación 59

$$
V_{le} \frac{v_{ld} * Tr}{1000}
$$
  

$$
V_{le} \frac{88.06 \text{ L/dia} * 55 \text{ días}}{1000}
$$
  

$$
V_{le} = 4.84 \text{ m}^3
$$

# **Cálculo de área de eras de secado.**

#### **Datos:**

 $A_{ls}$ = Área de eras de secado ( $m^2$  ).  $V_{le}$  = 4.84 m<sup>3</sup>

Realizamos el cálculo a partir de la Ecuación 60

$$
A_{ls} = \frac{v_{le}}{H_A}
$$

$$
A_s = \frac{4.84 \text{ m}^3}{0.40 \text{ m}}
$$

$$
A_{ls}=12\ m^2
$$

# **PRESUPUESTO**

# **Tabla 19-2: Presupuesto para la implementación del sistema de tratamiento de aguas residuales**

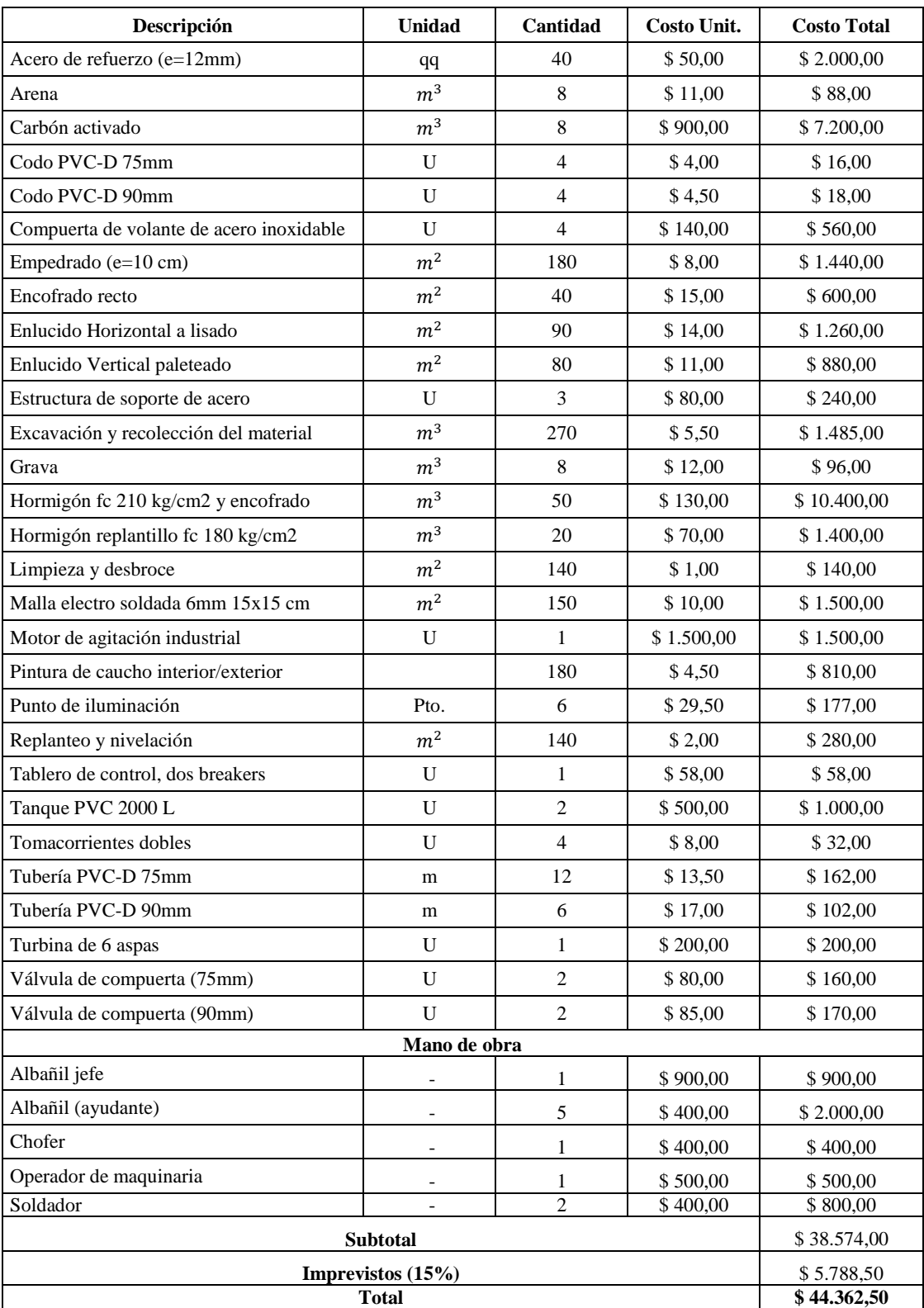

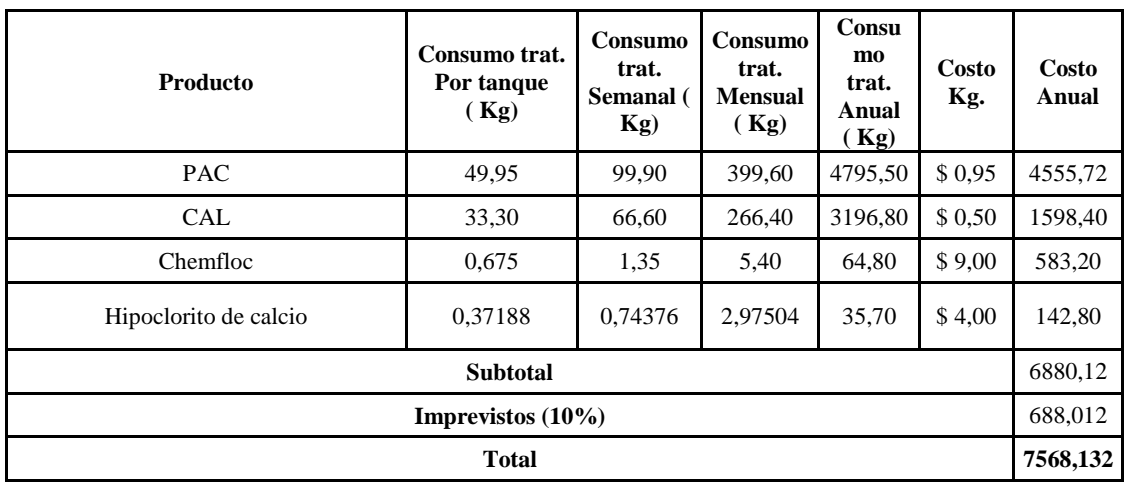

# **Tabla 20-2: Presupuesto de los productos químicos usados para el tratamiento**

# **CAPITULO III**

## **3. RESULTADOS Y DISCUSION**

# **3.1.LOCALIZACIÓN**

Las identificaciones de la georeferenciación para la Planta de Tratamiento de aguas Residuales Industriales para la Empresa Plusambiente Cía. Ltda., se encuentra en la **Tabla 21-3.** Sus coordenadas se encuentran el Sistema Geodésico Mundial WGS 84, usando la proyección UTM, por sus siglas en ingles Universal Transversal Mercator. Para la zona 17S. Todo en conjunto denominado WGS84/UTM zona 17S.

#### **Tabla 21-3: Ficha técnica de localización**

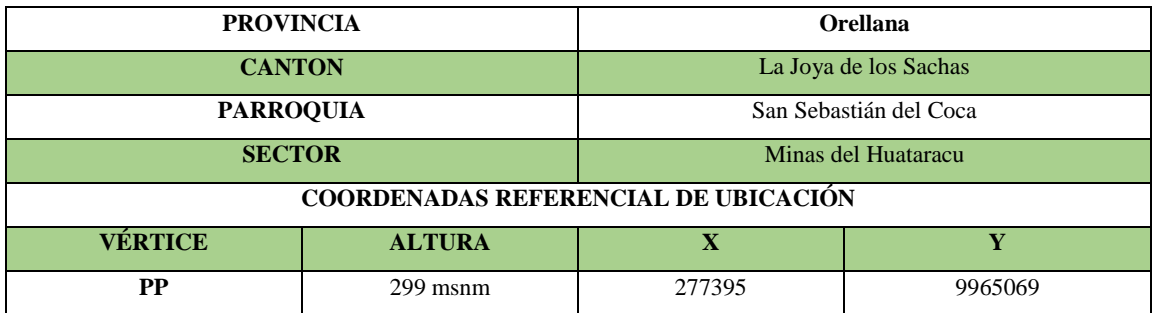

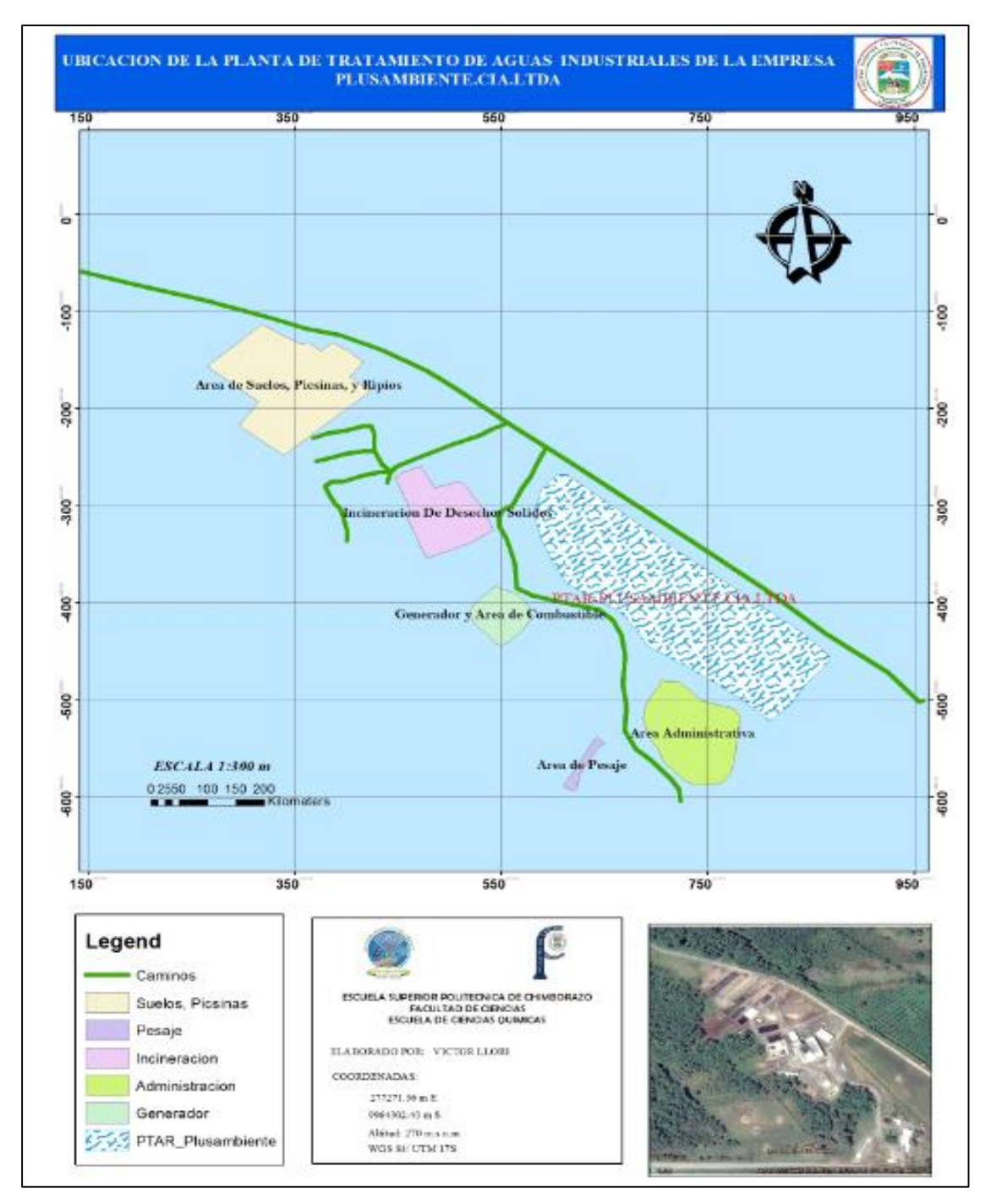

**Realizado por:** LLORI, Víctor. 2015  **Figura N° 4-3:** Mapa Ubicación PTAR

En la **Figura 4-3.** Se muestra el mapa de ubicación de la planta de tratamiento de aguas residuales industriales, y las áreas que está conformada la empresa Plusambiente.

# **3.2. Medición del volumen de agua residual industrial recibida por la empresa Plusambiente.**

En la **Tabla 22-3** y **Tabla 23-3,** se presentan los resultados obtenidos en la medición del volumen semanal y mensual del agua residual industrial recibida por la empresa Plusambiente.

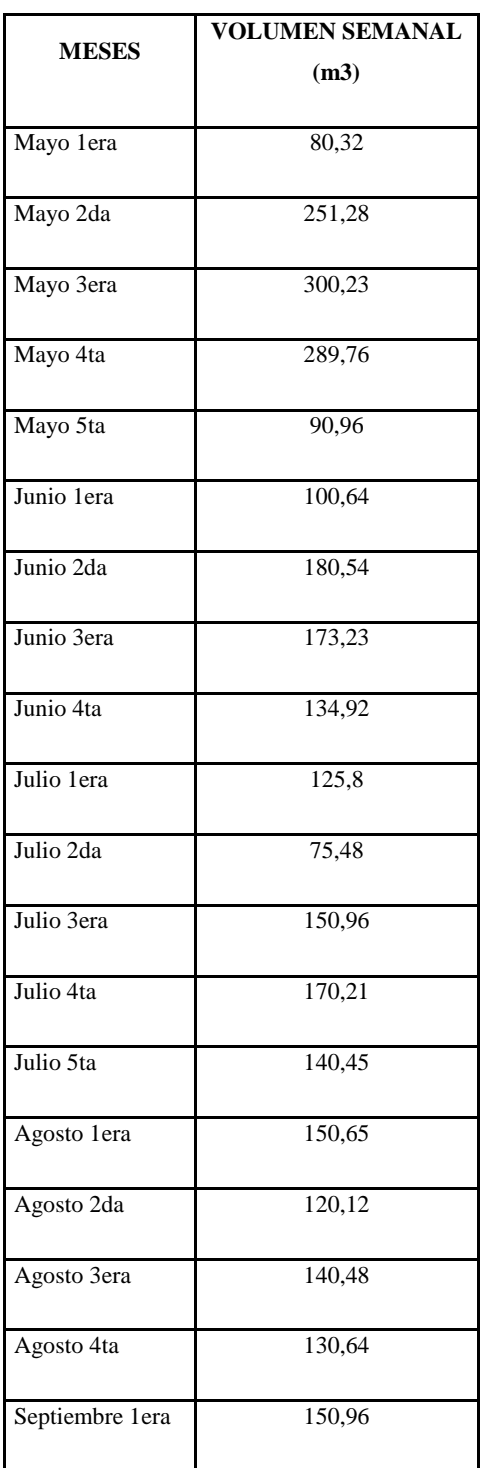

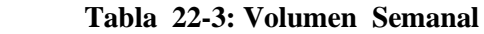

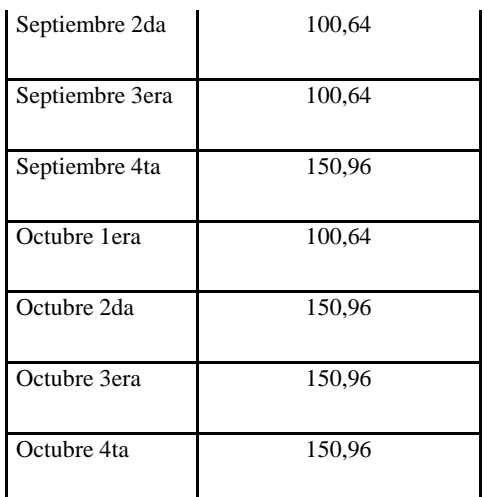

**Realizado por:** LLORI, Víctor. 2015

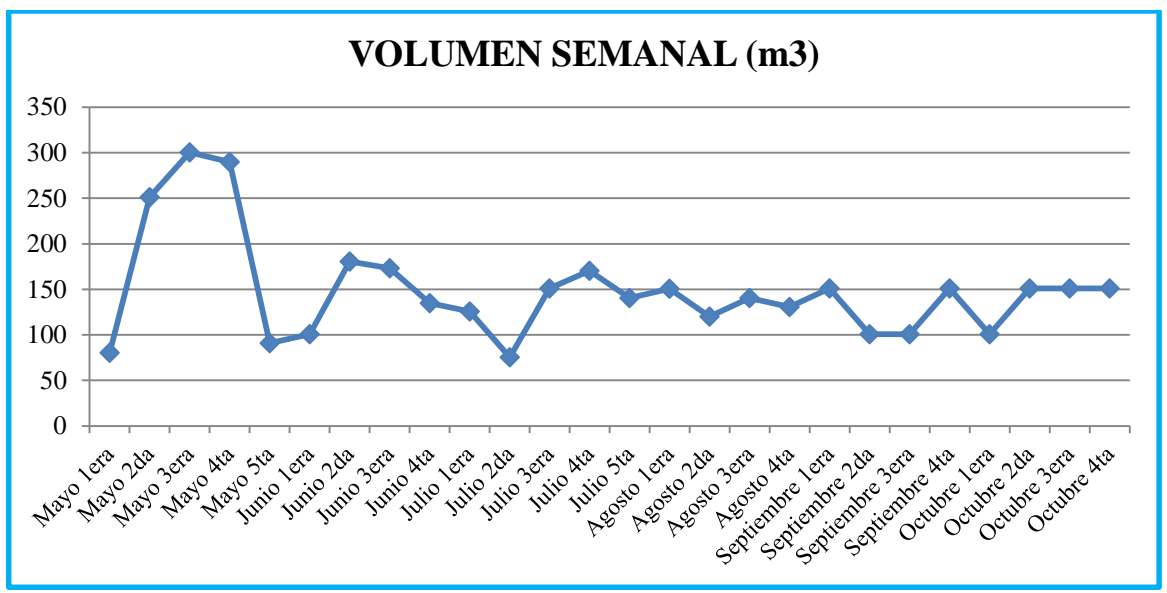

**Realizado por:** LLORI, Víctor. 2015

**Figura N° 5-3: Volumen Semanal**

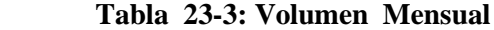

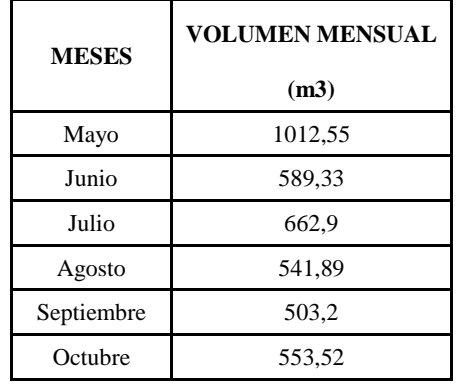

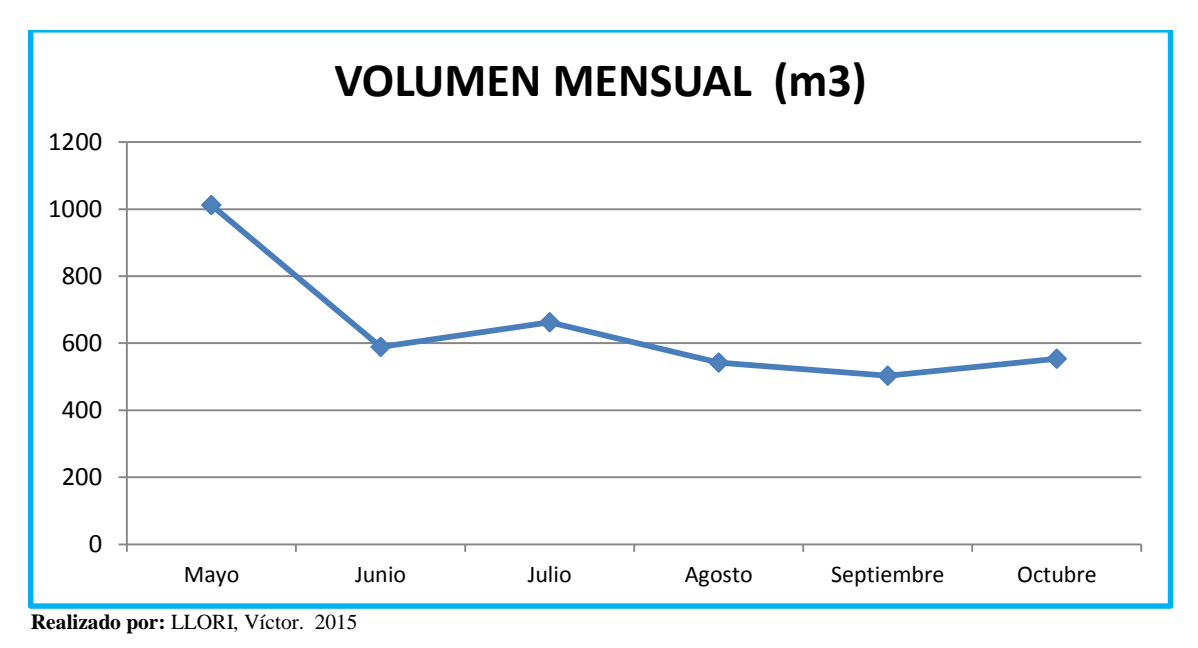

**Figura N° 6-3: Volumen Mensual** 

El volumen semanal acorde a los meses de recepción de efluentes industriales de la empresa Plusambiente, indican que el mes que presentan mayor volumen de agua residual industrial, es en el mes de mayo; debido a que las empresas petrolera y sus prestadoras de servicios tienen mayor aumento de trabajo debido a que el precio de petrolero está a la baja y quieren aprovechar el precio alto del hidrocarburo.

# **3.3.Medición del caudal**

En la **Tabla 24-3** y **Tabla 25-3,** se presentan los resultados obtenidos en la medición del caudal semanal y mensual del agua residual industrial recolectada por la piscina de recepción los cuales son transportados por vacuum desde los clientes hasta Plusambiente.

# **Tabla 24-3: Caudal Semanal**

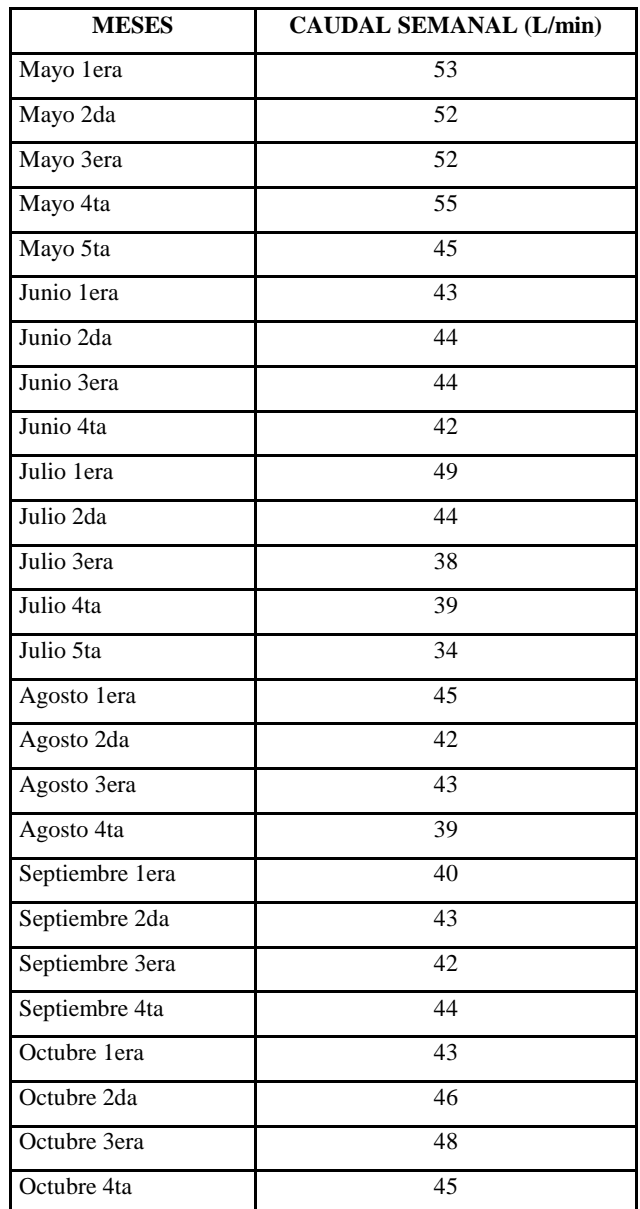

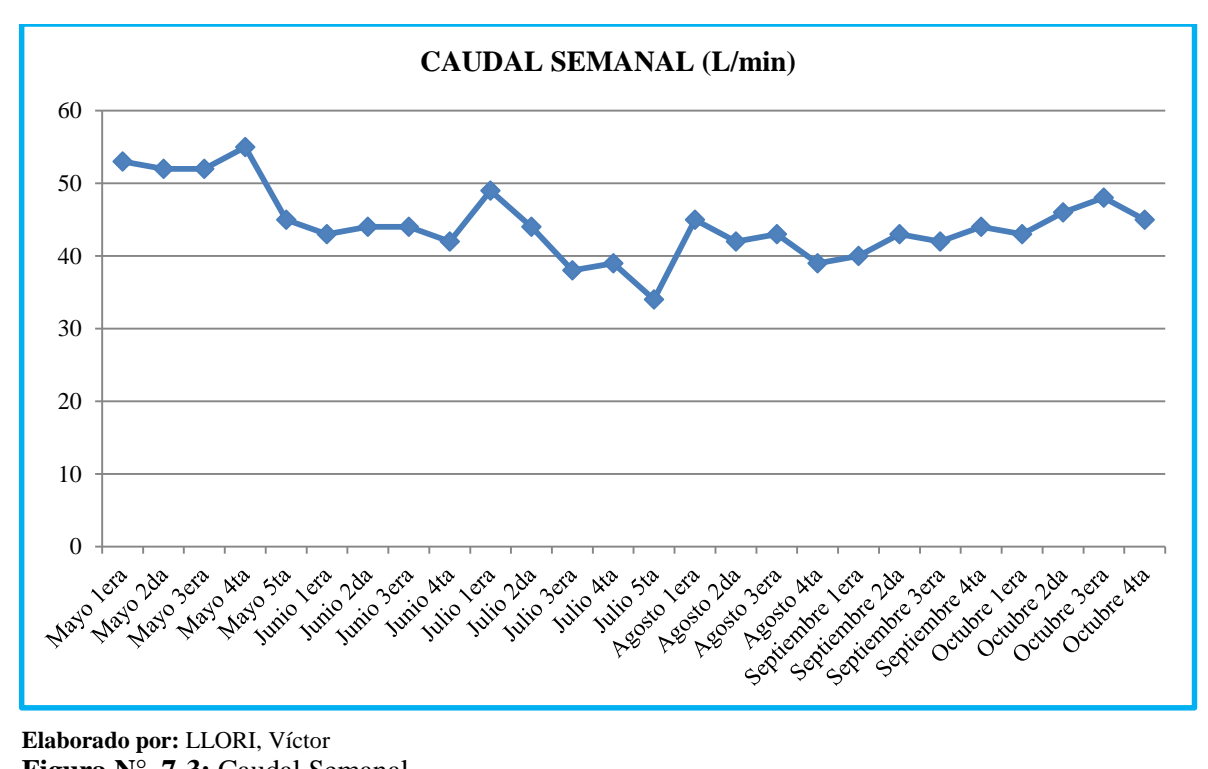

**Elaborado por:** LLORI, Víctor **Figura N° 7-3:** Caudal Semanal

**Tabla 25-3: Caudal Mensual**

| <b>MESES</b> | <b>CAUDAL MENSUAL (L/min)</b> |
|--------------|-------------------------------|
| Mayo         | 257                           |
| Junio        | 173                           |
| Julio        | 204                           |
| Agosto       | 169                           |
| Septiembre   | 169                           |
| Octubre      | 182                           |

 **Realizado por:** LLORI, Víctor. 2015

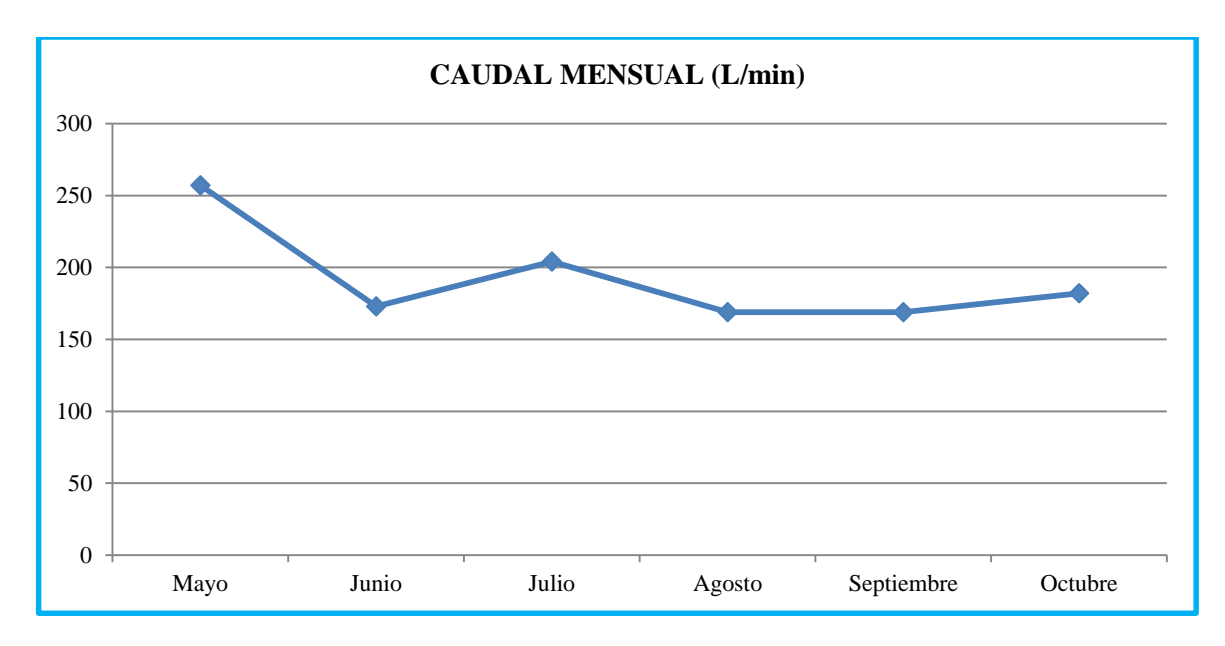

**Elaborado por:** LLORI, Víctor Figura N° 8-3: Caudal Mensual

El caudal semanal acorde a los meses de recepción de efluentes industriales de la empresa Plusambiente, indican que el mes que presentan mayor caudal de agua residual industrial, es en el mes de mayo; debido a que las empresas petrolera y sus prestadoras de servicios tienen mayor aumento de trabajo debido a que el precio de petrolero está a la baja y quieren aprovechar el precio alto del hidrocarburo.

# **3.4.Caracterización Física, Química del Agua Residual Industrial.**

Se presentan los resultados de los análisis realizados, durante el periodo mayo – octubre 2015. **Tabla 26-3: Caracterización física de los efluentes recibidos por la empresa Plusambiente.**

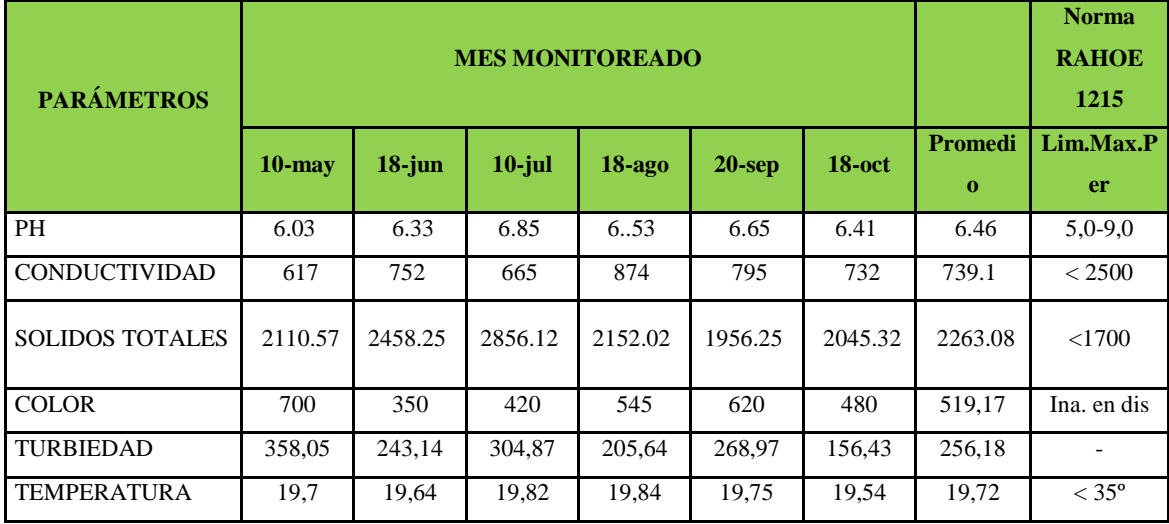

**Elaborado por:** Laboratorio de Control de Aguas de Plusambiente - LLORI, Víctor. 2015 (Tesista)

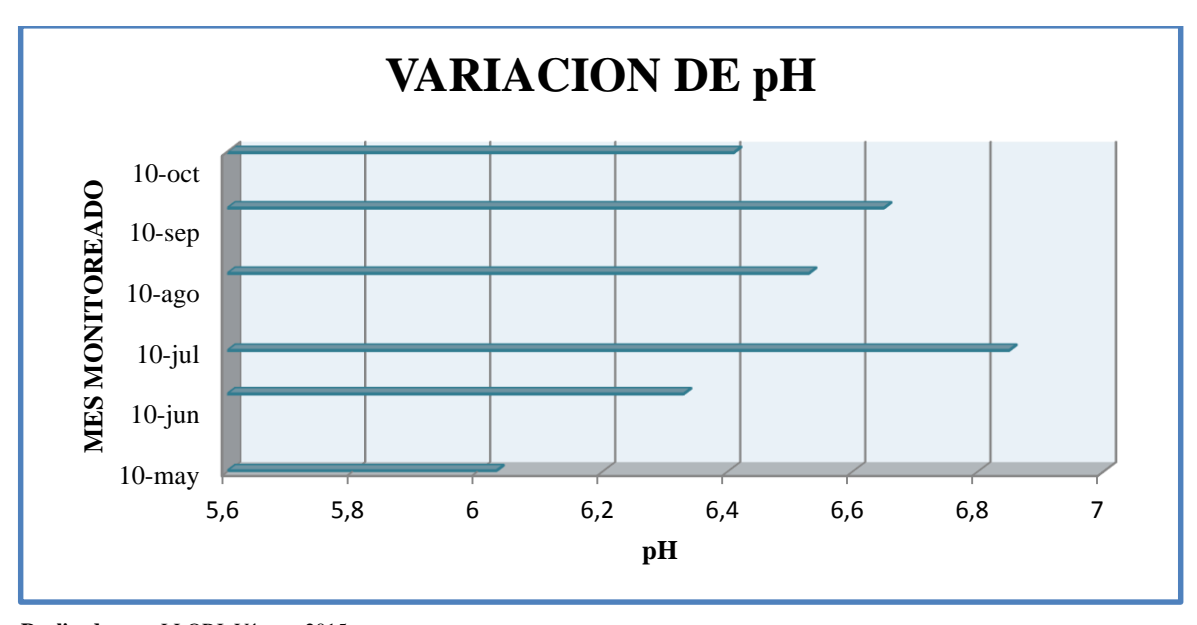

**Realizado por:** LLORI, Víctor. 2015 **Figura N° 9-3: pH**

El pH se mantiene entre 6.03 mínimo y 6.85 máximo; lo que demuestra que no existe, variaciones significativas entre las muestras analizadas, durante el periodo de muestreo; es decir se presentó dentro de los límites permisibles de la RAHOE 1215.

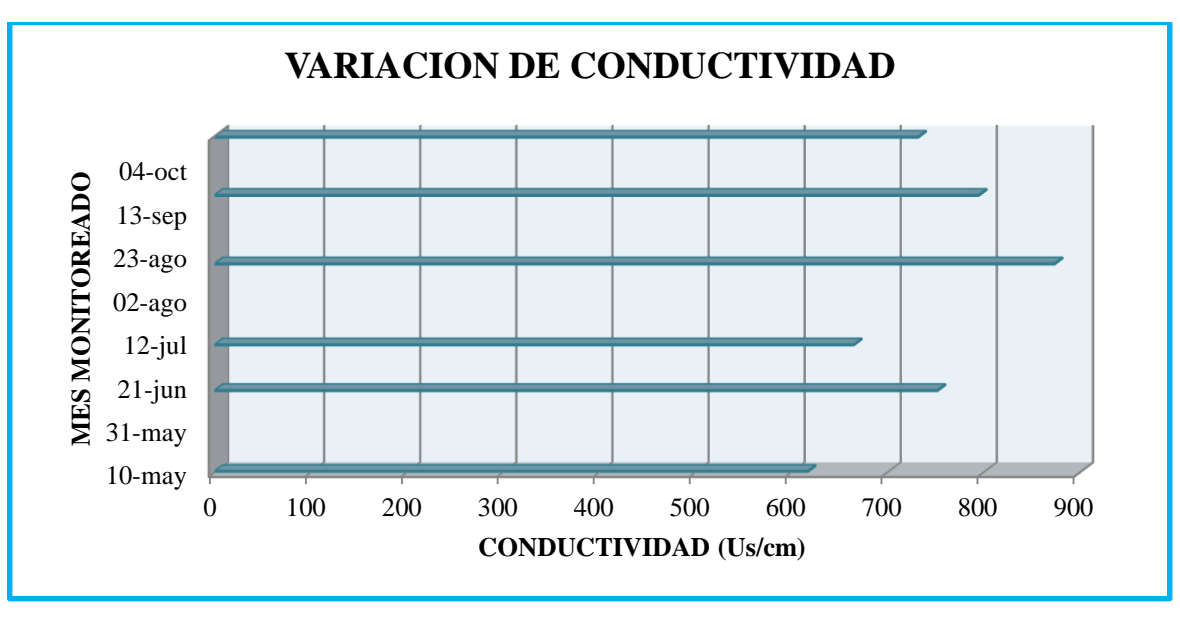

**Realizado por:** LLORI, Víctor. 2015 **Figura N° 10-3:** Conductividad
La conductividad presenta una variación del 45% entre el valor máximo y valor mínimo medido; las variaciones se explican debido que las muestras presentaban altas concentraciones de sólidos, relacionado con la turbiedad existente, teniendo un promedio 739.16µS/cm.

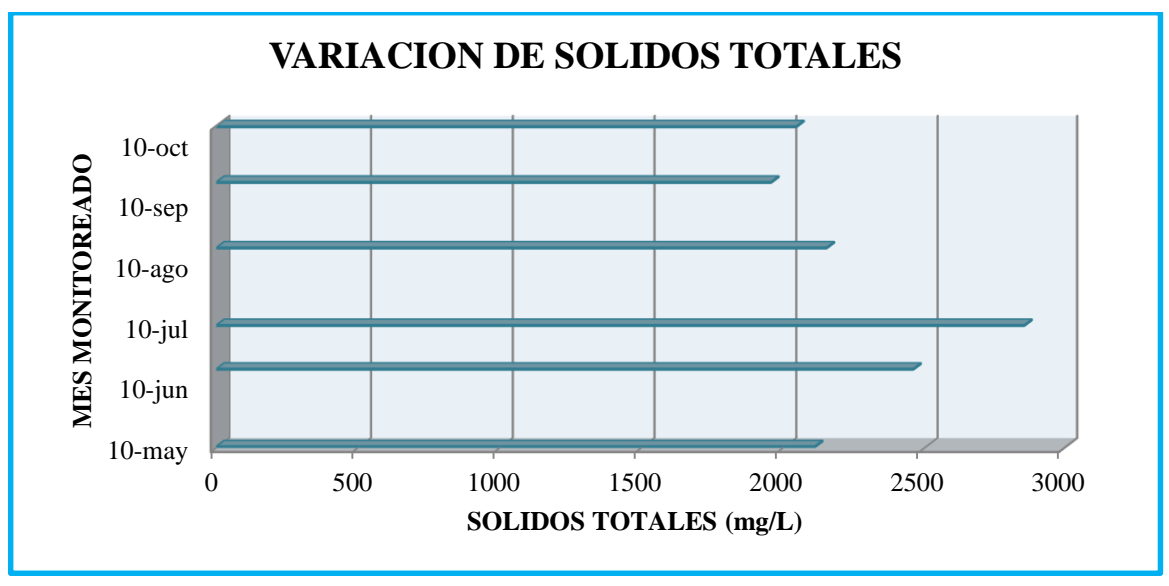

**Realizado por:** LLORI, Víctor. 2015

# **Figura N° 11-3: Sólidos Totales**

La Figura 8-3 indica una concentración de 1956.25 mg/L en el mes de septiembre, como el resultado de menor concentración, y 2856,12 mg/L en el mes de julio, como el resultado de mayor concentración; existiendo una variación del 58% debido a la presencia de altas cantidad de lodos que contienen compuestos iónicos, característicos de aguas industriales.

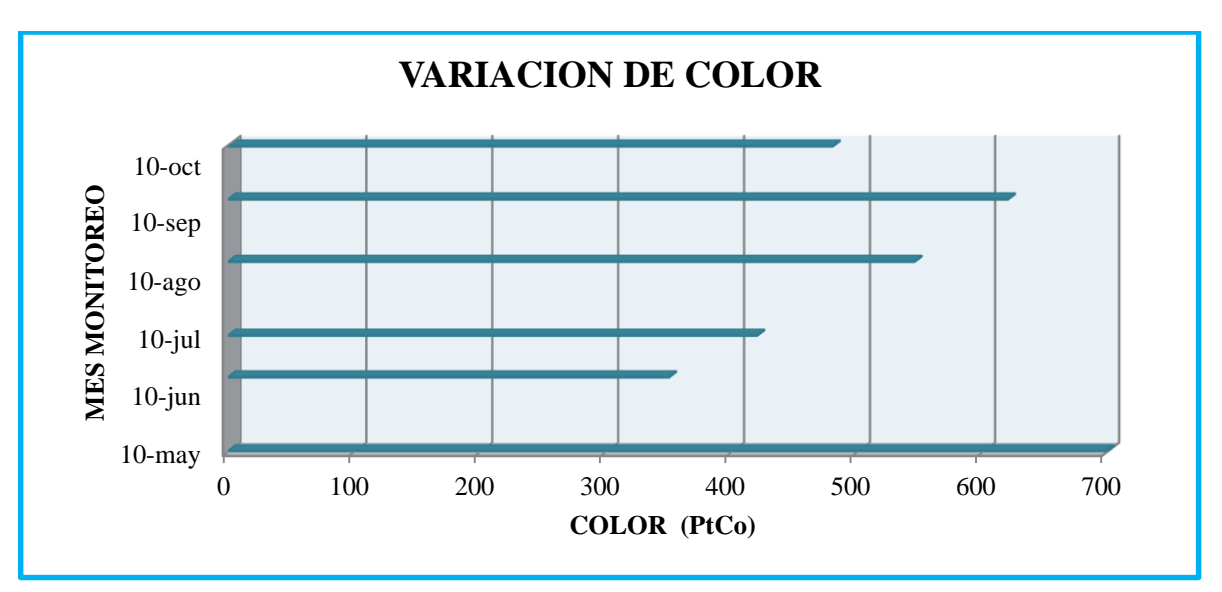

**Realizado por:** LLORI, Víctor. 2015 **Figura N° 12-3: Color** 

Los resultados del análisis de los parámetros físicos muestran variaciones durante los meses que se realizaron. De acuerdo a los valores obtenidos, el color presenta una variación de 50% entre el valor máximo y valor mínimo medido; las variaciones se explican debido a que las muestras fueron tomadas en pozos con diferente composición, situación que alteraba el color, resultando variaciones entre las muestras y mostrándose fuera del límite permisible del Texto Unificado de Legislación Secundaria (TULSMA).

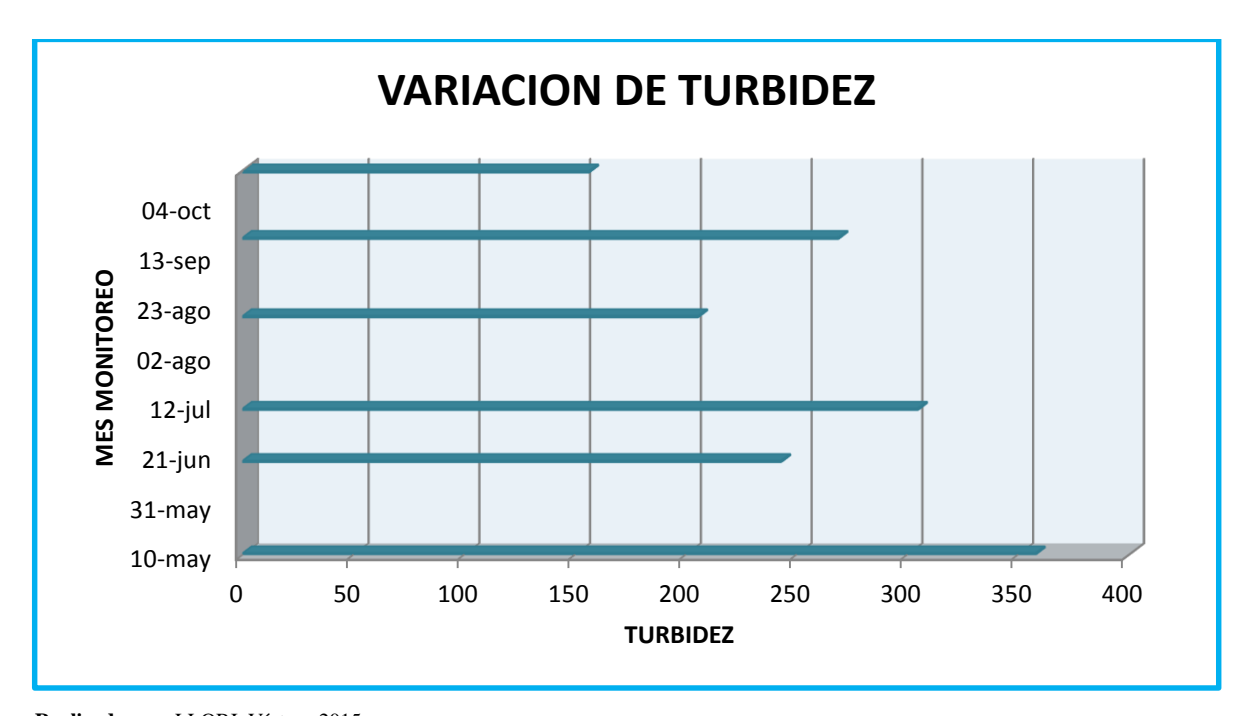

**Realizado por:** LLORI, Víctor. 2015 **Figura N° 13-3: Turbidez**

La turbidez presenta una variación del 56% entre el valor máximo y valor mínimo medido; las variaciones se explican debido a que las muestras fueron tomadas en pozos con diferente composición, situación que tenía influencia en la turbiedad; el resultado promedio de 256,18 NTU se considera elevado, debido a que valores mayores a 5NTU pueden proteger a los microorganismos de los efectos de la desinfección.

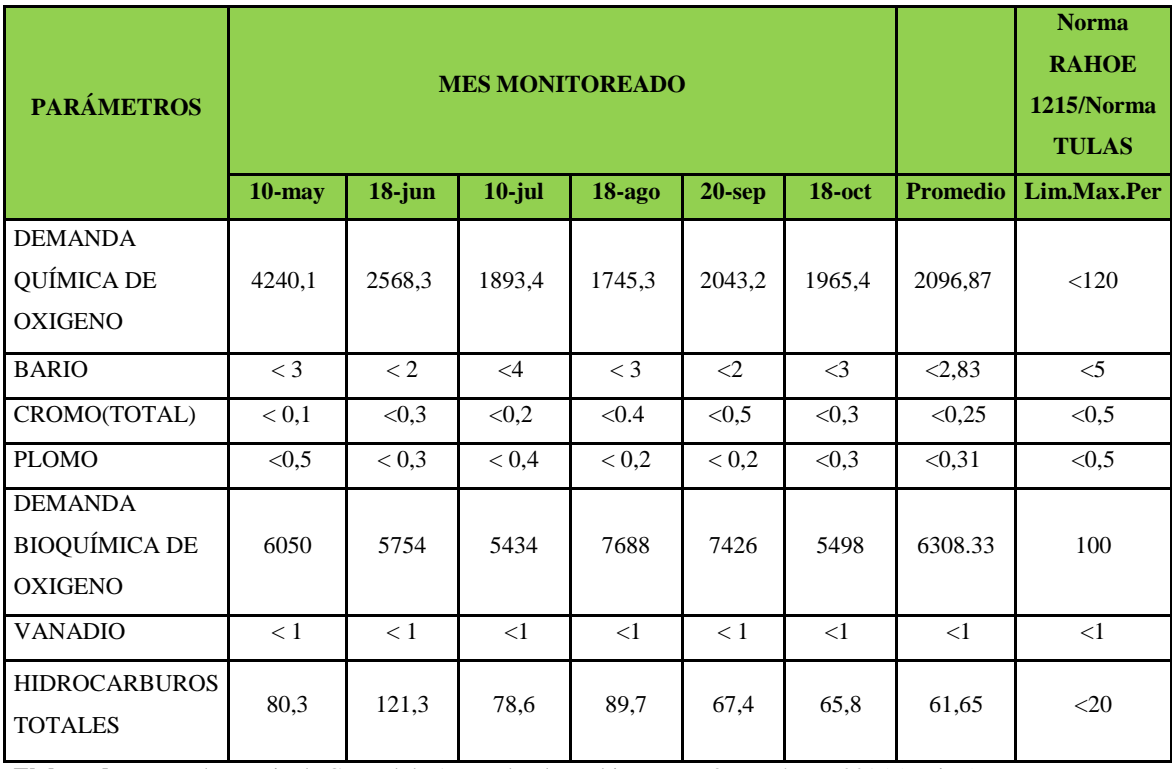

**Tabla 27-3: Caracterización química de los efluentes recibidos por la empresa Plusambiente.**

**Elaborado por:** Laboratorio de Control de Aguas de Plusambiente - LLORI, Víctor. 2015 (Tesista)

En la **Figura 14-3 y Figura 15-3** tenemos que la Demanda Química de Oxigeno y los Hidrocarburos totales; se encuentran fuera de los límites permisibles del RAHOE 1215 y en **Figura 16-3** tenemos que Demanda Bioquímica de Oxigeno se encuentra fuera de parámetros de la tabla 9 del TULSMA

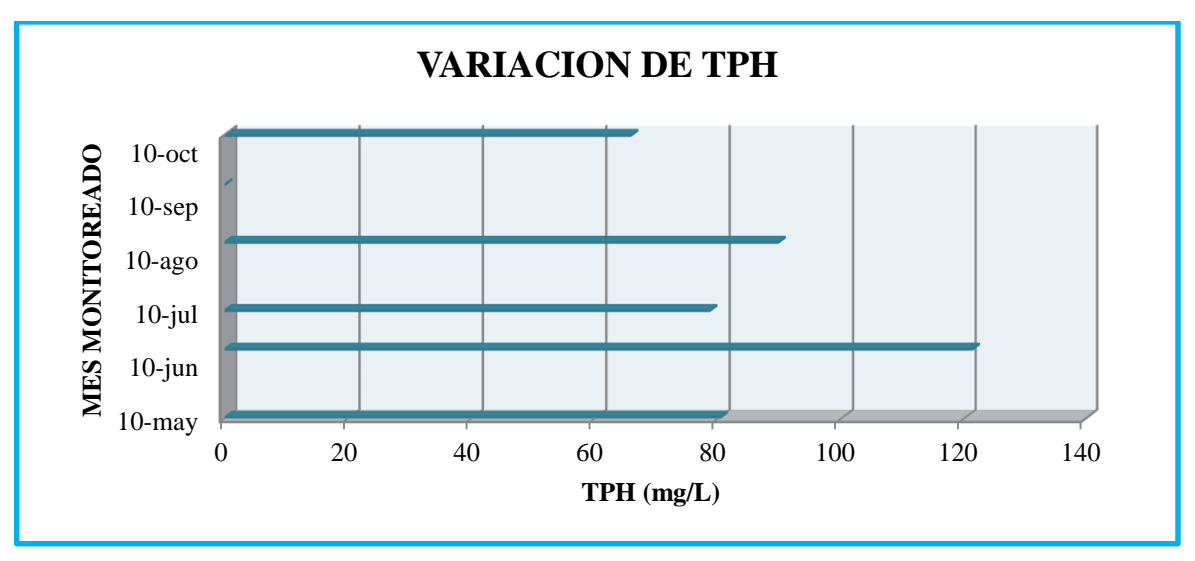

**Realizado por:** LLORI, Víctor. 2015

**Figura N° 14-3:** Hidrocarburos Totales

Los Hidrocarburos Totales presenta una variación del 20%, entre el mes de mayo – octubre de; 121,3 mg/L, como el valor de mayor concentración, y 65,8 mg/L, como el valor de menor concentración; debido que vienen de diferentes procesos de las empresa petroquímicas de la zona.

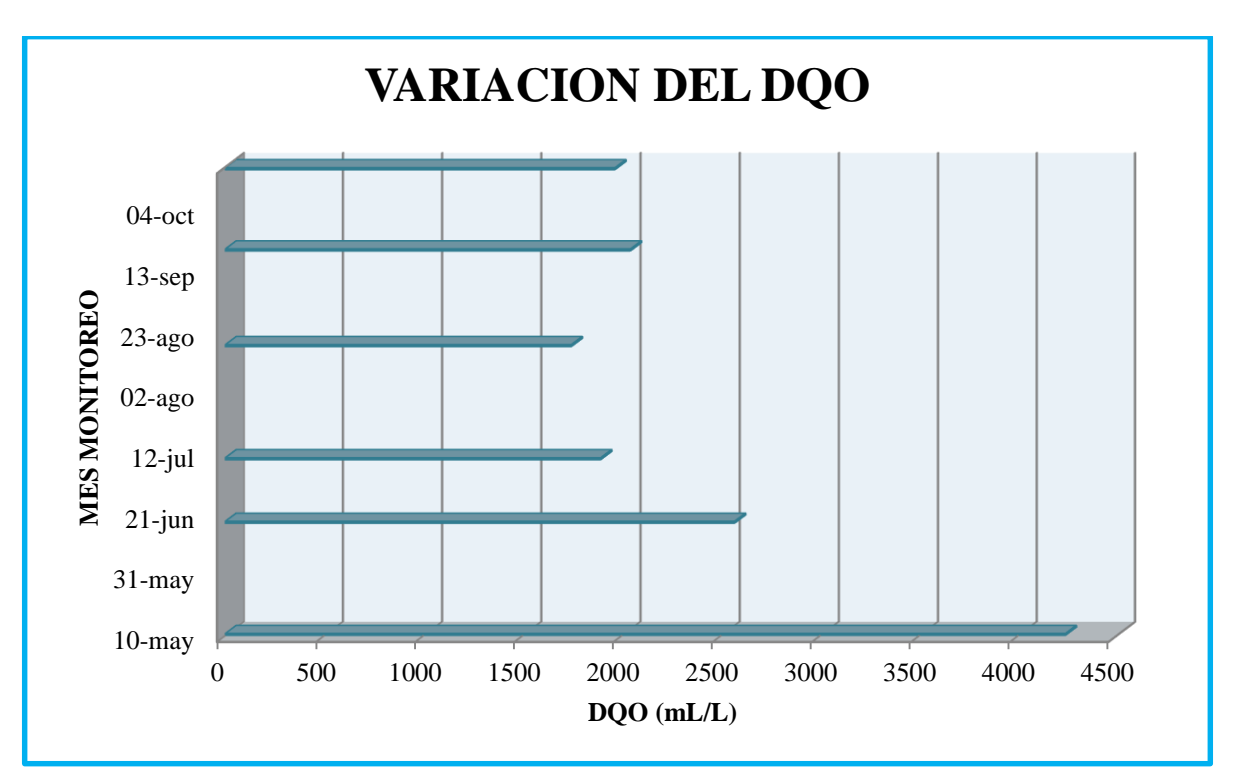

**Realizado por:** LLORI, Víctor. 2015

**Figura N° 15-3: Demanda Química de Oxigeno** 

La demanda química de oxígeno presenta una variación del 30%, entre el mes de mayo – octubre de; 4240,1 mg/L, como el valor de mayor concentración, y 1745,3 mg/L, como el valor de menor concentración; debiéndose principalmente a la presencia de grandes cantidades y la capacidad de oxidar la materia orgánica en medios químicos y convertirla en dióxido de carbono y agua.

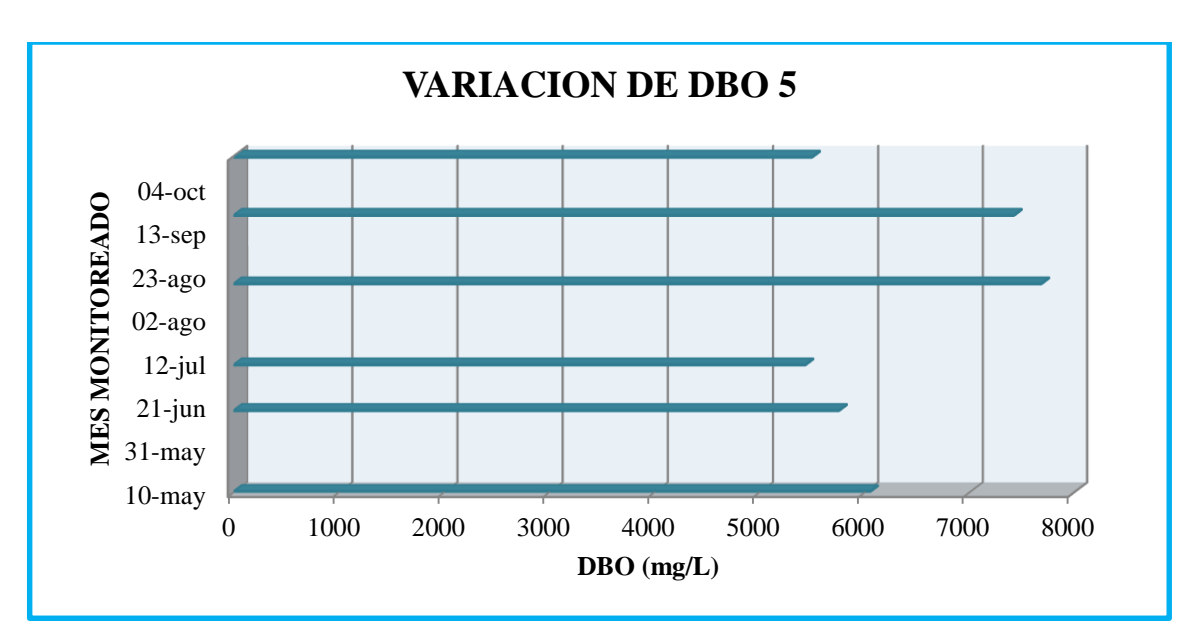

**Realizado por:** LLORI, Víctor. 2015

### **Figura N° 16-3: Demanda Bioquímica de Oxigeno**

La demanda bioquímica de oxigeno presenta una variación del 75%, entre el mes de mayo – octubre de; 7688 mg/L, como el valor de mayor concentración, y 5434 mg/, como el valor de menor concentración; debido a la oxidación de sustancias poco estables frente al oxígeno, ya que el exceso de este parámetro actúa como un agente reductor, denominado valoración por retroceso.

En las concentraciones del Bario, Cromo Total, y Plomo; donde el Bario total presenta una concentración de <4 mg/L en el mes de julio, considerando una variación del 57% entre sus valores de concentración, durante su periodo de muestreo. El Cromo Total presenta una concentración de <0,5 mg/L en el mes de Septiembre, como el resultado de mayor concentración, y <0,1 mg/L en el mes de Mayo, como el resultado de menor concentración; teniendo una variación del 78%. El plomo presenta una concentración de 0,5 mg/L en el mes de mayo, como su mayor concentración y 0,1 mg/L en el mes de abril, como su menor concentración; habiendo una variación del 80%, el Vanadio no presenta variaciones en los 6 meses de monitoreo. Estas variaciones de Bario, Cromo Total, Plomo y Vanadio; se deben a la escaza presencia de oxígeno disuelto en el agua, considerando que son aguas residuales industriales.

# **3.5. Pruebas de coagulación, floculación y sedimentación**

A continuación se muestran los resultados de la prueba para la dosis óptima, donde NTU, significa la turbiedad residual

### *3.5.1. Dosis óptima de PAC-25A y CHEMFLOC C-25*

 $\mathsf{r}$ 

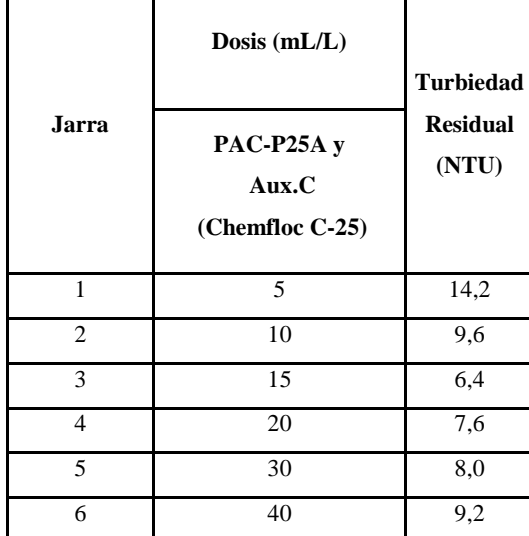

**Tabla 28-3:** Resultados de la dosificación óptima en la prueba de jarras

 **Elaborado por:** LLORI, Víctor

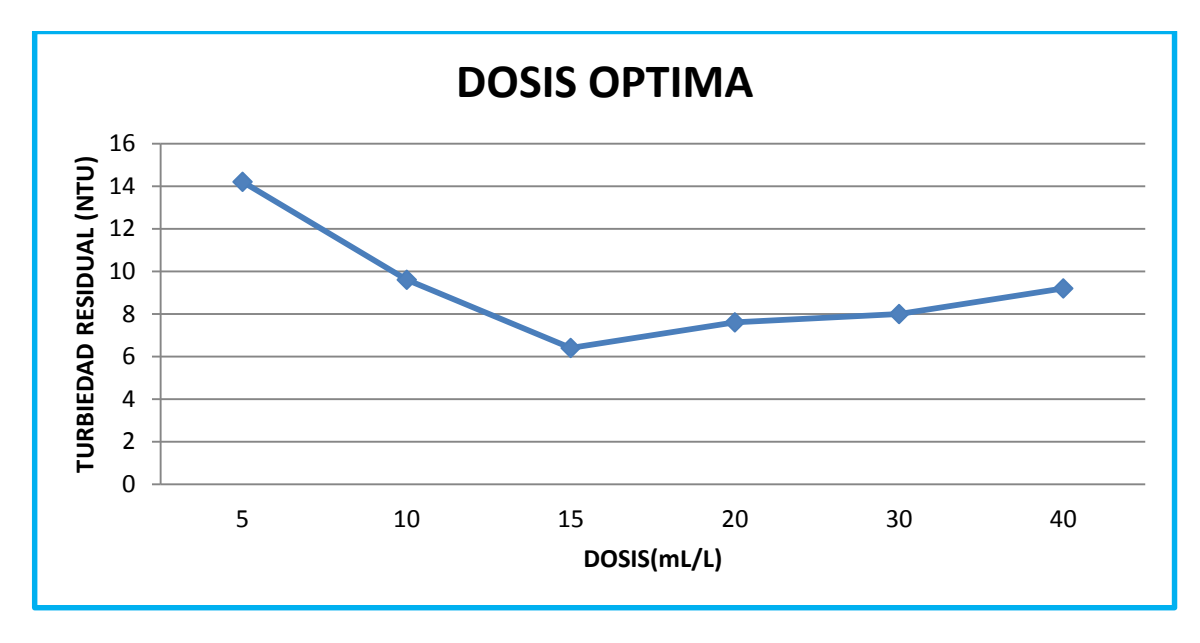

**Elaborado por:** LLORI, Víctor **Figura N° 17-3:** Dosis Óptima En la **Figura 17-3**. Se muestra que la dosis óptima es el punto más bajo de la curva, con el que se obtiene la menor turbiedad, la dosis óptima de coagulante (PAC y Aux. C.) es de 15 mL/L para obtener una turbiedad de 6.4 NTU.

A continuación se muestran los resultados de la prueba para el pH óptimo, donde NTU, significa la turbiedad residual:

# *3.5.2. pH óptimo*

**Tabla 29-3:** Resultados del pH óptimo en la prueba de jarras

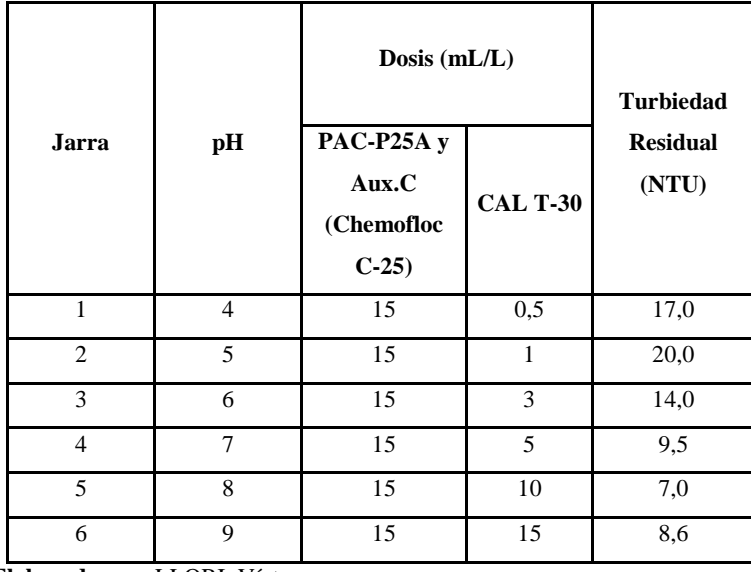

 **Elaborado por:** LLORI, Víctor

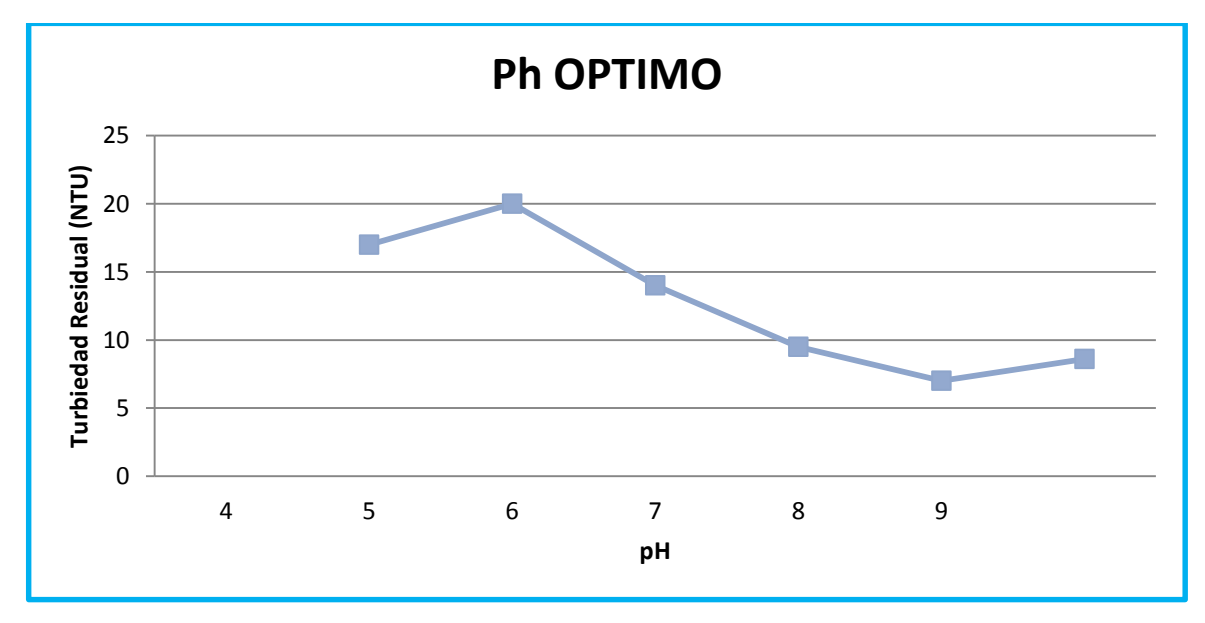

**Elaborado por:** LLORI, Víctor **Figura N° 18-3:** pH Óptima En la **Figura 18-3.** Se muestra que el pH óptimo para el tratamiento de coagulación es el punto más bajo de la curva, con el que se obtiene la menor turbiedad, es decir que el pH óptimo es 8 con el que se obtuvo una turbiedad de 7 NTU (debido a la adición de cal para la regulación del pH).

A continuación se muestran los resultados de la prueba para la concentración óptima, donde NTU, significa la turbiedad residual.

### *3.5.3. Concentración óptima*

| Jarra                    | <b>Dosis</b> | pH | Concentración<br>(g/L) | <b>Turbiedad</b><br><b>Residual</b><br>(NTU) |
|--------------------------|--------------|----|------------------------|----------------------------------------------|
|                          | 15           | 8  | 0,1                    | 36,0                                         |
| 2                        | 15           | 8  | 0,2                    | 28,0                                         |
| 3                        | 15           | 8  | 0,3                    | 12,3                                         |
| 4                        | 15           | 8  | 0,4                    | 7,0                                          |
| $\overline{\phantom{0}}$ | 15           | 8  | 0,5                    | 10,2                                         |
| 6                        | 15           | 8  | 0,6                    | 19,6                                         |

**Tabla 30-3:** Resultados de la concentración óptima en la prueba de jarras

**Elaborado por:** LLORI, Víctor

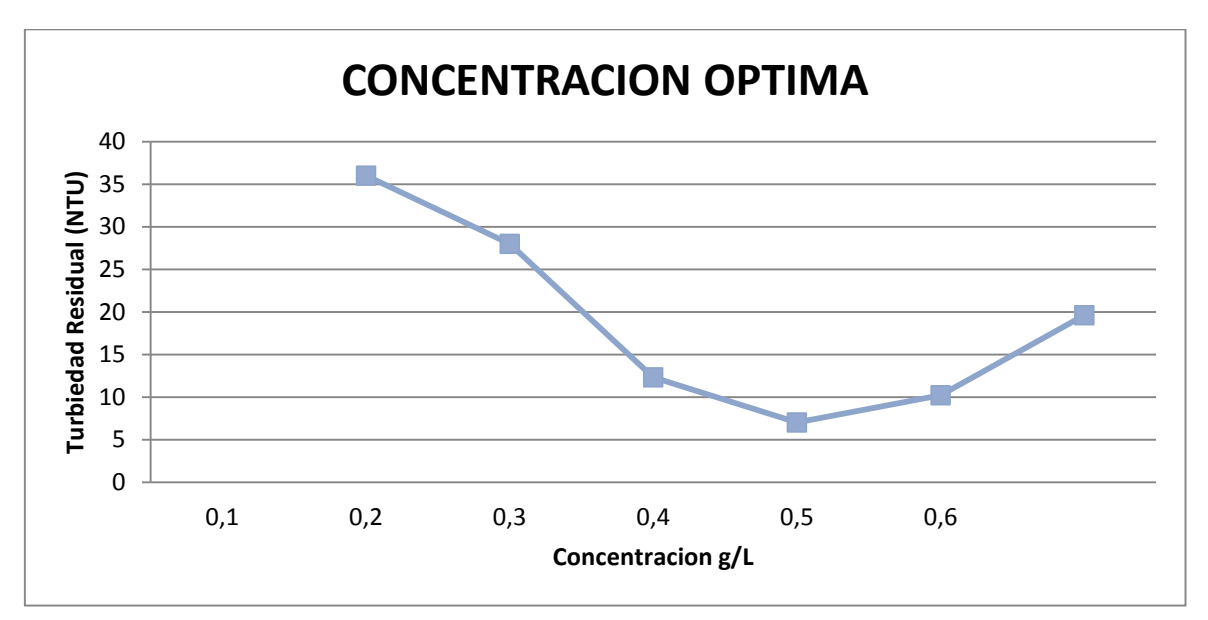

**Elaborado por:** LLORI, Víctor **Figura N° 19-3:** Concentración Óptima

En la **Figura 19-3**. Se muestra que la concentración óptima es el punto más bajo de la curva, con la que se obtiene la menor turbiedad, es decir que la concentración óptima de coagulante PACP25A es de 0.4 g/L (se utilizó el Auxiliar Chemfloc C-25 a una concentración de 0.2 g/L, por recomendación técnica), esto dio una turbiedad residual de 7 NTU. Las primeras concentraciones al 0.1, 0.2 y 0.3 g/L disminuyen la turbiedad, pero no en la medida que se requiere y las concentraciones al 0.5 y 0.6 g/L saturan el agua provocando el aumento de la turbiedad.

A continuación se muestran los resultados de la prueba para el tiempo y gradiente de velocidad óptimos de la floculación**:**

### *3.5.4. Tiempo de floculación*

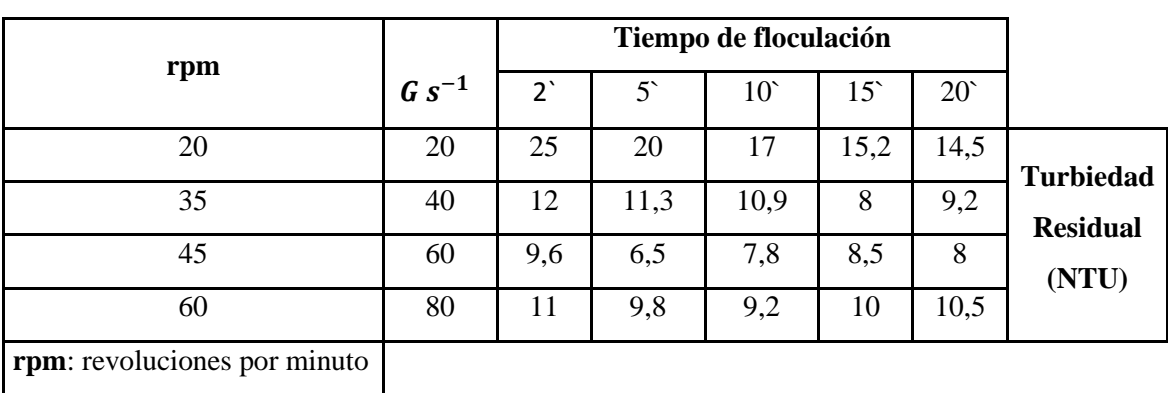

**Tabla 31-3:** Resultados del tiempo y gradiente óptimos de floculación en la prueba de jarras

**Elaborado por:** LLORI, Víctor

**G:** gradiente de velocidad

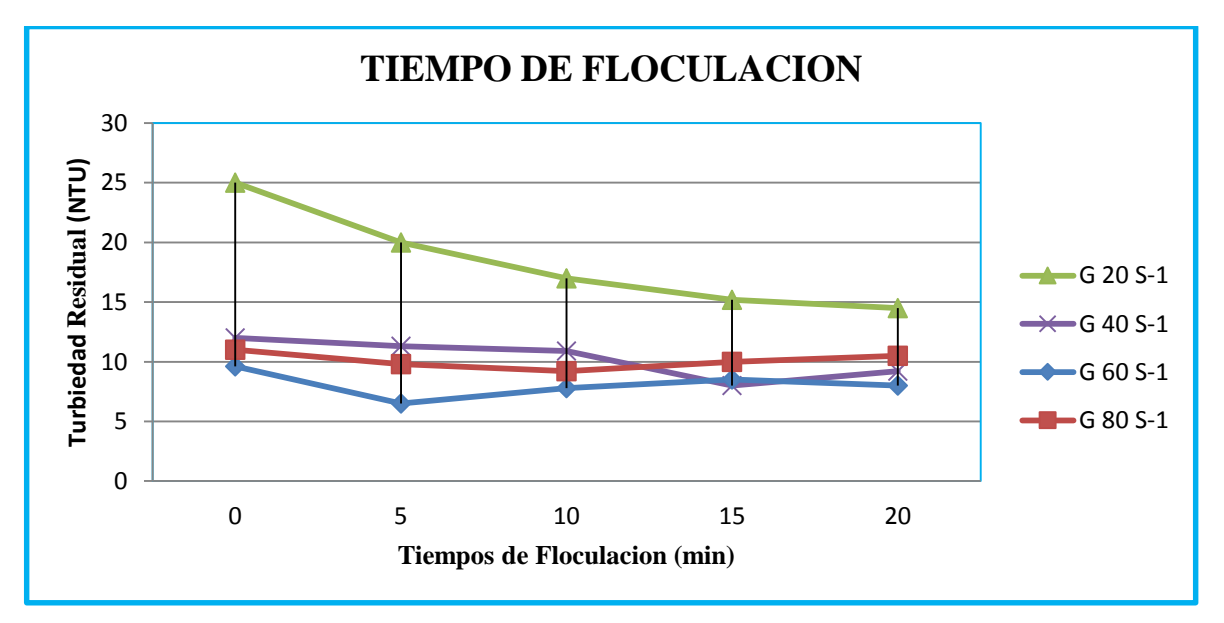

**Elaborado por:** LLORI, Víctor **Figura N° 20-3:** Tiempo de floculación

En la **Figura 20-3.** Se muestran cuatro curvas, correspondientes a las gradientes de velocidad con las que se trabajó en función a las rpm del equipo de prueba de jarras. Cada gradiente se mantuvo por los tiempos de 2, 5, 10, 15, y 20 minutos, el tiempo en el que se obtuvo la menor turbiedad de 6.5 fue a los 5 minutos con la gradiente de 60s-1, correspondiente a 45 rpm. A una gradiente pequeña como la de 20s-1, se da un proceso coagulación donde la turbiedad va disminuyendo pero las dificultades son: la mayor cantidad de tiempo y también el consumo energético. Las demás gradientes no proporcionan las condiciones para la formación óptima del floculo.

### *3.5.5. Velocidad de Sedimentación*

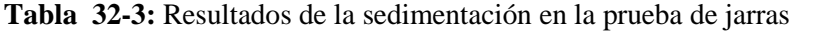

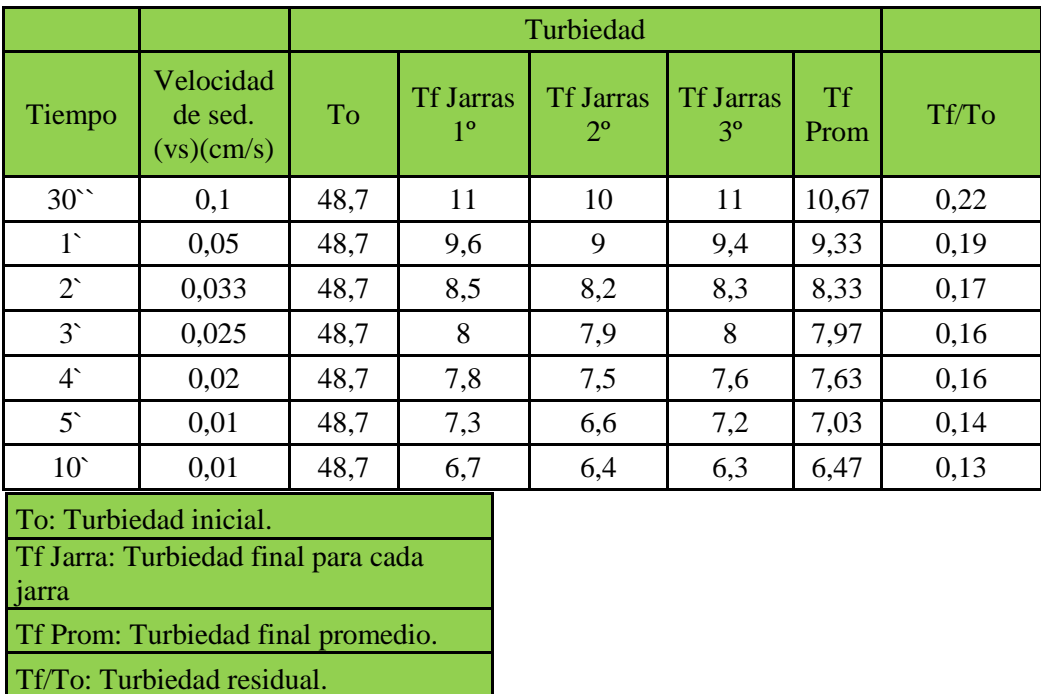

 **Elaborado por:** LLORI, Víctor 2015

En la Tabla 32-3. El primer tiempo se encuentra en segundos y el resto en minutos, la velocidad de sedimentación, se obtuvo como resultado del cálculo de la altura del agua libre de sedimento en el vaso de precipitación dividido por el tiempo de sedimentación.

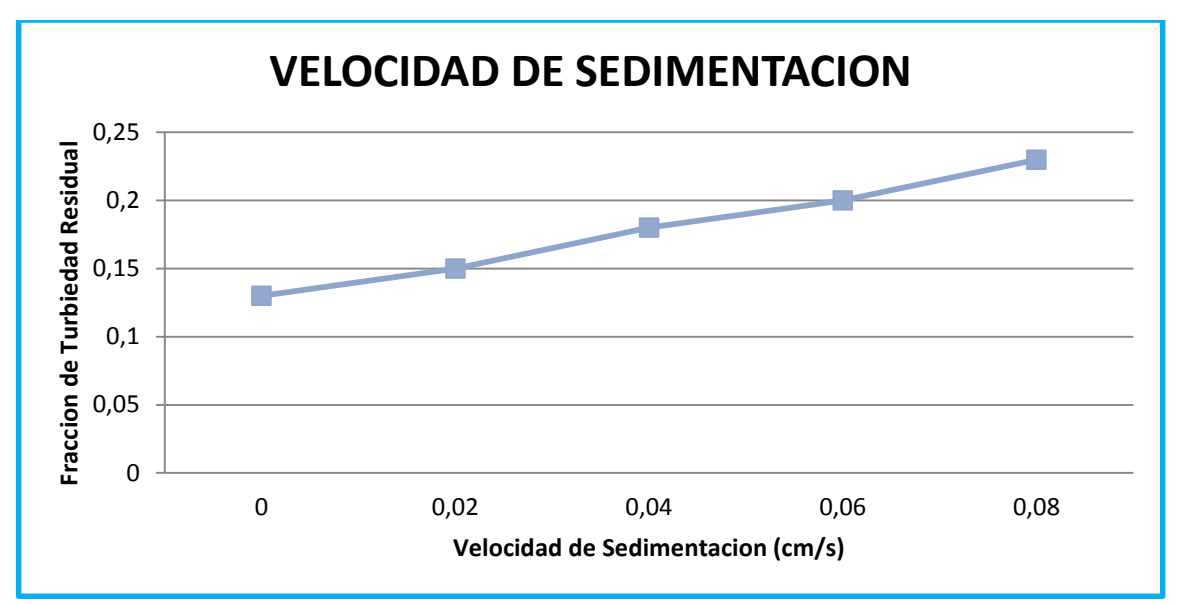

**Elaborado por:** LLORI, Víctor **Figura N° 21-3:** Velocidad de Sedimentación

En la **Figura 21-3.** Se muestra que la velocidad de sedimentación a la que se obtiene la menor fracción de turbiedad residuales de 0.01 cm/s. En el grafico se observa que a mayor velocidad la fracción de la turbiedad también es mayor, esto quiere decir que mientras el tiempo de sedimentación sea menor, la turbiedad aumentará.

A continuación se muestra la tabla resumen de los resultados óptimos de la prueba de coagulación, floculación y sedimentación:

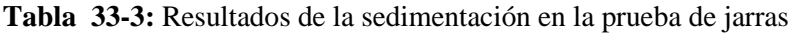

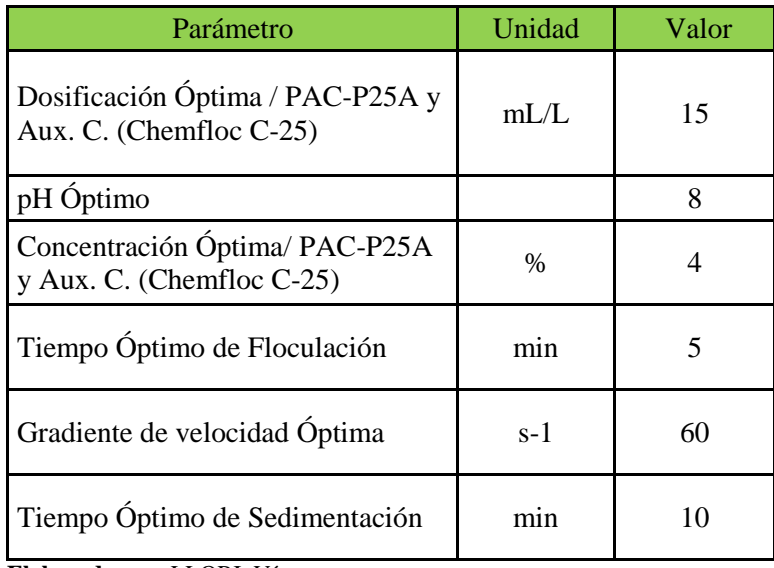

 **Elaborado por:** LLORI, Víctor

### *3.5.6. Rendimiento de las pruebas de tratabilidad*

Después de realizarse las pruebas de tratabilidad y encontrar la dosis óptima y concentración óptima del polímero más el auxiliar, se realizó el análisis de agua residual; obteniéndose los siguientes resultados con su respectivo rendimiento:

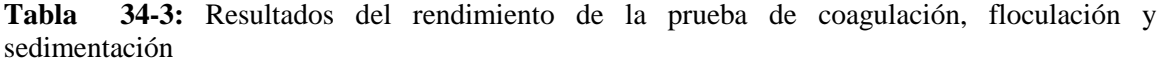

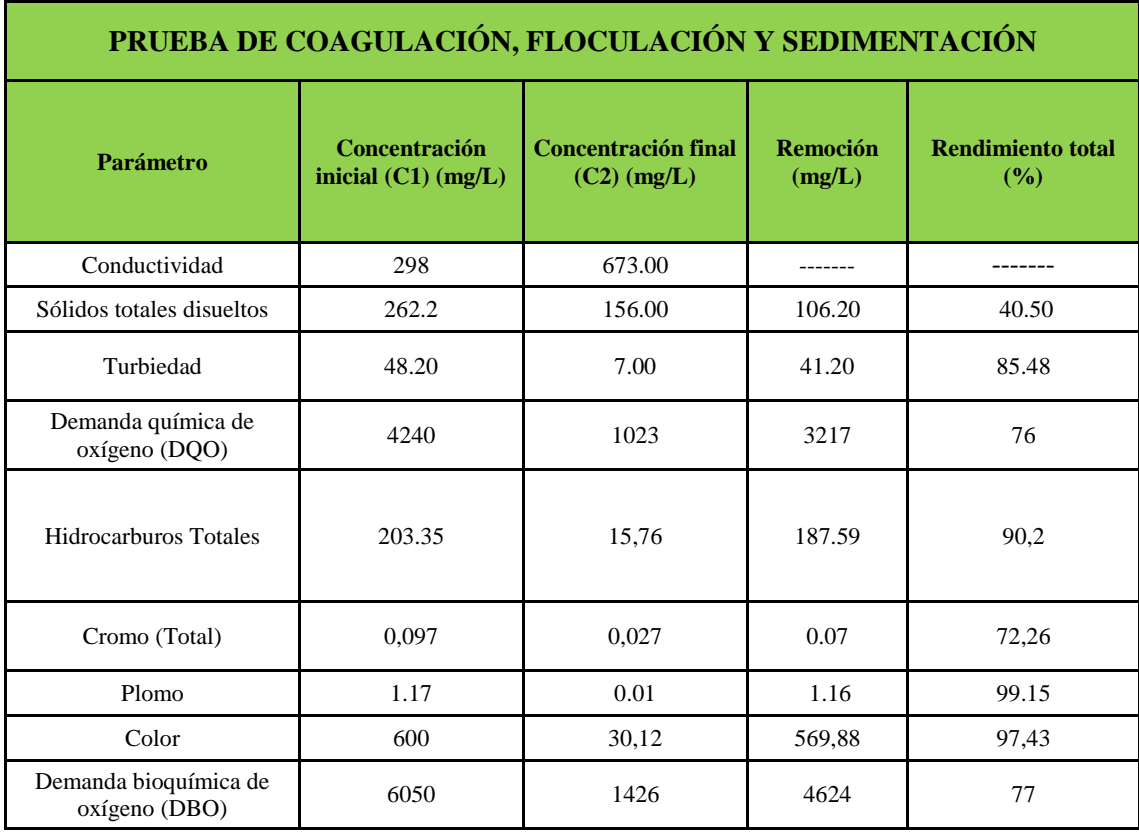

#### **Elaborado por:** LLORI, Víctor

A continuación se consideran los porcentajes de mayor remoción para ser representados gráficamente, considerando a su vez el cumplimiento del TULSMA y tabla 4 A de la RAOHE 1215, y encontrándose dentro de los límites permisibles algunos parámetros:

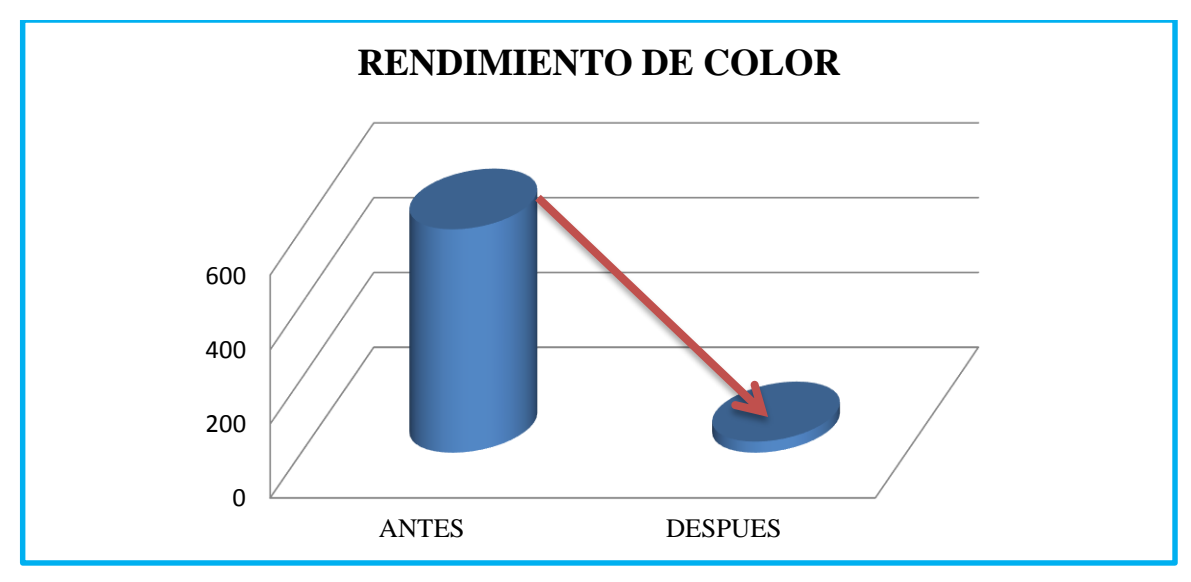

**Realizado por:** LLORI, Víctor. 2015 **Figura N° 22-3:** Rendimiento del Color

El rendimiento del color muestra el 93% de porcentaje de remoción; después del tratamiento con PAC-25A y CHEMFLOC C-25, reduciéndose de 600 UTC a 30 UTC.

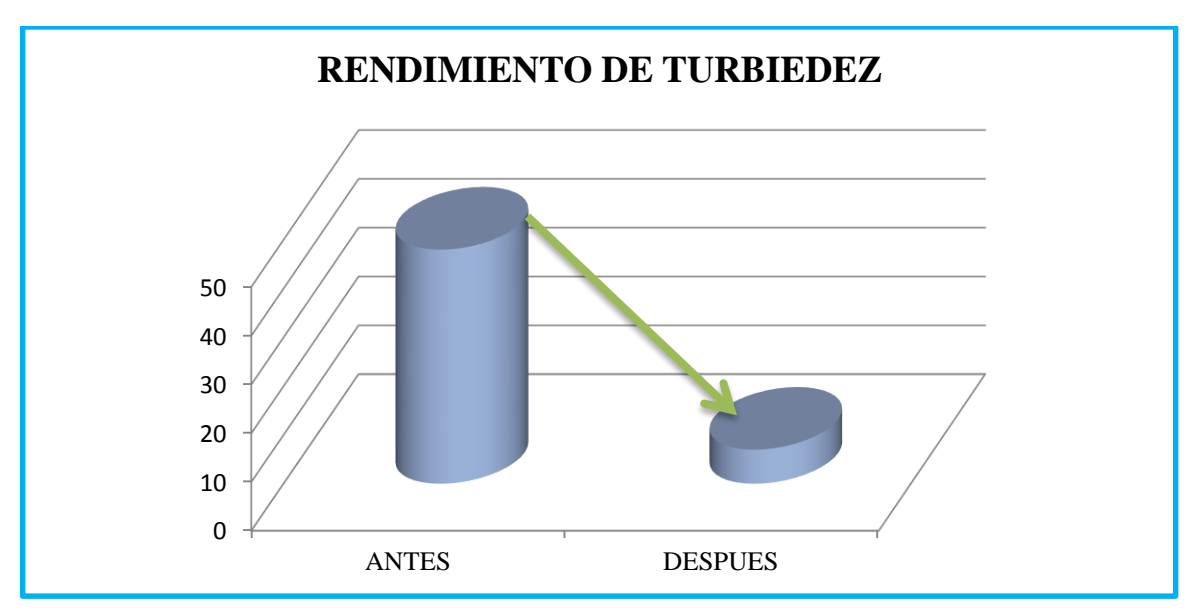

**Realizado por:** LLORI, Víctor. 2015

**Figura N° 23-3:** Rendimiento de Turbidez

La turbidez antes de ser tratada con PAC-25A y CHEMFLOC C-25 tiene un valor de 48,20 NTU, después de se reduce a 7 NTU. El porcentaje de rendimiento para la remoción es del 99,5%.

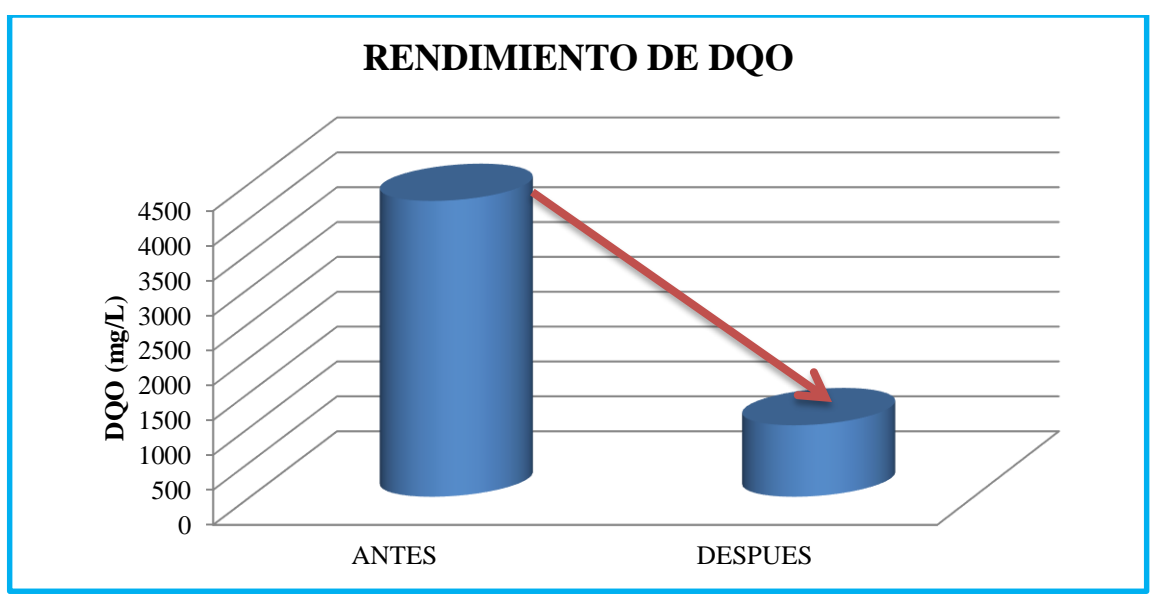

**Realizado por:** LLORI, Víctor. 2015

**Figura N° 24-3:** Rendimiento de la Demanda Química de Oxigeno

La demanda química de oxigeno antes del tratamiento tiene 4240 mg/L, al aplicarse el tratamiento se reduce a 1023 mg/L; teniendo el 70 % de rendimiento para la remoción, todavía sin cumplir la normativa.

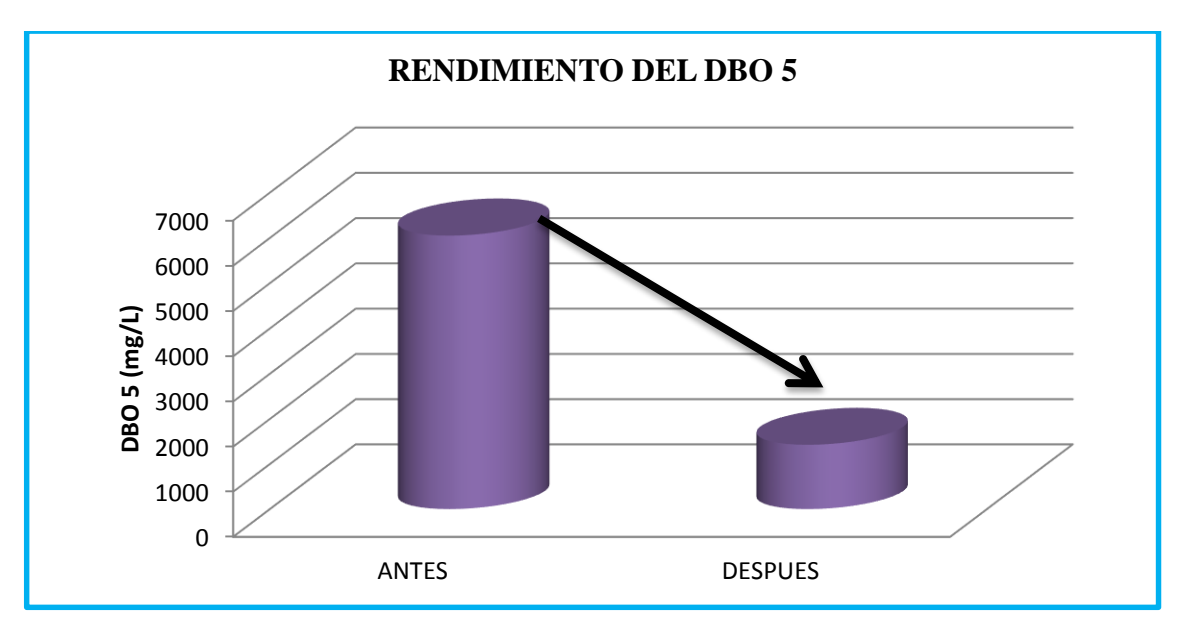

**Realizado por:** LLORI, Víctor. 2015

**Figura N° 25-3: Rendimiento de la Demanda Bioquímica de Oxigeno**

La demanda bioquímica de oxigeno antes del tratamiento tiene 6050 mg/L, al aplicarse el tratamiento se reduce a 1426 mg/L; teniendo el 77 % de rendimiento para la remoción, todavía sin cumplir la normativa

| <b>Parámetro</b>                                     | <b>Concentración</b><br>inicial $(C1)$ (mg/L) | <b>Concentración final</b><br>$(C2)$ (mg/L) | <b>Remoción</b><br>(mg/L) | <b>Rendimiento total</b><br>$($ %) |
|------------------------------------------------------|-----------------------------------------------|---------------------------------------------|---------------------------|------------------------------------|
| Demanda bioquímica de<br>oxígeno (DBO <sub>5</sub> ) | 1426                                          | 83                                          | 1343                      | 94                                 |
| Demanda química de<br>oxígeno (DQO)                  | 1023                                          | 117                                         | 906                       | 88,6                               |

**Tabla 35-3: Resultados del rendimiento de la prueba de cloración** 

**Realizado por:** LLORI, Víctor. 2015

A continuación se consideran los porcentajes de mayor remoción para ser representados gráficamente, considerando a su vez el cumplimiento del TULSMA y tabla 4 A de la RAOHE 1215, y encontrándose dentro de los límites permisibles todos los parámetros:

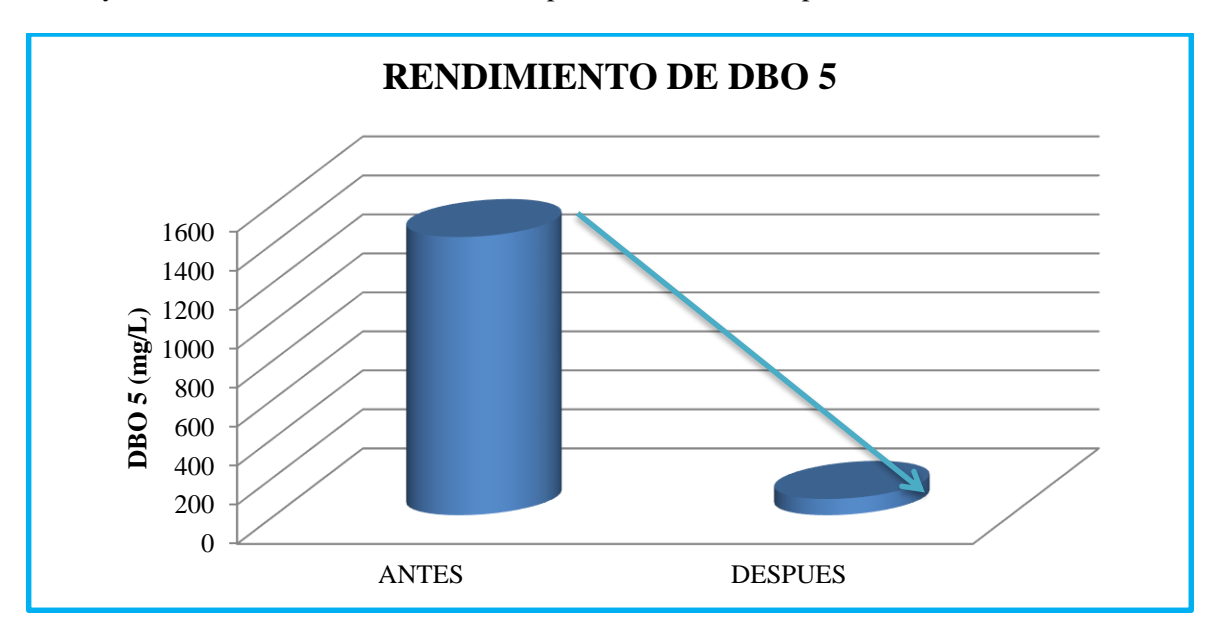

**Realizado por:** LLORI, Víctor. 2015

### **Figura N° 26-3: Rendimiento de la Demanda Bioquímica de Oxigeno**

La demanda bioquímica de oxigeno antes del tratamiento tiene 1426 mg/L, al aplicarse el tratamiento se reduce a 83 mg/L; teniendo el 94 % de rendimiento para la remoción y encontrándose dentro de los límites permisibles.

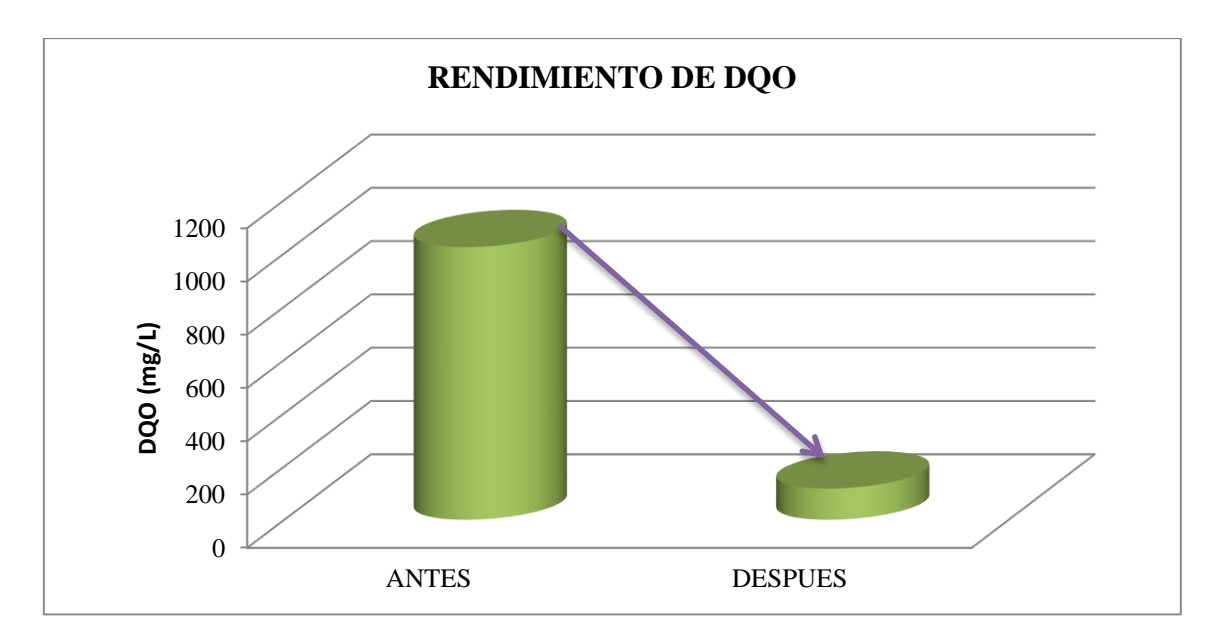

#### **Realizado por:** LLORI, Víctor. 2015

### **Figura N° 27-3: Rendimiento de la Demanda Química de Oxigeno**

La demanda química de oxigeno antes del tratamiento tiene 1023 mg/L, al aplicarse el tratamiento se reduce a 117 mg/L; teniendo el 88,6 % de rendimiento para la remoción y encontrándose dentro de los límites permisibles.

#### **3.6.Procesos para el tratamiento del agua residual industrial.**

Para determinar los procesos apropiados para el tratamiento del agua residual industrial, por consideración de la Gerencia de Plusambiente se manejó un volumen máximo semanal de 90 m<sup>3</sup>, proyectado como un caudal de diseño de 9,5 L/m, considerando el incremento del 25% con visión a futuro. El trabajo se lo hace semanalmente debido a que es un proceso discontinuo.

A continuación se realizó la caracterización física, química y pruebas de tratabilidad; debido a que estos permitirán considerar el tipo de tratamiento y el tipo de unidades con la capacidad adecuada a usar. De igual manera se consideró la ubicación y los factores económicos más convenientes para la empresa.

Los parámetros encontrados fuera de norma son: color, solidos totales, turbiedad, demanda química de oxígeno, hidrocarburos totales.

Para la reducción en la concentración de estos parámetros es recomendable el tratamiento de coagulación y floculación complementado con la sedimentación. Para la eliminación de olores se recomienda el uso de carbón activado y arena, y para la eliminación de Coliformes totales y fecales, la desinfección del agua, después del tratamiento físico y químico y los lodos resultantes deshidratarlos en una eras de secado para su posterior disposición final.

Después de haber realizado la caracterización física, química respectivas pruebas de laboratorio se llegó a que los procesos más adecuados para construir la planta de tratamiento de aguas residuales industriales para la empresa Plusambiente son las mencionadas en la **FIGURA 28-3.**

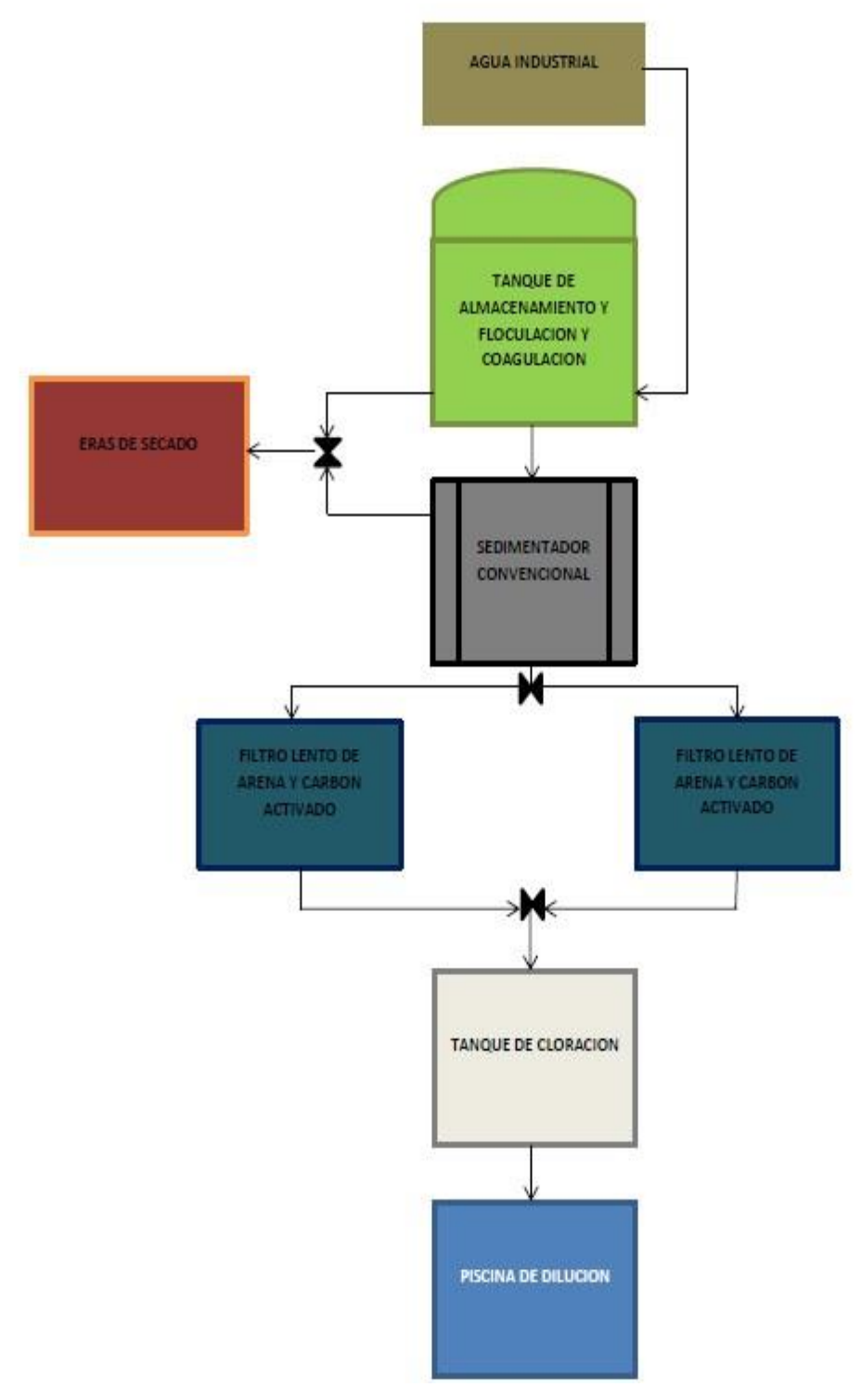

**Realizado por:** LLORI, Víctor. 2015

**Figura N° 28-3:** Procesos adecuados para el tratamiento del agua residual industrial.

Se presenta la propuesta del diseño de la planta de tratamiento de aguas residuales industriales; donde inicialmente el agua contaminada llega a un tanque de almacenamiento y coagulación donde después de alcanzar el volumen de aforo del tanque comenzará el funcionamiento dándose el proceso de coagulación por la dosificación del coagulante y polímero, mediante la agitación de sus paletas, para la formación de los flocs y su posterior precipitación y de ahí pasa al Sedimentador convencional, para la decantación de las partículas con mayor densidad, mismas que serán retenidas al fondo para su posterior desfogue.

Mediante un sistema de válvulas y su respectiva operación los lodos de los procesos de coagulación y sedimentación, serán conducidos a gravedad a un lecho de secado para la deshidratación y su posterior disposición final.

Después el agua pasa con la utilización de una válvula de control el agua pasará al filtro lento de arena y carbón activado, para lograr la clarificación total del agua y eliminación de olores, se diseñó un filtro adicional dado que el medio filtrante tiende a saturarse, incidiendo en un mantenimiento preventivo constante.

Finalmente el agua pasa a un tanque de cloración para eliminar la presencia de patógenos, donde se adicionara hipoclorito de calcio por goteo, luego de todos los procesos antes descritos el agua es conducida a una piscina donde se mezcla con agua lluvia y agua del proceso de tratamiento de aguas grises para tener una dilución y entrar en parámetros de la norma RAHOE 1215.

Para realizar el dimensionamiento de la planta de tratamiento, se consideró los siguientes criterios técnicos con los respectivos cálculos.

#### **a) Caudal de diseño**

**Tabla 36-3:** Caudal de diseño

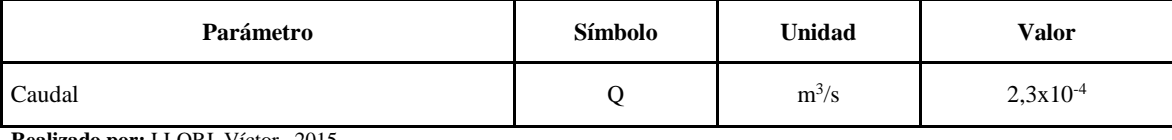

# **b) Diseño Tanque de Almacenamiento y Coagulación**

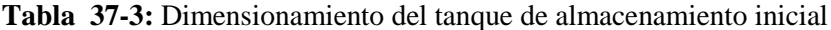

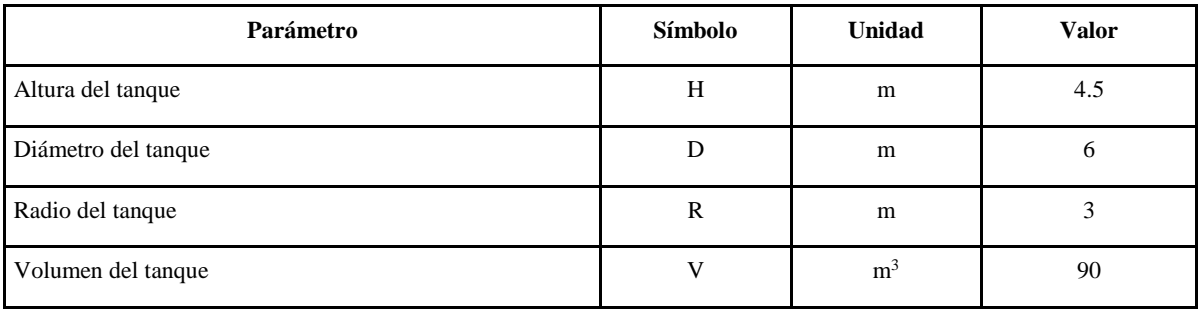

**Realizado por:** LLORI, Víctor. 2015

| Parámetro                                   | Símbolo       | <b>Unidad</b> | <b>Valor</b>   |
|---------------------------------------------|---------------|---------------|----------------|
| Altura total del tanque                     | Ht            | m             | 4.5            |
| Altura del líquido                          | H             | m             | $\overline{4}$ |
| Altura del rodete sobre el fondo del tanque | $\mathcal{C}$ | m             | 2              |
| Ancho de las paletas                        | W             | m             | 0.4            |
| Ancho de las placas deflectoras             | J             | m             | 0.5            |
| Diámetro del agitador                       | Da            | m             | $\overline{c}$ |
| Diámetro del sujetador de las paletas       | Dd            | m             | 1,3            |
| Longitud de las palas del rodete            | L             | m             | 0,5            |
| Potencia del motor para el agitador         | P             | W             | 366,74         |
| Tiempo óptimo de mezcla                     | $t_{o}$       | min           | 9              |
| Velocidad de rotación para el agitador      | N             | rev/s         | 0,12           |

**Tabla 38-3:** Dimensionamiento del agitador de 6 paletas

# **c) Diseño del Sedimentador Convencional**

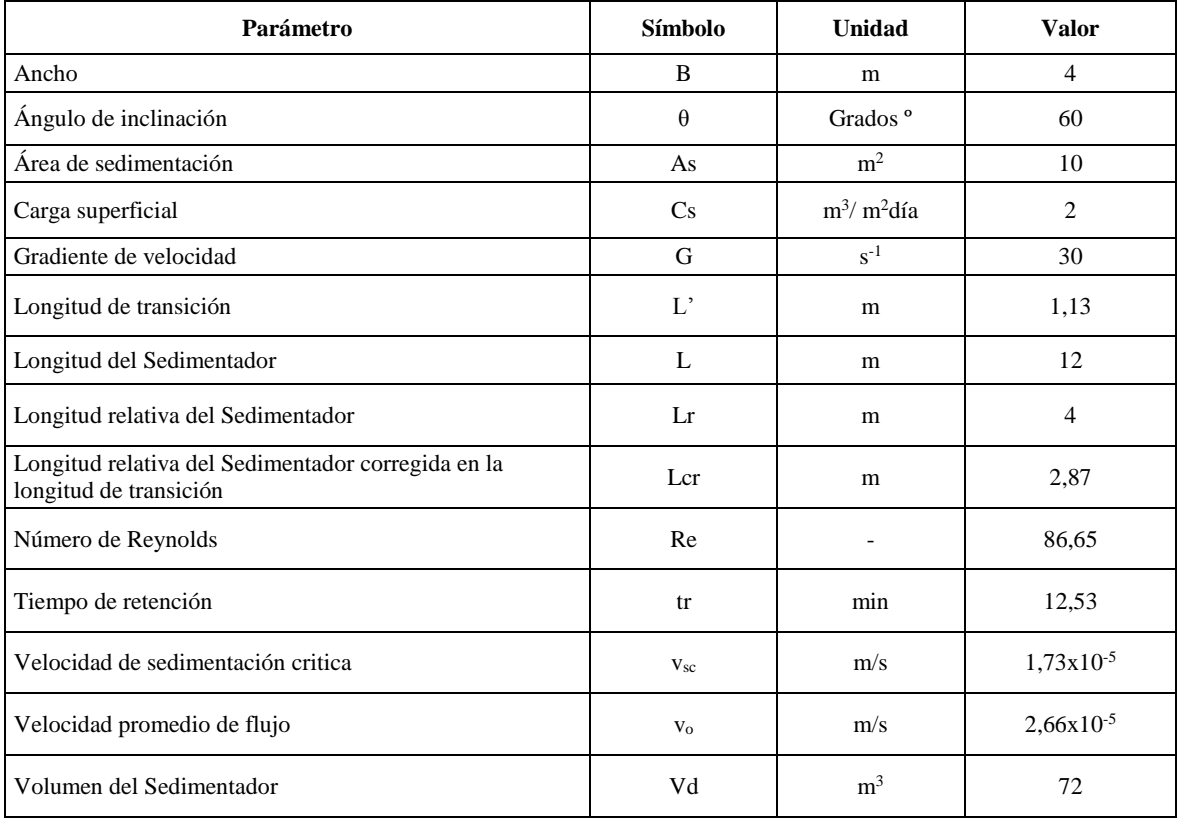

### **Tabla 39-3:** Diseño del Sedimentador Convencional

# **d) Filtro Lento de Arena y Carbón Activado**

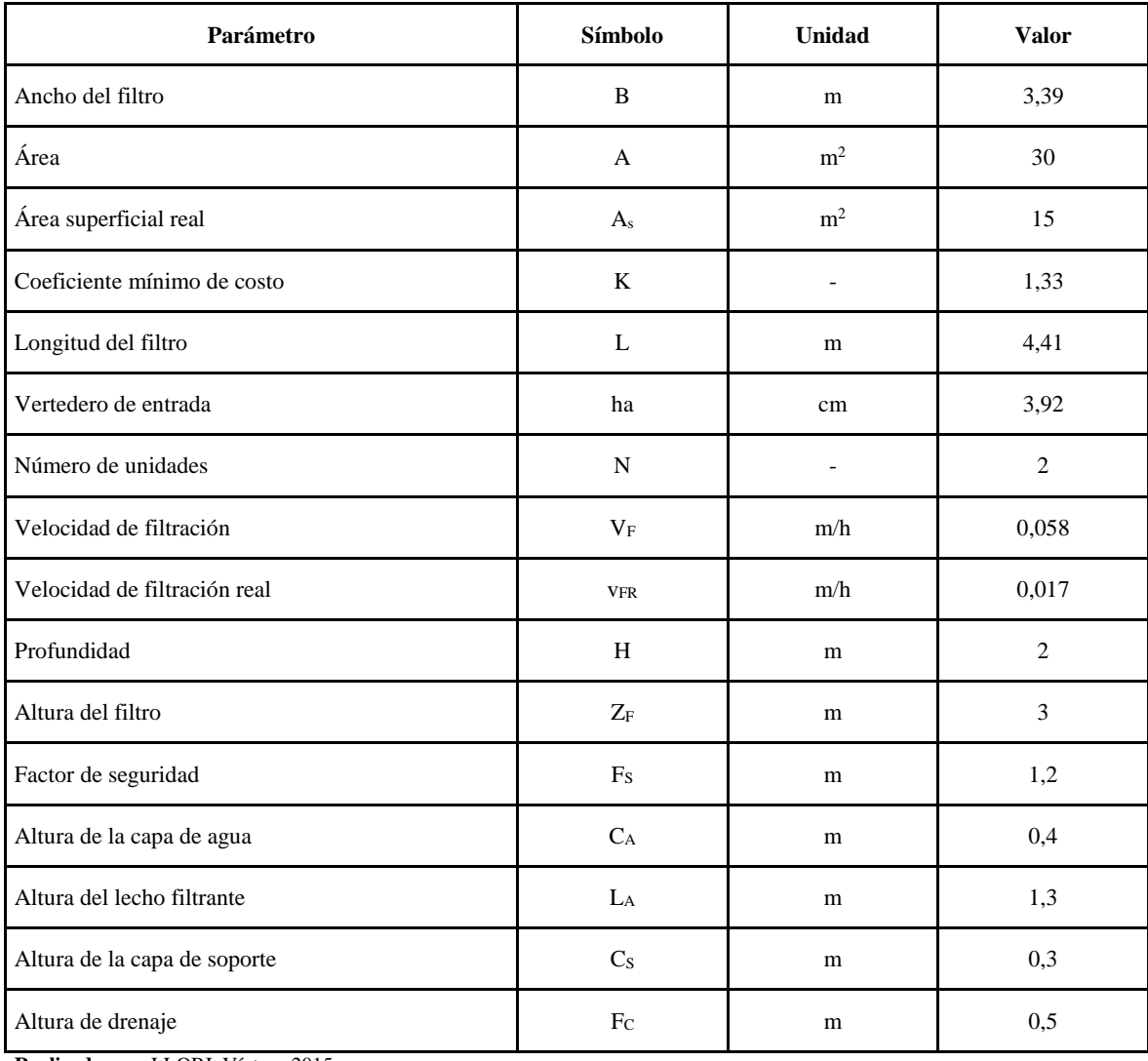

# **Tabla 40-3:** Filtro Lento de Arena y Carbón Activado

# **Tabla 41-3:** Sistema de drenaje

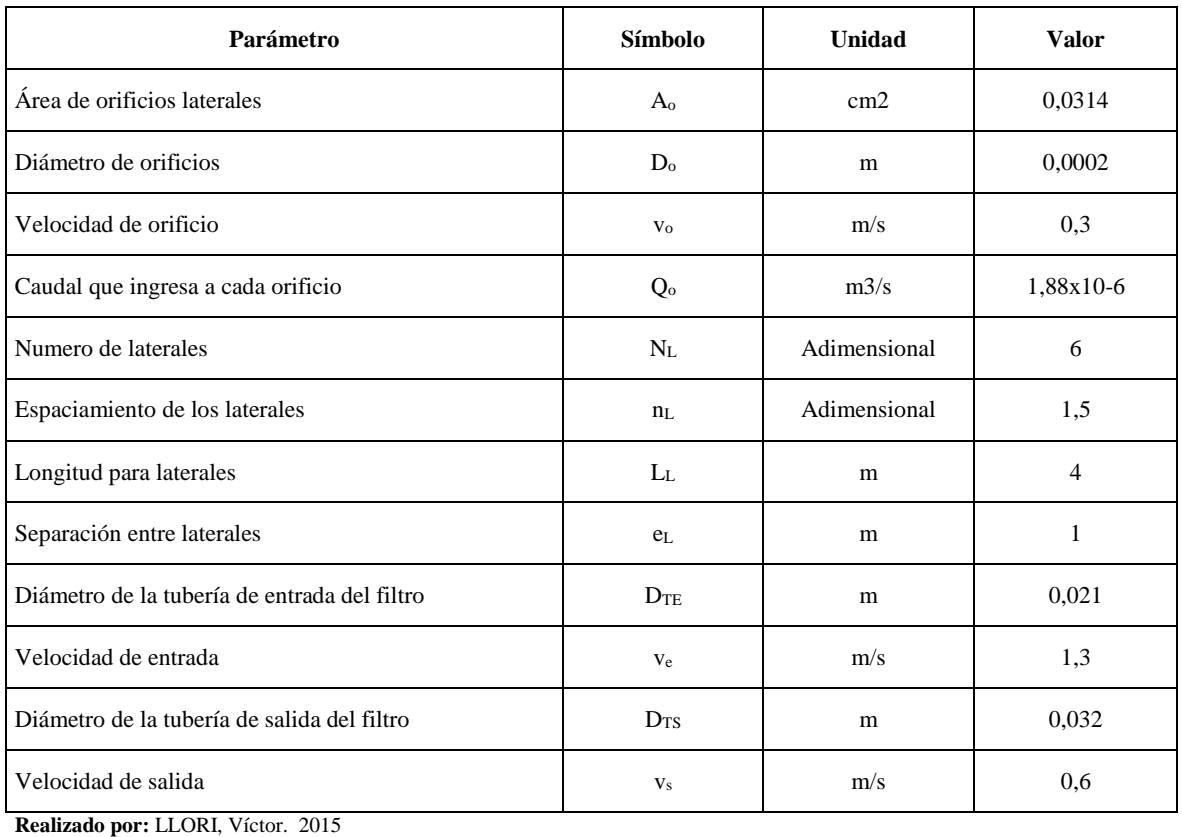

# **Tabla 42-3:** Sistema de lavado del filtro

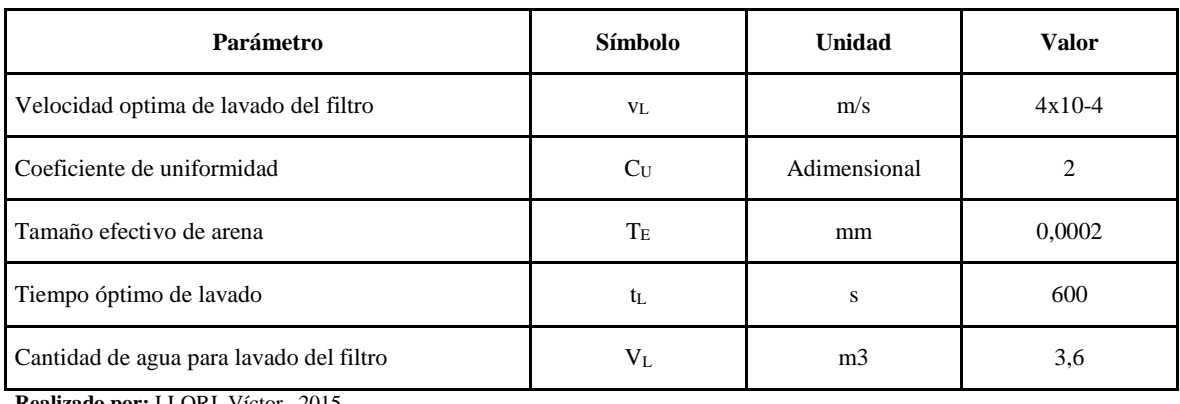

# **e) Tanque de cloración**

# **Tabla 43-3: Tanque de cloración**

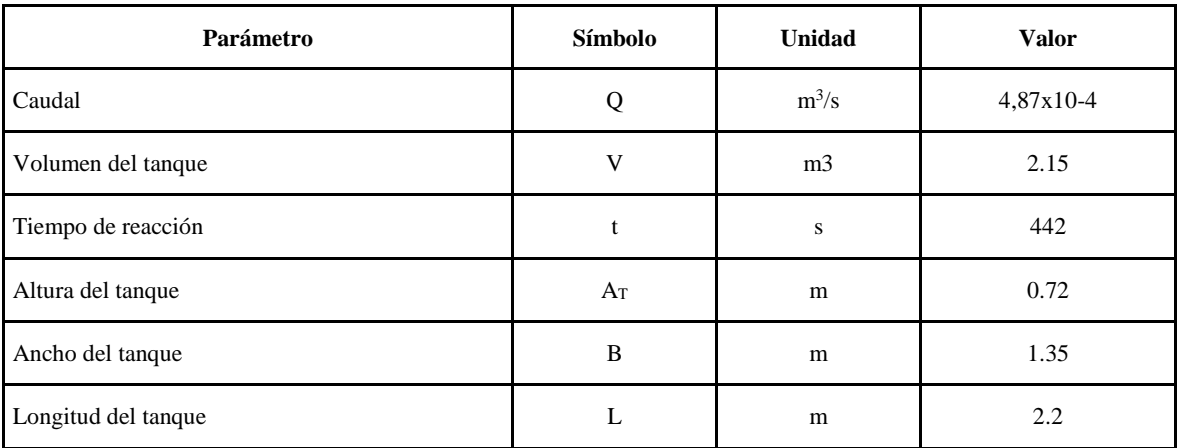

**Realizado por:** LLORI, Víctor. 2015

# **f) Eras de Secado**

# **Tabla 44-3:** Eras de Secado

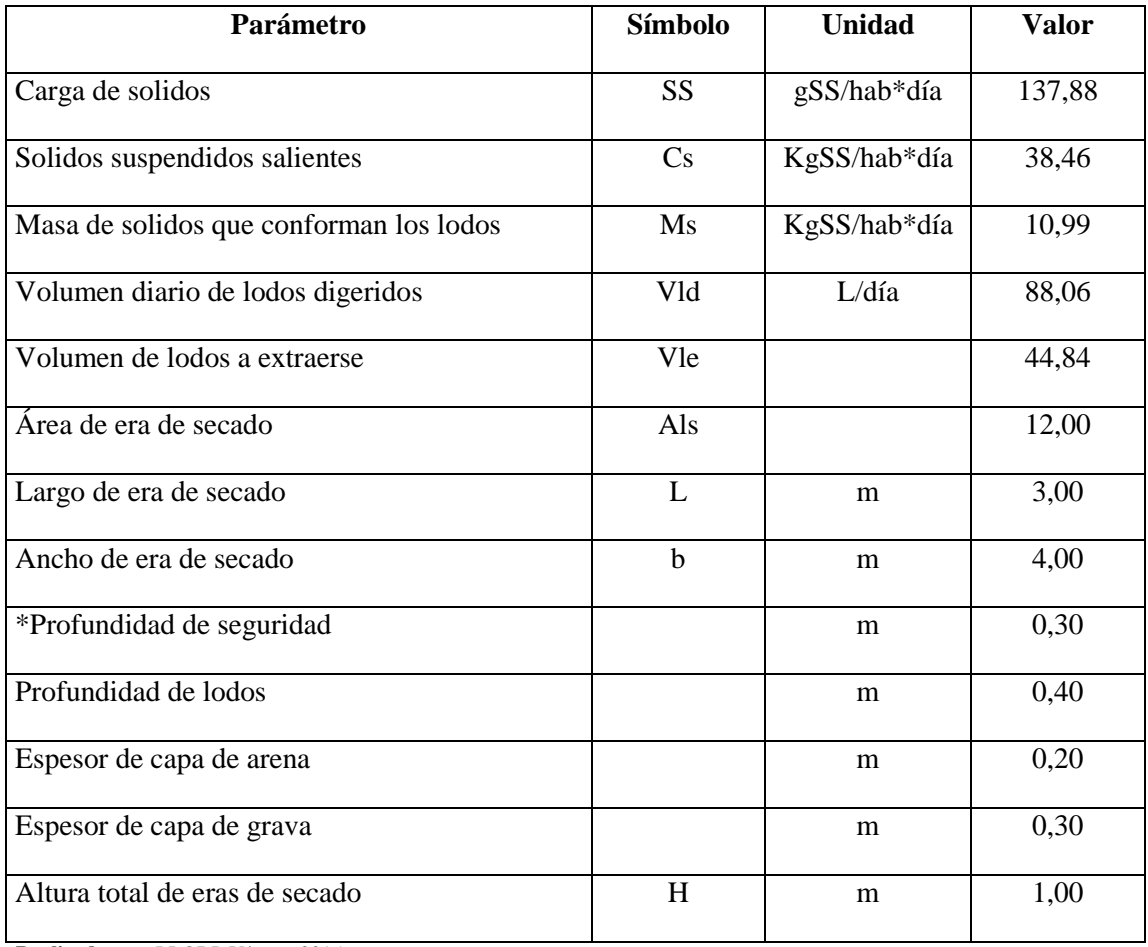

#### **3.7.Elaboración de planos**

Los planos para cada unidad del sistema de tratamiento de aguas residuales, se encuentran en el **Anexo 7.**

#### **3.8.Valoración e identificación de impactos ambientales**

Mediante la matriz de Leopold, de la **Anexo 3** se pudo identificar 52 afectaciones positivas, 127 afectaciones negativas, con un total de 179 interacciones, es decir, 110 agregaciones de impactos. Lo cual según la **Tabla 16-2** representa un impacto positivo muy alto.

Al calcular el nivel de significancia, usando la **Ecuación 60** se obtiene un valor de 1,32. De acuerdo con la **Tabla 17-2**, resulta ser bajo al encontrarse de 0 a 2,5.

Los impactos positivos altos más notorios se dan por la generación de empleo y el bienestar de la población, a medida que se ejecute la construcción del sistema de tratamiento contribuirá con el crecimiento y mejoramiento de la empresa, al incrementar la posibilidad de ofrecer nuevas y mejores plazas laborales e incentivar el mejoramiento continuo de la comunidad y la empresa. Debido al aumento de plazas de empleo durante la etapa de construcción, operación y mantenimiento.

El impacto negativo más relevante se da por la contaminación del aire, generada en su mayoría en la etapa de construcción, causada por el traslado de material de construcción y material resultante de la limpieza del área a ser trabajada. Considerando la etapa de construcción corta e indicando que los cambios y molestias ocasionadas en la misma, serán controlados y reducidos posteriormente, tomando las medidas necesarias para las mismas.

En la **Tabla 45-3.** Se muestran los valores resumidos de las afectaciones y agregación de impactos por cada factor ambiental, donde se evidencia que el aire, es el factor ambiental más afectado negativamente, con un valor de agregación de impactos de: -72 en olores, -124 en polvo y -133 en ruido. La calidad del aire disminuye, principalmente debido al ruido generado por la maquinaria pesada, en el momento de la construcción, en esta etapa también se genera material particulado, además, en la etapa de operación y mantenimiento, el agua residual y los lodos producen olores.

También se considera de importancia, el factor ambiental con mayor cantidad de afectaciones positivas, que fue el socio económico, con un valor de agregación de impactos de: 392 en empleo, 120 en servicios básicos y 204 en el bienestar de la población. La generación de empleo y el mejoramiento de la calidad ambiental, contribuyen al bienestar de la población en el área de influencia.

Las demás afectaciones positivas y negativas, para los factores ambientales restantes, son en menor grado.

En la **Tabla 46-3.** Se muestran los valores resumidos de las afectaciones y agregación de impactos por cada acción humana, se evidencia que en la etapa de construcción es dónde más agregación de impactos negativos existen, específicamente en la limpieza y desbroce con un valor de -121, en la excavación del suelo, un valor de -105, el compactado del terreno, con un valor de - 99, generación de residuos peligrosos, con un valor de 92, ruido y vibraciones de la maquinaria pesada, un valor de -74. Estas acciones son las más nocivas para el ambiente. También se consideran de importancia los efectos positivos de las acciones desarrolladas en el proyecto, el mayor grado se da en la etapa de operación y mantenimiento, con un valor de agregación de impactos de: 154 para el vertido del agua tratada, 392 para el desarrollo de la zona.

Como conclusión se determinó que la construcción de la PTAR, tiene un impacto positivo para el factor socioeconómico, generando fuentes de trabajo, además de bienestar ambiental de los pobladores de la zona, por otro lado la ejecución del proyecto, especialmente en la etapa de construcción genera impactos negativos, sobre todo en el aire. En general el impacto ambiental presentó un nivel de significancia bajo, por lo que no se requiere de medidas correctoras al momento de realizar el proyecto con responsabilidad, con el paso del tiempo se corregirán los impactos negativos de menor valor.

**Tabla 45-3:** Valores de afectaciones y agregación de impactos por cada factor ambiental

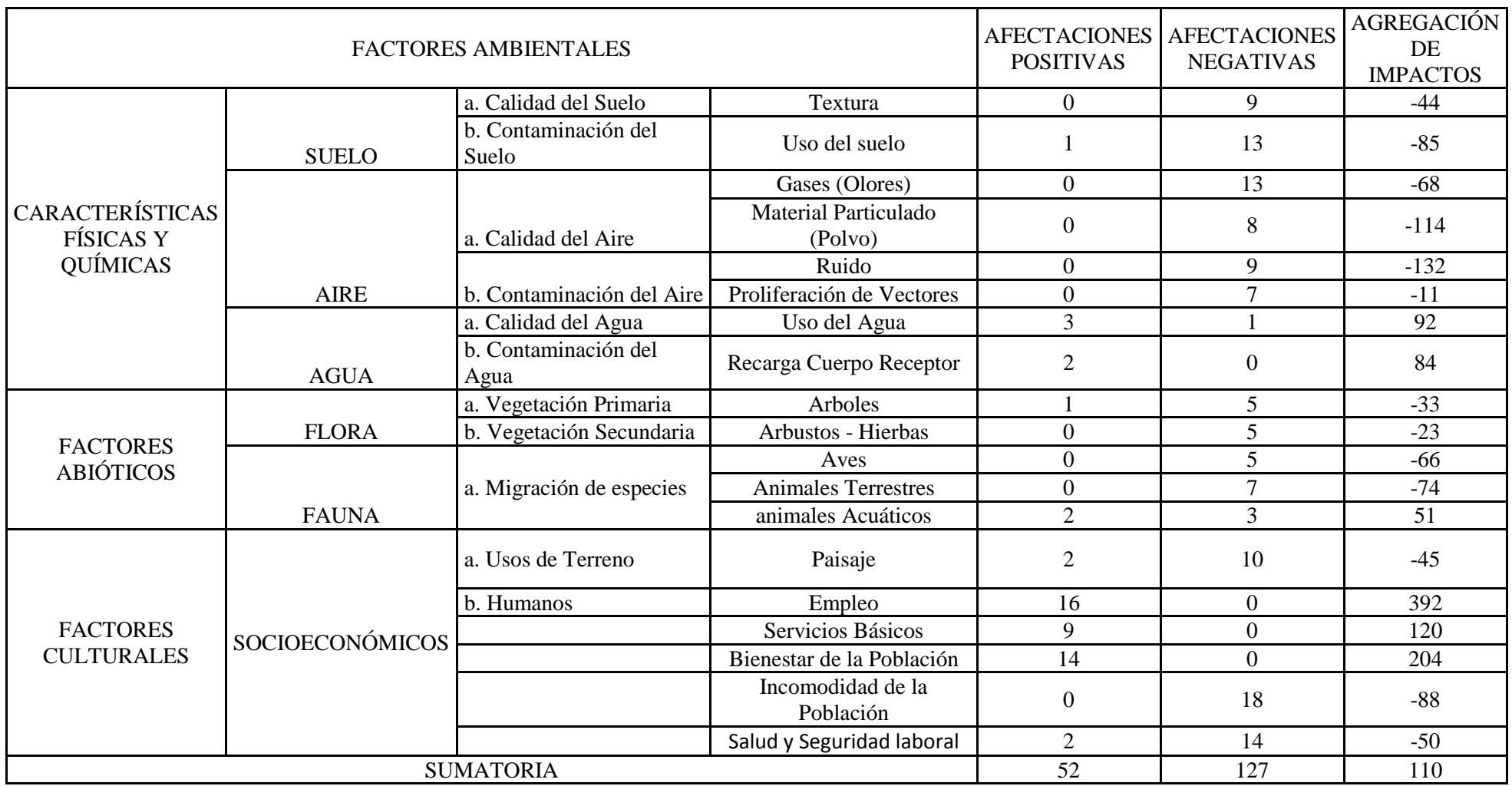

| <b>ACCIONES</b>                                        |                                                                   | <b>AFECTACION</b><br><b>ES POSITIVAS</b> | <b>AFECTACION</b><br><b>ES</b><br><b>NEGATIVAS</b> | <b>AGREGACI</b><br>ÓN DE<br><b>IMPACTOS</b> |
|--------------------------------------------------------|-------------------------------------------------------------------|------------------------------------------|----------------------------------------------------|---------------------------------------------|
|                                                        | Limpieza y desbroce                                               | $\mathbf{1}$                             | 12                                                 | $-121$                                      |
|                                                        | Replanteo y<br>Nivelación                                         | $\mathbf{1}$                             | 6                                                  | $-32$                                       |
|                                                        | Excavación del suelo<br>Natural                                   | $\mathbf{1}$                             | 11                                                 | $-105$                                      |
|                                                        | Compactado del<br>terreno                                         | $\overline{2}$                           | 11                                                 | $-99$                                       |
|                                                        | Desalojo del material                                             | $\overline{2}$                           | 8                                                  | $-9$                                        |
| <b>ETAPA DE</b><br><b>CONSTRUCCIÓN</b>                 | Transporte de material<br>de construcción                         | $\mathbf{1}$                             | 8                                                  | $-46$                                       |
|                                                        | Ruido y vibraciones<br>de maquinaria pesada                       | $\boldsymbol{0}$                         | 5                                                  | $-74$                                       |
|                                                        | Construcción de obras<br>de concreto                              | 3                                        | 11                                                 | $-36$                                       |
|                                                        | Generación de<br>Residuos Sólidos<br>Comunes                      | $\overline{2}$                           | $\tau$                                             | $-28$                                       |
|                                                        | Generación de<br>Residuos Sólidos<br>Peligrosos                   | $\overline{2}$                           | 12                                                 | $-92$                                       |
| <b>ETAPA DE</b><br>OPERACIÓN Y<br><b>MANTENIMIENTO</b> | Cambio del Paisaje                                                | $\overline{4}$                           | 6                                                  | $-17$                                       |
|                                                        | Compresión o<br>importancia del<br>mantenimiento del<br>sistema   | $\overline{2}$                           | $\boldsymbol{0}$                                   | 9                                           |
|                                                        | Mantenimiento del<br>tanque<br>almacenamiento y de<br>coagulación | 3                                        | 6                                                  | 51                                          |
|                                                        | Mantenimiento del<br>Sedimentador                                 | 3                                        | 6                                                  | 46                                          |
|                                                        | Mantenimiento del<br>Filtro de Carbón y<br>Arena                  | 3                                        | 6                                                  | 46                                          |
|                                                        | Mantenimiento del<br>Tanque de Cloración                          | 3                                        | 6                                                  | 46                                          |
|                                                        | Extracción, secado y<br>transporte de lodos                       | 3                                        | 6                                                  | 46                                          |
|                                                        | Reutilización del agua<br>tratada                                 | $\overline{4}$                           | $\boldsymbol{0}$                                   | 133                                         |
|                                                        | Desarrollo de la zona                                             | 12                                       | $\theta$                                           | 392                                         |
|                                                        | <b>SUMATORIA</b>                                                  | 52                                       | 127                                                | 110                                         |

**Tabla 46-3:** Valoración de afectaciones y agregación de impactos por cada acción humana.

### **CONCLUSIONES Y RECOMENDACIONES**

#### **Conclusiones**

- Las caracterización físico, química realizada al agua residual industrial dieron las siguientes concentraciones fuera de los límites permisibles de la Tabla 4 A de la RAHOE1215 : Demanda química de oxigeno 4240.10 mg/L, solidos totales 2856,12 mg/L, Hidrocarburos totales 121,3 mg/L y Demanda bioquímica de oxigeno 7688 mg/L considerando además algunos parámetros que no se encuentran establecidos en esta normativa pero que son importantes por estética e indicadores en la calidad del agua tales como: turbiedad 358,2 NTU, color 700 pto.Co
- El rendimiento de la pruebas de coagulación, floculación, sedimentación y cloración obtuvo resultados esperados ya que todos los parámetros que se encontraban fuera de la norma ahora se hallan dentro de los limites permisibles de sus respectiva normativa y tabla: la Demanda química de oxígeno y la demanda bioquímica de oxígeno con la floculación, coagulación y sedimentación tiene un rendimiento del 76% y 77 % respectivamente pero no entran dentro de los límites permisibles de cada tabla, pero al aplicar la cloración respectiva nos da un parámetro de 118 mg/L y 83 mg/L que está dentro de las normas, los Hidrocarburos totales, solidos totales disueltos, color y turbidez solo fueron necesarios los tres primeros procesos para que estén dentro de la norma.
- Los cálculos de ingeniería para el dimensionamiento de la planta de tratamiento de aguas residuales industriales, se basó a partir de caracterizaciones primarias del agua residual industrial, simulación de procesos de tratamiento en el laboratorio, estableciendo las siguientes unidades: tanque de almacenamiento y coagulación con un diámetro de 6 m y altura del tanque de 4.5 m, Sedimentador convencional con un ancho de 4 m y largo de 12 m, filtro lento de arena y carbón activado con un ancho de 3,39 y longitud de 4,41 m, tanque de cloración con un ancho de 1.35 m y una longitud de 2.2 m. Los lodos desfogados por el tanque de almacenamiento y coagulación y Sedimentador serán conducidos a unas eras de secado, para su posterior deshidratación que tiene una longitud de 5m y de ancho 4 m.

 El diseño se realizó usando el Software AutoCAD 2014, donde se puede evidenciar todos los cortes de vista planta con sus respectivos cortes del tanque de almacenamiento y de coagulación y floculación, sedimentador convencional, filtro de arena y carbón activado, tanque de desinfección o cloración y los lechos de secado o eras de secado.

# **Recomendaciones**

- Se recomienda que los procesos funcionen a gravedad para obviar el gasto en bombas eléctricas, reduciendo el coste operacional.
- Se recomienda implementar la planta de tratamiento de aguas residuales, con el propósito de minimizar el impacto ambiental que generan las empresas al no dar tratamiento a estos efluentes.
- Se debería incluir el manual de operaciones y mantenimiento de la planta de aguas residuales industriales, dentro del Plan de Manejo Ambiental de la empresa.
- Se recomienda que la piscina de dilución se le de limpieza trimestralmente ya que el aguade la planta de tratamiento de aguas negras y grises puede traes partículas de lodos

## **BIBLIOGRAFÍA**

- **AGUILAR , M.** *Tratamiento físico químico de aguas residuales: coagulación - floculación.* Murcia: Universidad de Murcia Servicio de Publicaciones, 2002.
- **AGUILAR, M.I**., J Sáez, M. Llórens, A. Soler, y J.F. Ortuño. *Tratamiento físico-químico de aguas residuales.* Murcia: F.G Graf S.L., 2002.
- **ANDRADE, M**. *Gestión y uso del agua.* Bolivia , 2010.
- **BORDERÍAS, Ma.** Pilar, y Carmen Muguruza. *Evaluación del impacto ambiental .* Madrid: Universidad Nacional de Educación a Distancia Madrid, 2014.
- **CAMPOS, Irene.** *Saneamiento Ambiental.* San José: EUNED, 2003.
- Comisión Nacional del Agua. *Manual de agua potable, alcantarillado y saneamiento: Alcantarilado sanitario.* Secretaría de Medio Ambiente y Recursos Naturales . Diciembre de 2009. http://www.conagua.gob.mx/CONAGUA07/Publicaciones/Publicaciones/SGAPDS-29.pdf (último acceso: 10 de Agosto de 2015).
- **CONESA, Vicente**. *Guia metodologica para la evaluación del impacto ambiental.* S.A. Mundi-Prensa, 2010.
- **CRITES, Ron, y GEORGE Tchobanogious.** *Sistema de manejo de aguas residuales para núcleos pequeños y descentralizados.* Santa Fé de Bogotá: McGraw-Hill, 2000.
- **DAUGHERTY, Franzini.** *Mecánica de fluidos con aplicaciones de ingeniería .* Singapore: Mc Graw Hill Book Company, 1989.
- **DOMÉNECH, Xavier.** *Química Ambiental de Sistemas Terrestres.* Barcelona: Reverté, S.A., 2006.
- **ECURED.** *Conocimiento con todos y para todos.* 2015. http://www.ecured.cu/index.php/Alcantarillado (último acceso: 28 de Agosto de 2015).
- **EL TELEGRAFO**. «Adquirido equipo succionador.» KINO. 18 de Julio de 2013. http://www.telegrafo.com.ec/regionales/regional-centro/item/adquirido-equiposuccionador.html (último acceso: 12 de Julio de 2015).
- **EPA.** *Folleto informativo de tecnología de aguas residuales - Desinfección con cloro .* Office of water Washington, D.C. Septiembre de 1999.

http://water.epa.gov/aboutow/owm/upload/2004\_07\_07\_septics\_cs-99-062.pdf (último acceso: 16 de Agosto de 2015).

- **EP-EMAPAG.** *Reseña Histórica: EP-EMAPAG.* DISOFT. 2015. http://www.emapag.gob.ec/1/EPEMAPAG/Rese%C3%B1aHist%C3%B3rica.aspx (último acceso: 25 de Junio de 2015).
- **ETAPA EP**. «Planta de tratamiento de aguas residuales Ucubamba.» *sitio web de ETAPA EP.* NEU digitalmedia. 2015. http://www.etapa.net.ec/Productos-yservicios/Saneamiento/Plantas-de-Tratamiento-de-Aguas-Residuales-Ucubamba (último acceso: 1 de Agosto de 2015).
- **FALKENBERG, Karl.** «Ecolabel.» *sitio web de Ecolabel.* Comstock. Febrero de 2010. http://ec.europa.eu/environment/water/water-urbanwaste/info/pdf/waste\_water\_es.pdf (último acceso: 10 de Julio de 2015).
- **GRUPP, Adriane**. «Diseño de un modelo de planta de tratamiento de aguas residuales domesticas con tanques fibratank.» *Sitio web de Universidad Simón Bolívar.* Universidad Simón Bolívar. Octubre de 2010. http://159.90.80.55/tesis/000149222.pdf (último acceso: 12 de Agosto de 2015).
- **GUARGUATI, Juan, y FRANK Ramirez.** *Evaluación toxicologica de la influencia de los detergentes provenientes del efluente del Rap de la UPB, sobre el crecimiento y desarrollo de la Spirodella sp.* Bucaramanga: Escuela de Ingenierias y Administración Ingeniería Ambiental, 2008.
- **ISLAS, Ricardo.** *Proyectos de plantas de tratamiento de aguas: Aguas de proceso, residuales y de refrigeración.* España: BELLISCO, 2005.
- **LEVINE, A.G, TCHOBANGLOUS, y T Asano**. *Caracterización y distribución según el tamaño de contaminantes en aguas residuales: Tratamiento y Reutilización.* México, 1985.
- **METCALF & EDDY**. *Ingeniería de aguas residuales: Tratamiento, vertido y reutilización.* Madrid - España: McGraw-Hill, 2009.
- **MINISTERIO DEL AMBIENTE**. *sitio web del Ministerio del Ambiente.* 07 de Noviembre de 2013. http://sociobosque.ambiente.gob.ec/files/images/articulos/archivos/am114.pdf (último acceso: 12 de Agosto de 2015).
- **ORGANIZACIÓN PANAMERICA DE LA SALUD - OPS.** «Guía para diseño de sistemas de tratamiento de filtración en multiples etapas.» *Sitio web de BVSDE.* Organización Panamericana de la Salud. 2005. http://www.bvsde.paho.org/bvsacg/guialcalde/2sas/d23/029\_Dise%C3%B1o\_tratamient o\_Filtracion\_ME/Dise%C3%B1o\_tratamiento\_Filtraci%C3%B3n\_ME.pdf (último acceso: 13 de Agosto de 2015).
- . «Guía para el diseño de desarenadores y sedimentadores.» *Sitio web de slideshare.* Organización Panamerica de la Salud. 2005. http://es.slideshare.net/wilfredosotoleon/diseo-de-desarenador (último acceso: 15 de Julio de 2015).
- **RAMALHO, R.** *Tratamiento de aguas residuales.* Sevilla España: Reveté S.A., 2003.
- **RAS, Reglamento Técnico del Sector de Agua Potable y Saneamiento Básico**. «Tratamiento de Aguas Residuales.» *Sitio web de Ministerio de Desarrollo Económico.* Dirección de Agua Potable y Saneamiento Básico. Noviembre de 2000. http://cra.gov.co/apc-aafiles/37383832666265633962316339623934/7.\_Tratamiento\_de\_aguas\_residuales.pdf (último acceso: 20 de Agosto de 2015).
- **RIOS, Antonio**. «El Agua .» *Sitio web de Issuu.* Issuu. Febrero de 2010. http://issuu.com/antonioros/docs/el\_agua (último acceso: 25 de Julio de 2015).
- **ROMERO , J.A.** *Acuiquímica.* Colombia: Escuela Colombiana de Ingeniería , 1996.
- —. *Calidad del agua.* Colombia: Marcombo, 2000.
- **ROMERO, J.** *Tratamiento de aguas residuales, Teoría y Principios de diseño.* Colombia: Escuela Colombiana de Ingeniería, 2004.
- **SÁNCHEZ, Arturo.** *Conceptos Básicos de Gestión Ambiental y Desarrollo Sustentable.* México DF: S y G editores, 2011.
- **TIMBALOMBO, Nelly.** *Diseño de la planta de tratamiento de lixiviados del botadero de basura Curgua del Cantón Guaranda.* Riobamba : Escuela Superior Politécnica de Chimborazo, 2014.
- **UNIVERSIDAD ESTATAL DE BOLÍVAR**. *Sitio web de Universidad Estatal de Bolívar.* Ing. Abelardo Paucar Camacho MSC. Febrero de 2013. http://repositorio.cedia.org.ec/bitstream/123456789/846/1/Perfil%20Territorial%20GU ARANDA.pdf (último acceso: 15 de Julio de 2015).

# **ANEXOS**

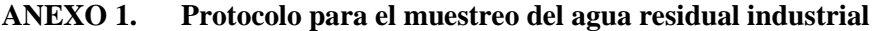

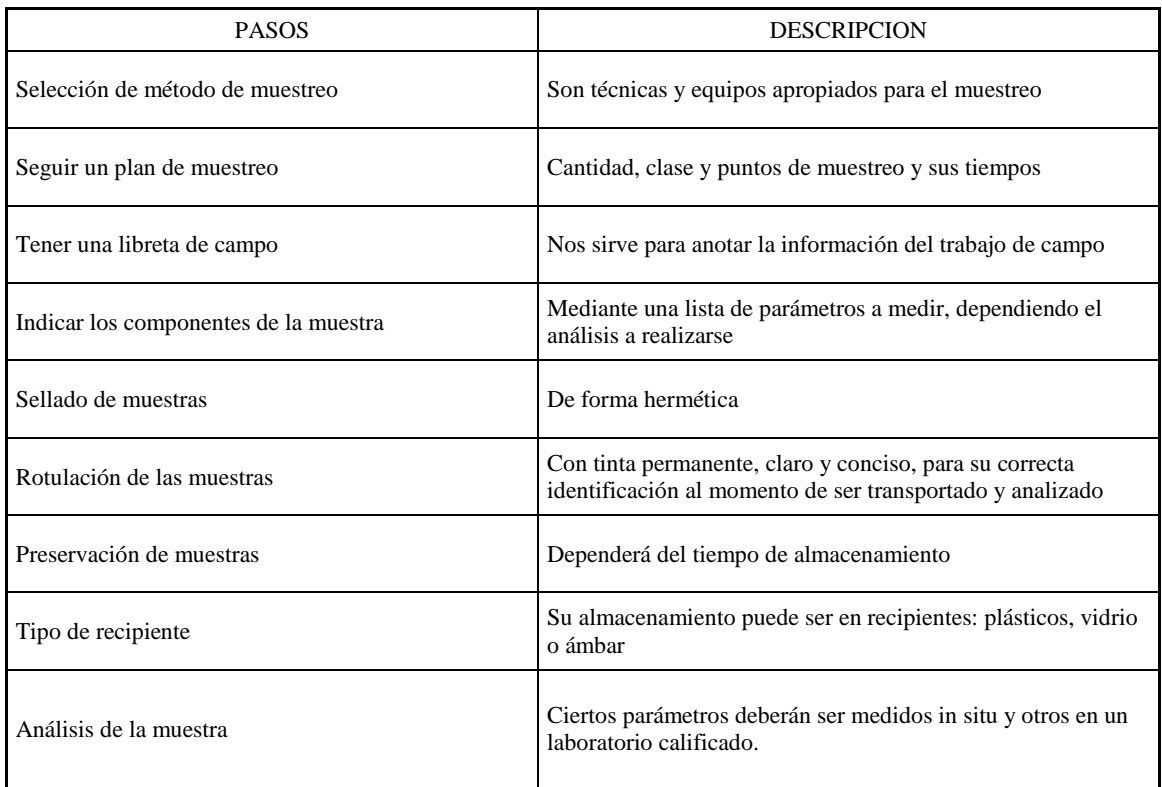

**Fuente:** Romero, J. Colombia 2006. **Realizado por:** LLORI, Víctor. 2015

# **ANEXO 2 Marco Legal**

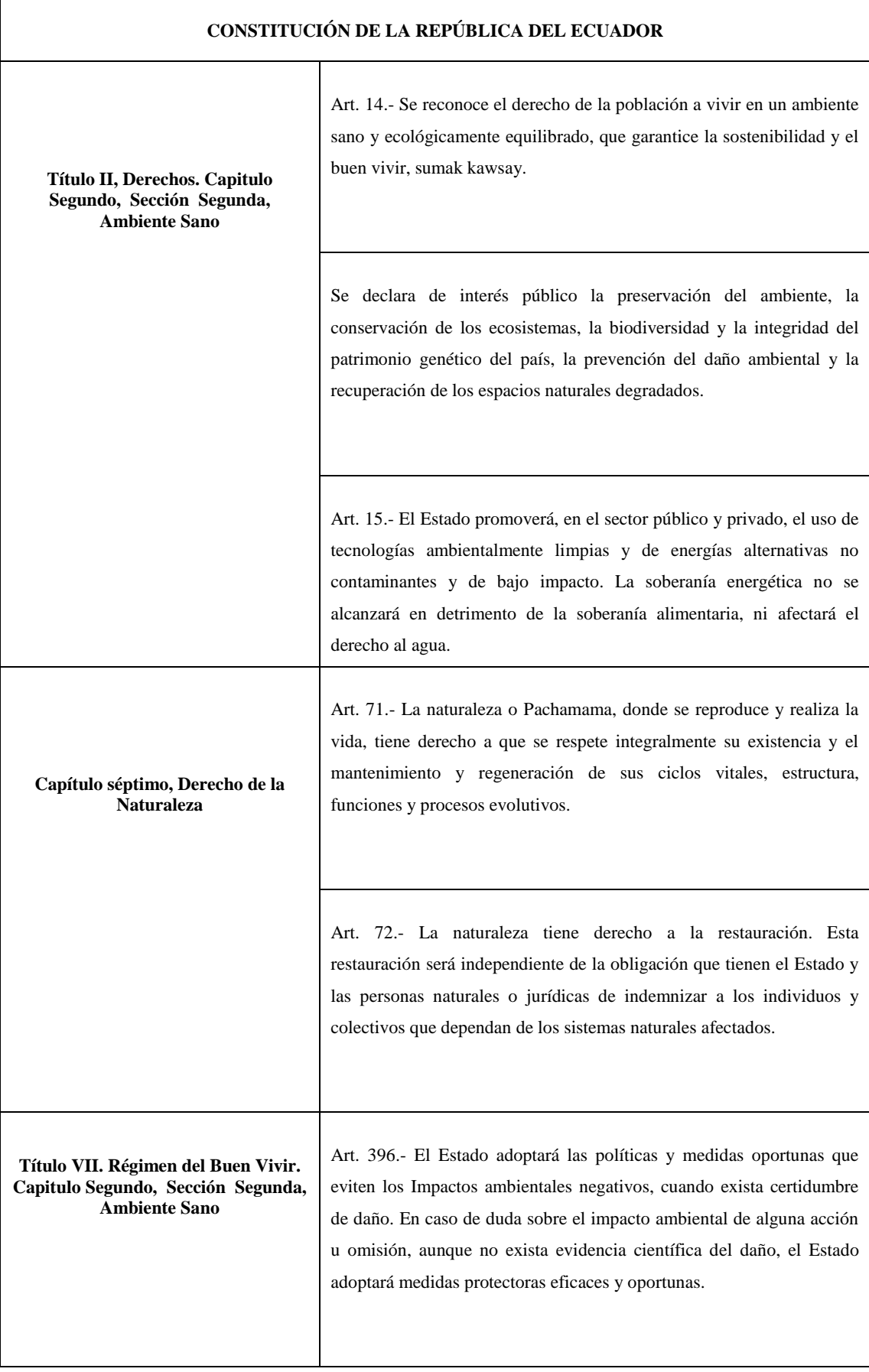

**Título VII. Régimen del Buen Vivir. Capítulo Segundo, Sección Sexta, Agua**

Art. 411.- El Estado garantizará la conservación, recuperación y manejo integral de los recursos hídricos, cuencas hidrográficas y caudales ecológicos asociados al ciclo hidrológico. Se regulará toda actividad que pueda afectar la calidad y cantidad de agua, y el equilibrio de los ecosistemas, en especial en las fuentes y zonas de recarga de agua

#### **LEY DE GESTIÓN AMBIENTAL**

Artículo 33.- Establézcanse como instrumentos de aplicación de las normas ambientales los siguientes: parámetros de calidad ambiental, normas de efluentes y emisiones, normas técnicas de calidad de productos, régimen de permisos y licencias administrativas, evaluaciones de impacto ambiental, listados de productos contaminantes y nocivos para la salud humana y el medio ambiente, certificaciones de calidad ambiental de productos y servicios y otros que serán regulados en el respectivo reglamento.

#### **LEY DE AGUAS**

 $\mathbf l$ 

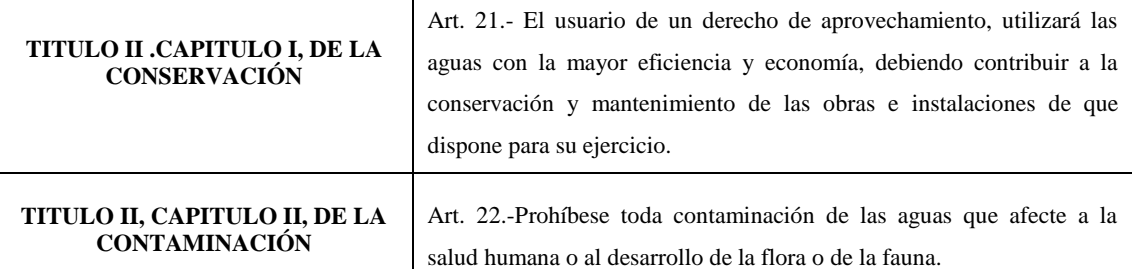

#### **REGLAMENTO AMBIENTAL DE ACTIVIDADES HIDROCARBURIFERAS (RAHOE 12 15)**

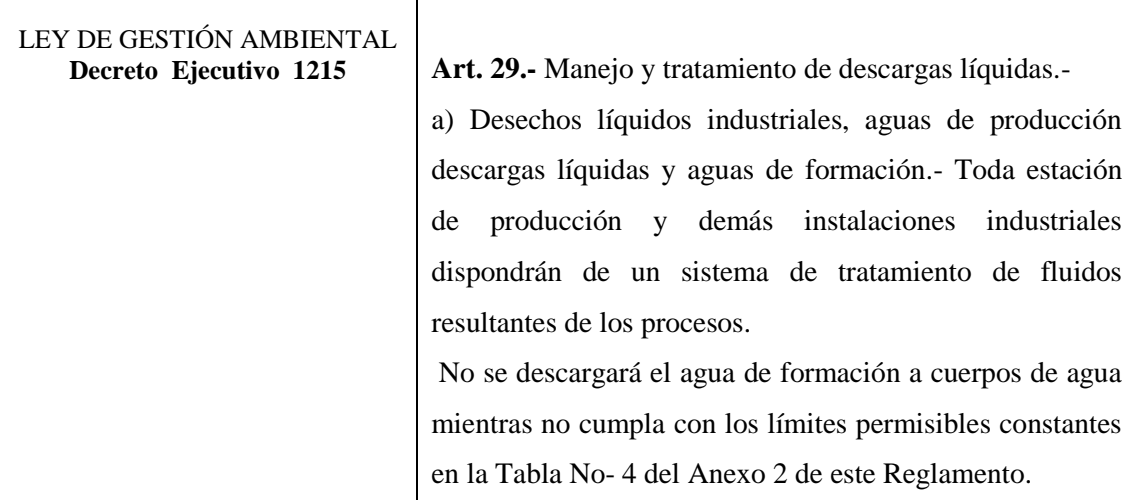
| b) Disposición.- Todo efluente líquido, proveniente de las |
|------------------------------------------------------------|
| diferentes fases de operación, que deba ser descargado al  |
| entorno, deberá cumplir antes de la descarga con los       |
| límites permisibles establecidos en la Tabla No. 4 del     |
| Anexo 2 de este Reglamento.                                |
| Los desechos líquidos, las aguas de producción y las       |
| aguas de formación deberán ser tratadas y podrán ser       |
| inyectadas y dispuestas, conforme lo establecido en el     |
| literal c) de este mismo artículo, siempre que se cuente   |
| con el estudio de la formación receptora aprobado por la   |
| Dirección Nacional de Hidrocarburos del Ministerio de      |
| Energía y Minas en coordinación con la Subsecretaría de    |
| Protección Ambiental del mismo Ministerio. Si estos        |
| fluidos se dispusieren en otra forma que no sea a cuerpos  |
| de agua ni mediante inyección, en el Plan de Manejo        |
| Ambiental se establecerán los métodos, alternativas y      |
| técnicas que se utilizarán para su disposición con         |
| indicación de su justificación técnica y ambiental; los    |
| parámetros a cumplir serán los aprobados en el Plan de     |
| Manejo Ambiental                                           |
|                                                            |

**Realizado por:** LLORI, Víctor. 2015

# **ANEXO 3 Matriz de evaluación de impactos ambientales**

# **Realizado por:** LLORI, Víctor. 2015

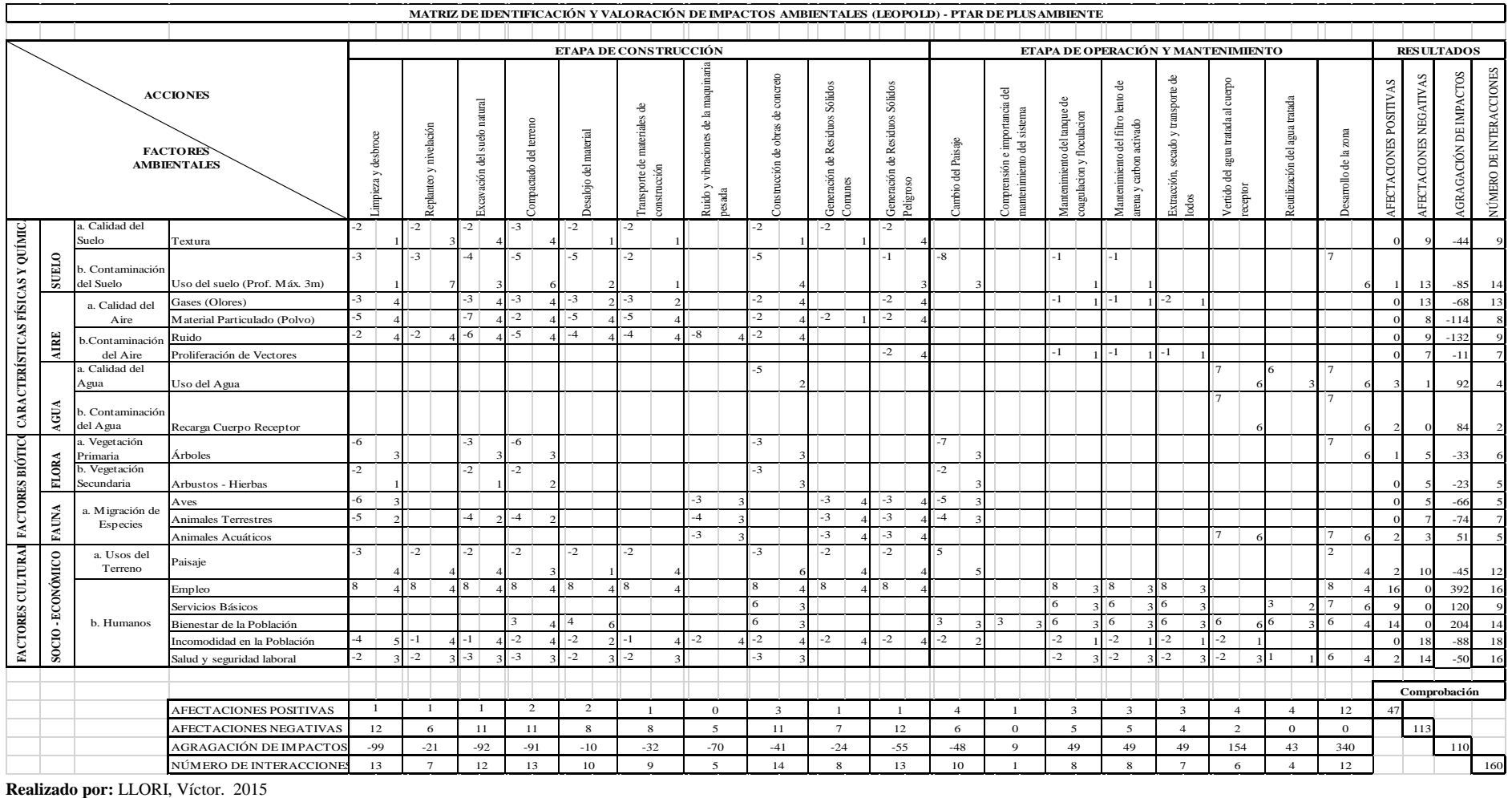

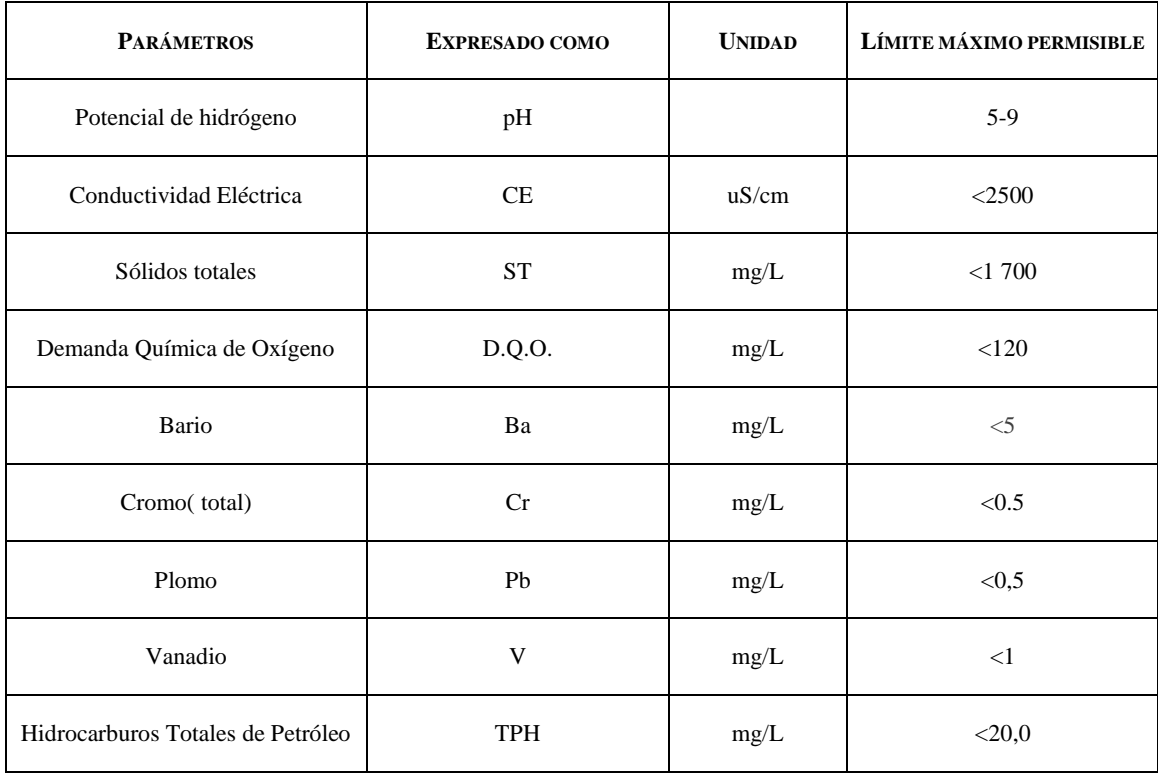

# **ANEXO 4 Límites permisibles en el punto de descarga de efluentes TABLA 4A (descargas líquidas).**

**Realizado por:** LLORI, Víctor. 2015

# **ANEXO 5 Resultados de Análisis**

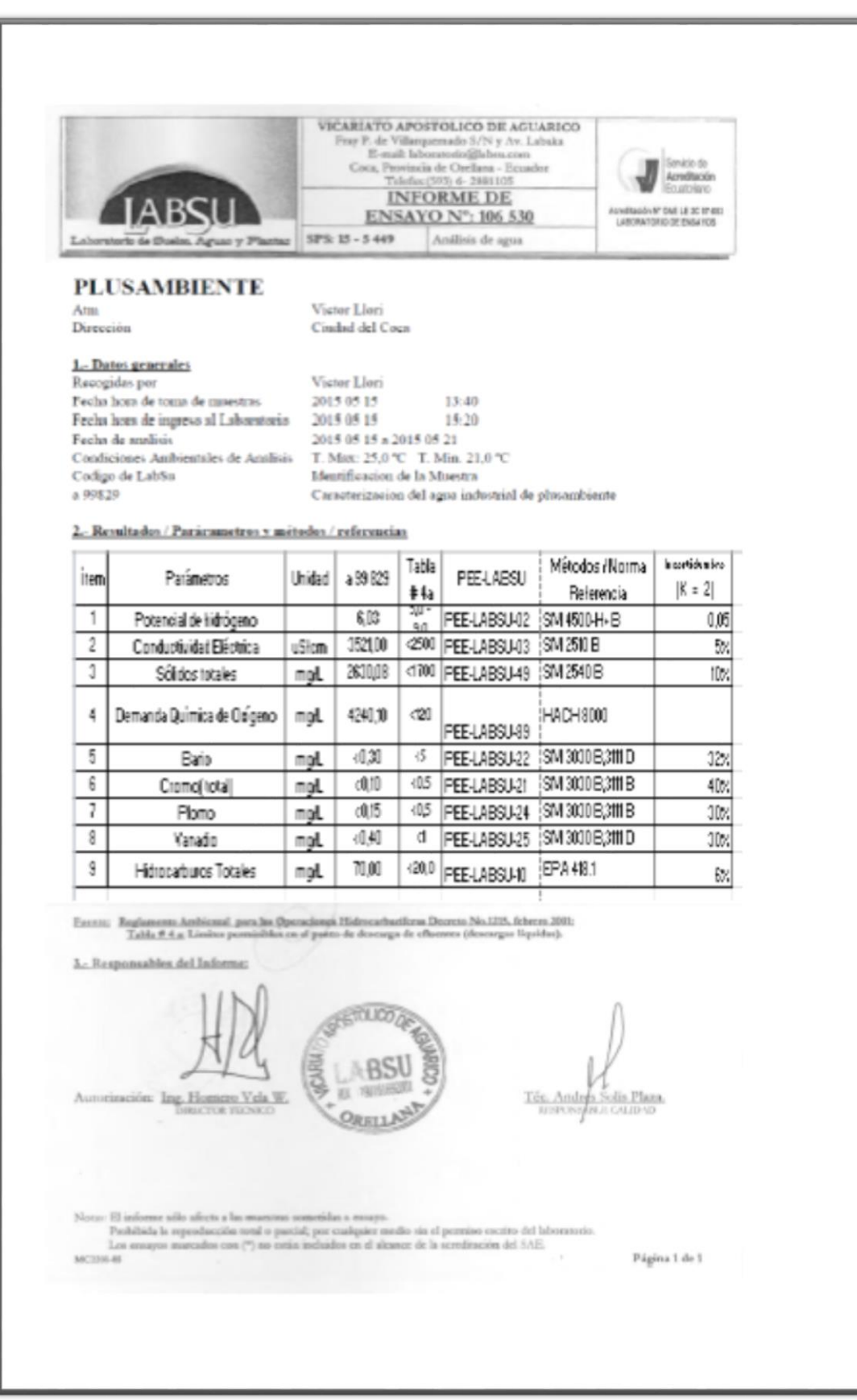

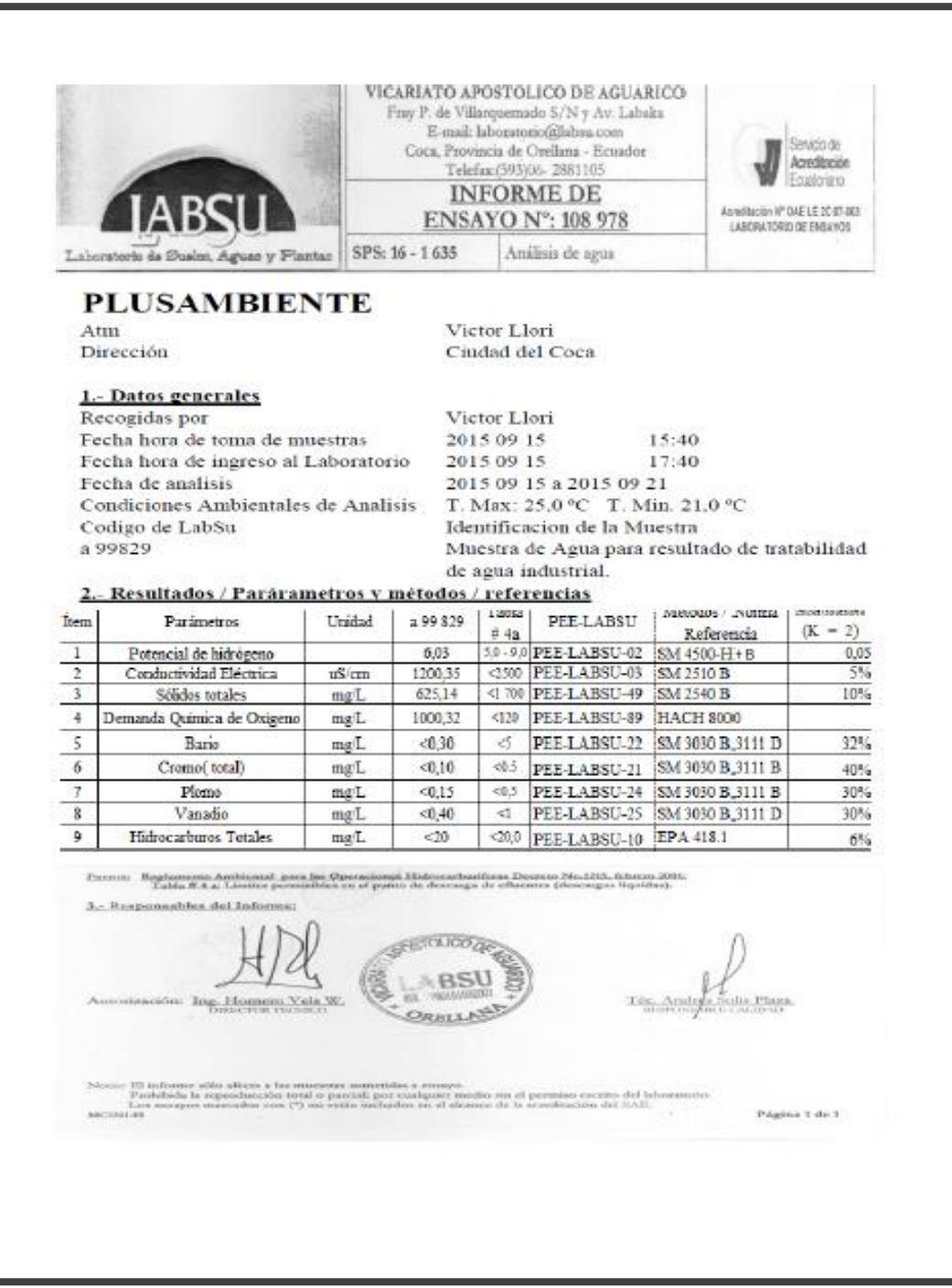

#### Especificaciones químicas de los productos **ANEXO6**

JP OUIMICA S.C.C.

Via Amaguaña, Molinos de Viento- Calle Sancho Panza s/n -Sangolquí

**PAC - P25A** 

### **BOLETIN TECNICO PAC-P25A**

#### **BENEFICIOS:**

- · Policloruro de Aluminio utilizado para clarificar agua, para consumo.
- " Es totalmente soluble en agua. No ocasiona taponamientos, ni incrustaciones.
- Reemplaza el uso de alumbre y otros coagulantes inorgánicos.
- · Efectivo en aguas con alta y baja turbidez.
- Resistente al cloro, puede usarse en sistema con pre-cloración, sin reducción en su actividad.
- Rango de pH en el que la eficiencia del producto es óptima entre: 8.5 12.0

# **USOS PRINCIPALES:**

- · Es una formulación de polímeros orgánicos e inorgánicos diseñado para clarificar agua de alta y baja turbidez con PH alcalino.
- Funciona extrayendo los sólidos que se encuentran suspendidos en el agua, por procesos de coagulación.
- " Trabaja con el uso adicional de un floculante orgánico para dar peso suficiente al flóculo formado por la aglomeración de varios coloides para asentarse con la rapidez deseada.

#### CARACTERÍSTICAS:

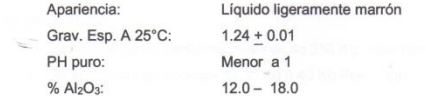

Hoja 1 de2

#### JP OUIMICA S.C.C.

Via Amaguaña. Molinos de Viento- Calle Sancho Panza s/n -Sangolquí

**PAC - P25A** 

#### DOSIS:

La dosis del PAC - P25A en general está en función de la turbidez y pH del agua. pudiendo variar entre 20 a 350 ppm en la potabilización de agua; para determinar la dosis óptima se requiere aplicar el Producto diluido hasta que el aqua se encuentre en un rango entre: 6,8 a 6,5 observando el punto de mejor clarificación por el tamaño y peso del flóculo. Se debe evitar la sobredosificación porque el exceso de químico en el aqua genera lodo muy liviano y el pH baja rápidamente, lo que puede producir aqua muy ácida si no existe adecuado control.

#### APLICACIÓN:

- Debe aplicarse a la línea de agua en su forma original o en dilución dependiendo de las dosis y el Caudal a tratar.
- Para su máxima eficiencia se inyecta a una distancia prudencial del clarificador y en agua pre-clorada.

#### MANEJO:

- Se recomienda el uso de quantes de caucho y de anteojos de seguridad.
- " Puede causar irritación a la piel y a los ojos por lo que hay que evitar el contacto prolongado o repetido con la piel.

#### AI MACENAMIENTO:

- · Almacene el producto en recipientes plásticos cerrados.
- No es explosivo.
- · Manténgase alejado del personal no autorizado.

#### **SUMINISTRO:**

- Se suministra en tambores plásticos de 250 Kg, peso neto.
- Se suministra en canecas de 30 Kg o 40 Kg Peso neto.
- Hoja 2 de2

JP OUIMICA S.C.C. FLOCULANTE NEUTRO Via Amaguaña, Molinos de Viento- Calle Sancho Panza s/n -Sangolquí

# PRODUCTO NEUTRO **FLOCULANTE N-100**

#### BENEFICIOS DEL PRODUCTO:

- · Este producto es diseñado para facilitar y acelerar la aglomeración de floculo
- · Las reacciones son muy rápidas; el 85% del floculante se adsorbe dentro de 10 segundos, en combinación con productos catiónicos o aniónicos. . No causa incrustaciones ni taponamientos de filtros.
- · No son corrosivos en concentraciones de dosificación.

· No varia el pH del agua tratada. **UVINUIVI/UU** 

#### **CARACTERÍSTICAS FÍSICAS:**

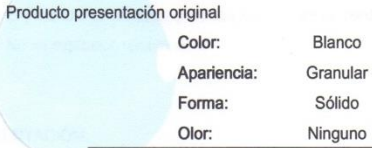

EL Floculante Neutro es una formulación de polímeros orgánicos No ionicos (poliacrilamidas), usado en solución acuosa.

Hoja 1 de2

**JP OUIMICA S.C.C.** FLOCULANTE NEUTRO Via Amaguaña, Molinos de Viento- Calle Sancho Panza s/n -Sangolquí

#### DOSIS:

. La dosis del Floculante Neutro generalmente está en el rango de 0.5 a 5 ppm, para tratamiento de agua para consumo.

#### ALIMENTACIÓN:

#### MANEJO:

· Se recomienda el uso de guantes de caucho y de anteojos de seguridad. · Puede causar irritación a la piel y a los ojos por lo que hay que evitar el contacto prolongado o repetido con la piel. agao Adciones para el

### ALMACENAMIENTO:

" Almacene el producto en su forma original, fundas plásticas en un lugar cubierto y seco. Una vez abierta la funda evitar el contacto con agua a no ser que se vaya a realizar la mezcla a inyectarse.

· El producto en solución pasados los 30 días va perdiendo efectividad, · No es explosivo ni corrosivo.

#### PRESENTACIÓN:

> Fundas plásticas de 25 Kg presentación en sólido.

 $\triangleright$  Tangues de 220 Kg, en solución 0.1%

Hoja 2 de2

<sup>·</sup> Debe aplicarse a la línea de agua en solución acuosa al 0.1%.

#### **IP OUIMICA S.C.C.** Arena y Grava Silísica Via Amaguaña. Molinos de Viento- Calle Sancho Panza s/n -Sangolquí

#### **ARENA Y GRAVA SILISICA**

#### FICHA TÉCNICA Y CONTROL DE CALIDAD

#### **INFORMACIÓN GENERAL:**

- > Producto utilizado como material filtrante para sistemas de potabilización y en tratamiento de efluentes.
- > La grava silísica debido a su alta resistencia, ha sido ampliamente utilizada en sistemas de filtración para retener sólidos suspendidos y disminuir la turbidez en el agua tratada
- $\triangleright$  Existen variadas granulometrías dependiendo del uso final, para sistemas de presión y gravedad se recomienda el uso de Malla Nº16 (aproximadamente 0.6 a 1.2cm).

#### CARACTERÍSTICAS FÍSICAS:

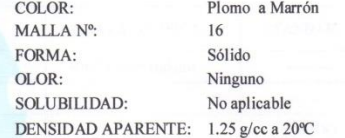

#### MANEJO Y APLICACIÓN:

- > Debe colocarse en su forma original en el sistema de filtrados, como soporte para otros materiales como arena o carbón.
- > Para eliminación de sólidos y turbidez en el agua, se recomienda las siguientes proporciones: En sistemas de gravedad el 15%<br>En sistemas de presión el 20 - 25% En relación al volumen total del equipo o sistema a utilizar.
- > Se recomienda el uso de guantes de caucho y de anteojos de seguridad, para evitar irritación en ojos y piel

#### Hoja 1 de 2

#### JP OUIMICA S.C.C. Arena y Grava Silísica Via Amaguaña, Molinos de Viento- Calle Sancho Panza s/n -Sangolquí

#### · ALMACENAMIENTO:

- > Almacene el producto en su forma original, los sacos deben estar cubiertos y en un lugar seco.
- $\geq$  El producto no es perecible.
- $\triangleright$  No es explosivo ni corrosivo.

#### PRESENTACIÓN:

# para el agua  $>$  Sacos de 50 Kg presentación.

umică

#### **CONTROL DE CALIDAD:**

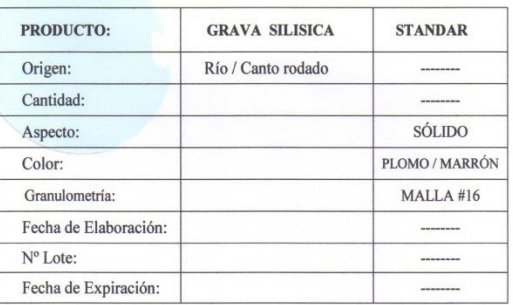

Fecha: Responsable:

Hoja 2 de 2

#### **IP OUIMICA S.C.C. CARBÓN ACTIVADO** Via Amaguaña, Molinos de Viento- Calle Sancho Panza s/n -Sangolqui

## CARBÓN ACTIVADO

#### FICHA TÉCNICA Y CONTROL DE CALIDAD

**INFORMACIÓN GENERAL:** 

- > Producto de origen vegetal, utilizado como material filtrante para sistemas de potabilización y en tratamiento de efluentes.
- > Método de activación del carbón: vapor de agua a altas presiones.
- > Debido a su alta porosidad, es un material altamente adsorbente.
- > Tiempo de vida útil del carbón activado en sistemas de presión y gravedad es de 6 a 8 meses dependiendo de la calidad del agua a tratar.

#### CARACTERÍSTICAS FÍSICAS:

COLOR: Negro **APARIENCIA:** Cuescos de palma africana MALLA Nº:  $\overline{4}$ DENSIDAD APARENTE:  $0.56$  g/cc.  $\pm$  1 a 25°c **SOLUBILIDAD:** No aplicable Método de activación: Vapor de agua.

#### MANEJO Y APLICACIÓN:

- > Debe colocarse en su forma original en el sistema de filtrados, sobre una capa de soporte de grava silícica.
- $\triangleright$  Para eliminación de color y olor en el agua, se recomienda las siguientes proporciones: En sistemas de gravedad el 50% En sistemas de presión el 70%
- En relación al volumen total del equipo o sistema a utilizar.
- > Se recomienda el uso de guantes de caucho y de anteojos de seguridad, para evitar irritación en ojos y piel

Hoja 1 de 2

#### JP OUIMICA S.C.C. CARBÓN ACTIVADO Via Amaguaña, Molinos de Viento- Calle Sancho Panza s/n -Sangolqui

#### **ALMACENAMIENTO:**

- > Almacene el producto en su forma original, los sacos deben estar cubiertos y en un lugar seco.
- > Si se mantiene en los sacos sellados el producto no es perecible; si entra en contacto con agua tiene un tiempo de vida de 6 a 8meses.
- $\triangleright$  No es explosivo ni corrosivo.

# PRESENTACIÓN:

agao  $\triangleright$  Sacos de 25 Kg presentación en sólido

#### **CONTROL DE CALIDAD:**

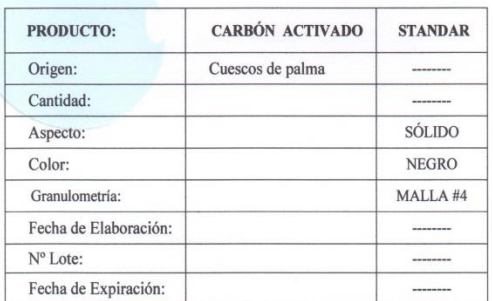

Fecha:

Responsable:

Hoja 2 de 2

### Ficha Técnica - Hipoclorito de Calcio

- · Eabricante: Arch Chemicals Inc.
- . Nombre Químico: Hipoclorito de calcio al 68%
- $\cdot$  Fórmula Química: CalOCI) 2H-0
- Numero CAS: 7778-54-3
- · Propiedades Físicas y Químicas

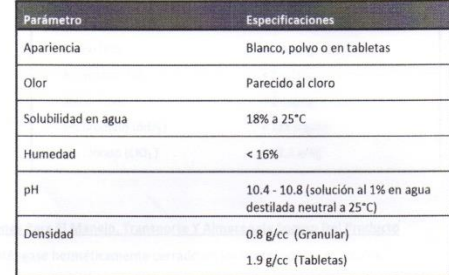

 $\label{eq:2.1} \omega_{\alpha}=\omega_{\alpha}=\omega_{\alpha}=\omega_{\alpha}$ 

#### · Composición

 $\overline{\phantom{0}}$ 

 $\frown$ 

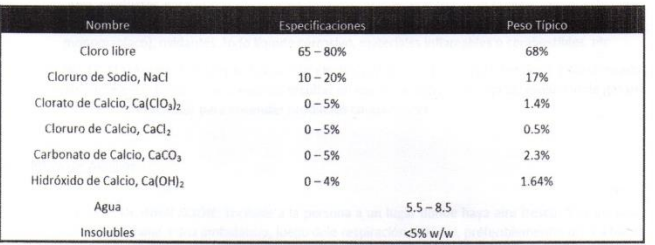

### Ficha Técnica - Hipoclorito de Calcio

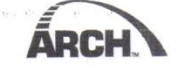

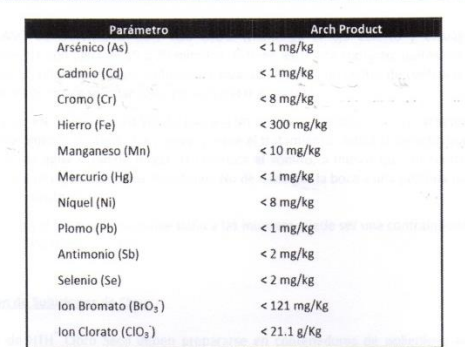

#### \* Precauciones Para El Manejo, Transporte Y Almacenaje Seguro Del Producto

- 1. Manténgase herméticamente cerrado en los contenedores originales.
- 2. Almacénese en un área fresca, seca y bien ventilada.
- 3. Almacénese lejos de productos inflamables o combustibles.
- 4. Mantenga el empaque del producto limpio y libre de toda contaminación, incluyendo, por ejem., otros productos para el tratamiento de albercas, ácidos, materiales orgánicos, compuestos que contengan nitrógeno, extintores de fuego de arenilla carbónica (que contengan fosfato monomaníaco), oxidantes, todo líquido corrosivo, materiales inflamables o combustibles, etc.
- 5. NO SE ALMACENE A TEMPERATURAS SUPERIORES A: 52 Grados C. (125 Grados F.) Almacenarlo arriba de estas temperaturas pudiera resultar en una descomposición rápida, evolución de gas de cloro y suficiente calor para encender productos combustibles.

#### · Primeros Auxilios

 $\sqrt{2}$ 

- O EN CASO DE INHALACIÓN: Traslade a la persona a un lugar donde haya aire fresco. Si la persona no respira, llame a una ambulancia, luego dele respiración artificial, preferiblemente, boca a boca, si es posible. Llame a un centro de control de intoxicaciones o a un médico para solicitar más consejos sobre el tratamiento.
- EN CASO DE CONTACTO CON LA PIEL O LA ROPA: Quítese la ropa contaminada. Enjuague la piel inmediatamente con mucha agua de 15 a 20 minutos. Llame a un centro de control de intoxicaciones o a un médico para solicitar consejos sobre el tratamiento.

### Ficha Técnica - Hipoclorito de Calcio

o EN CASO DE CONTACTO CON LOS OJOS: Mantenga el ojo abierto y enjuágueselo lenta y suavemente con agua de 15 a 20 minutos. Si tiene lentes de contacto, quíteselos después de los primeros 5 minutos y luego continúe enjuagando. Llame a un centro de control de intoxicaciones o a un médico para solicitar consejos sobre el tratamiento.

**ARC** 

- o Ingestión: EN CASO DE INGESTION: Llame a un centro de control de intoxicaciones o a un médico inmediatamente para solicitar consejos sobre el tratamiento. Pida a la persona que beba a sorbos un vaso de agua si puede tragar. No induzca el vómito, a menos que un centro de control de intoxicaciones o un médico se lo indique. No dé nada por la boca a una persona que haya perdido el conocimiento.
- o Notas para el médico: El probable daño a las mucosas puede ser una contraindicación para el uso de lavado gástrico

#### · Preparación de Soluciones de Cloro

 $\sqrt{2}$ 

 $\widehat{\phantom{1}}$ 

Las soluciones de HTH<sup>®</sup> Cloro Seco deben prepararse en contenedores de polietileno limpios. Primero ponga el volumen requerido de agua. Después agregue la cantidad requerida de HTH Cloro Seco al agua. Agite con un agitador de madera o metal limpio, asegurándose de mantenerlo lejos de la ropa, piel ojos. La solución resultante se puede colocar en otro contenedor o puede alimentarse de ese mismo contenedor, siempre y cuando la entrada de la línea a la bomba de alimentación química, este por arriba del nivel de los insolubles asentados.

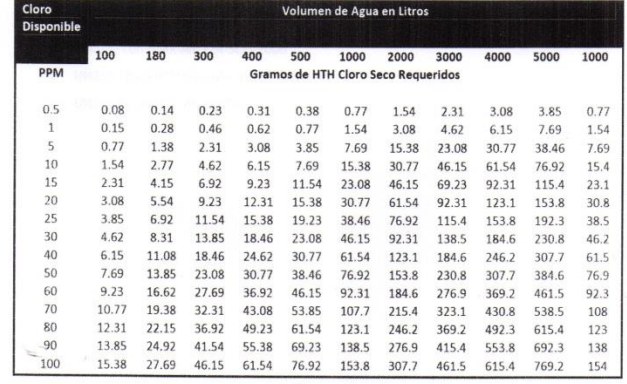

### Ficha Técnica - Hipoclorito de Calcio

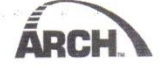

- · País de Origen: El hipoclorito de calcio es fabricado en nuestra planta ubicada en Charleston, Tn. en los Estados Unidos de América.
- · Presentaciones
	- o HTH Granular tambores de 45 Kgs.
	- o HTH Briquettes tambores de 45 Kgs.
		- " Dimensiones: Aproximadamente 35 x 24 x 12 mm.
		- $= Pesso$  $6.4 - 7.0$  gramos
	- CCH Tableta de 3" cubetas de 50 lbs.
		- · Inhibidor (% en peso): 0.5% mínimo
		- Aproximadamente 300 gramos  $Pess$
		- Aproximadamente 3.0 pulgadas · Diámetro:
		- · Altura:  $1.35 - 1.45$  pulgadas
- · Regulatorio:
	- O EPA No. 1258-1179
	- NSF Standard 60, Drinking Water Additives
	- Cumple con AWWA Standard B300
	- Cumple con NMX-AA-124-SCFI-2006
	- O UN2880 para HTH Granular y CCH Tableta de 3"
	- O UN1748 para HTH Briquettes

# **ANEXO 7 PLANOS**

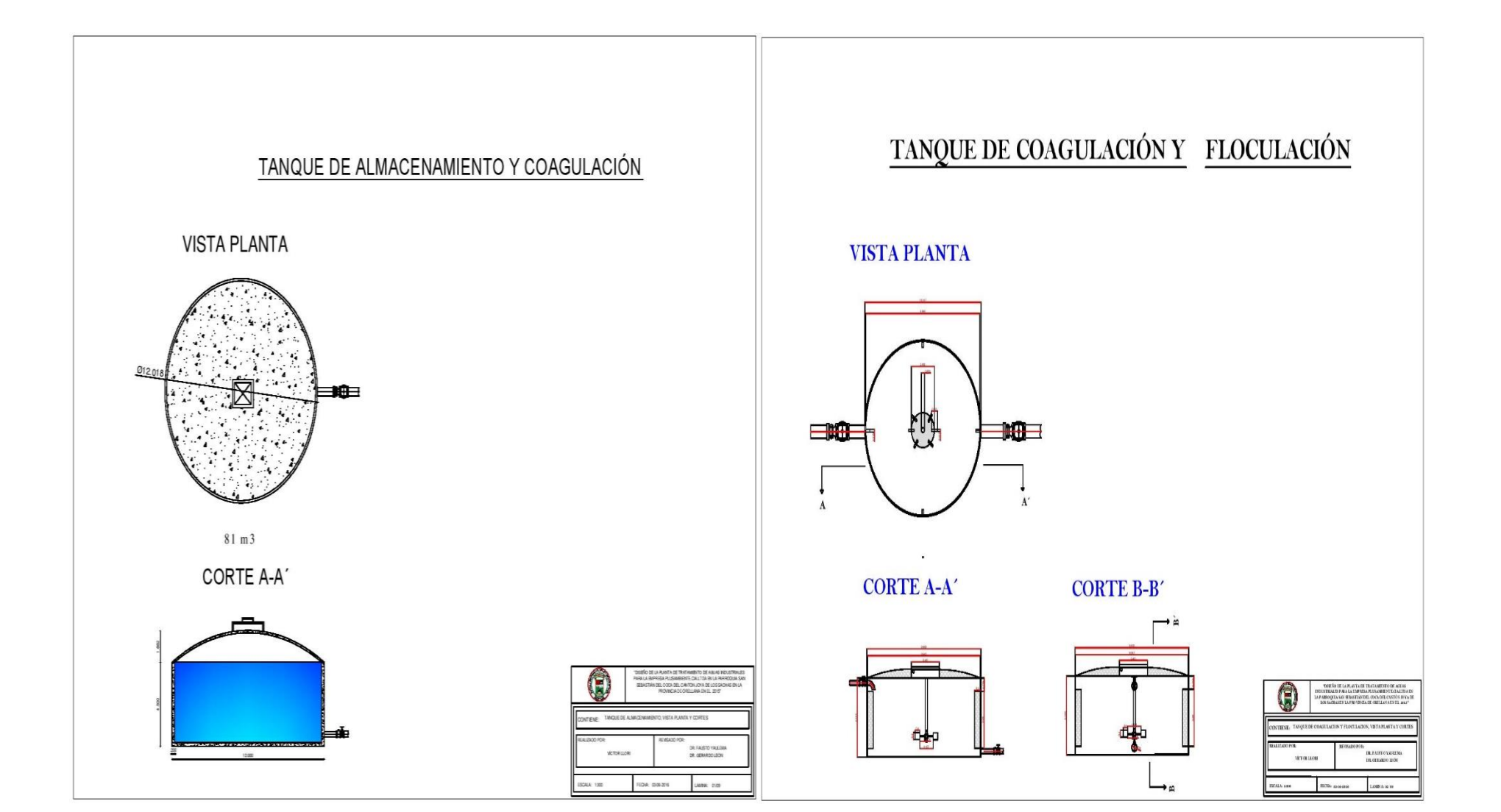

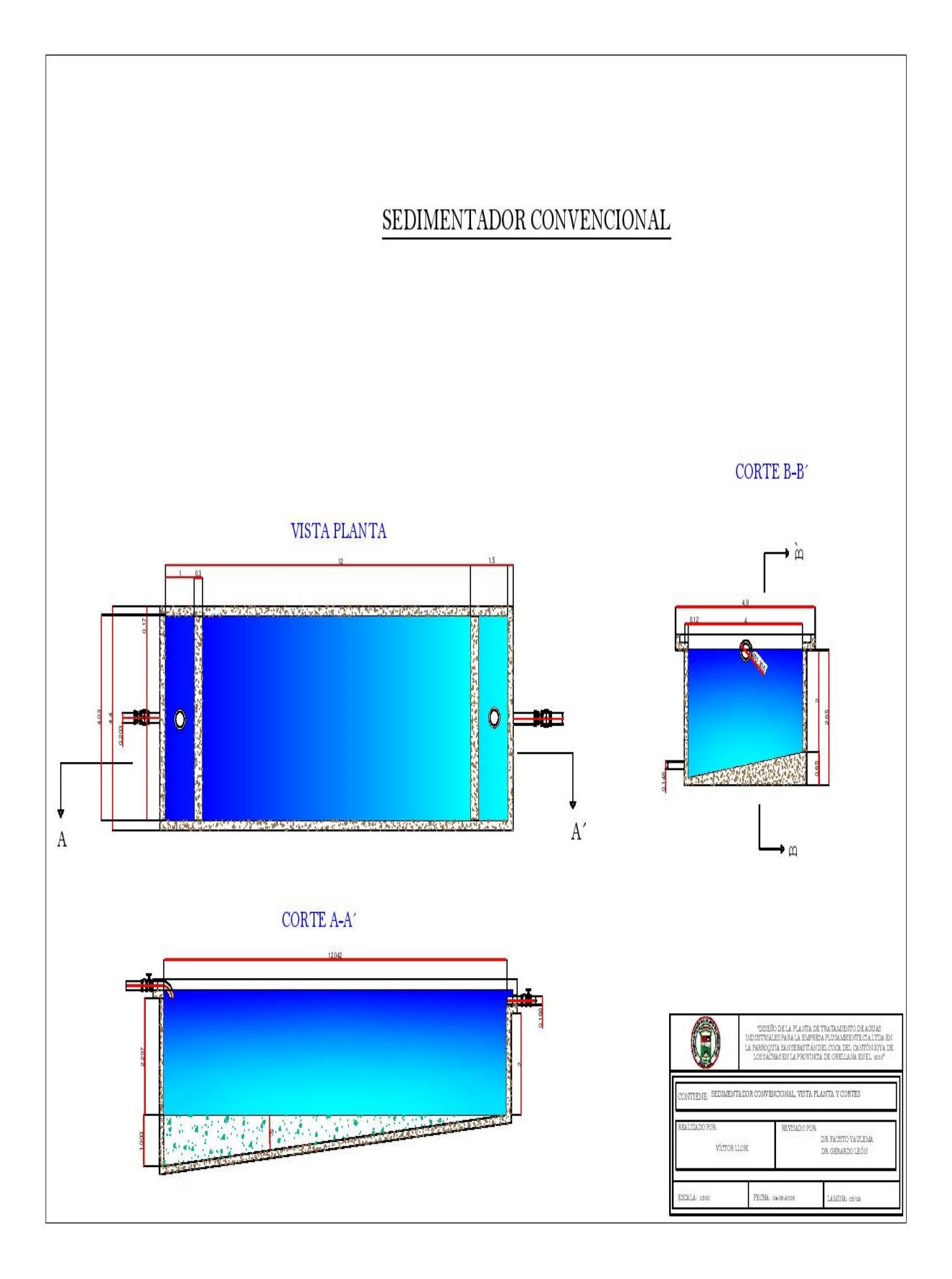

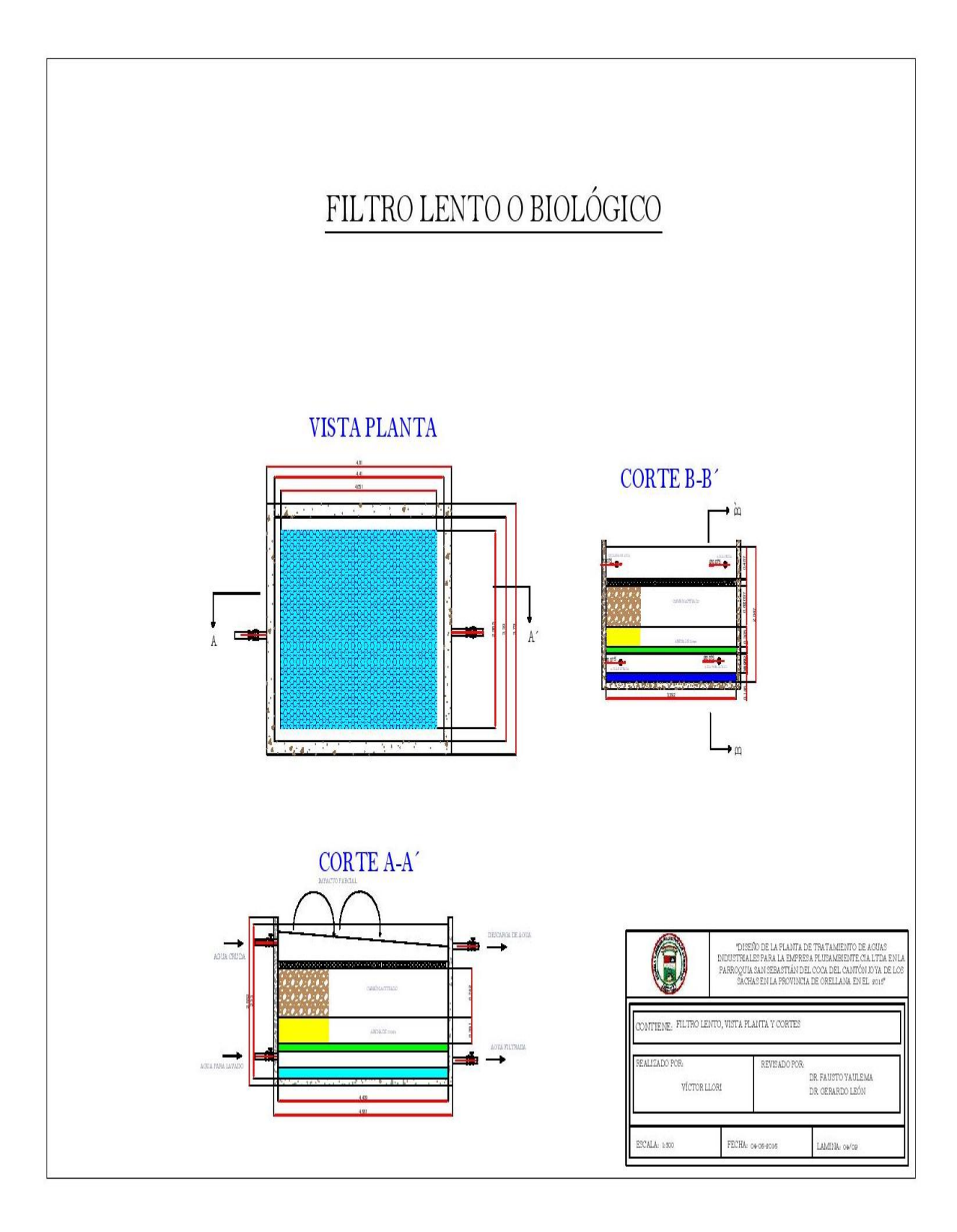

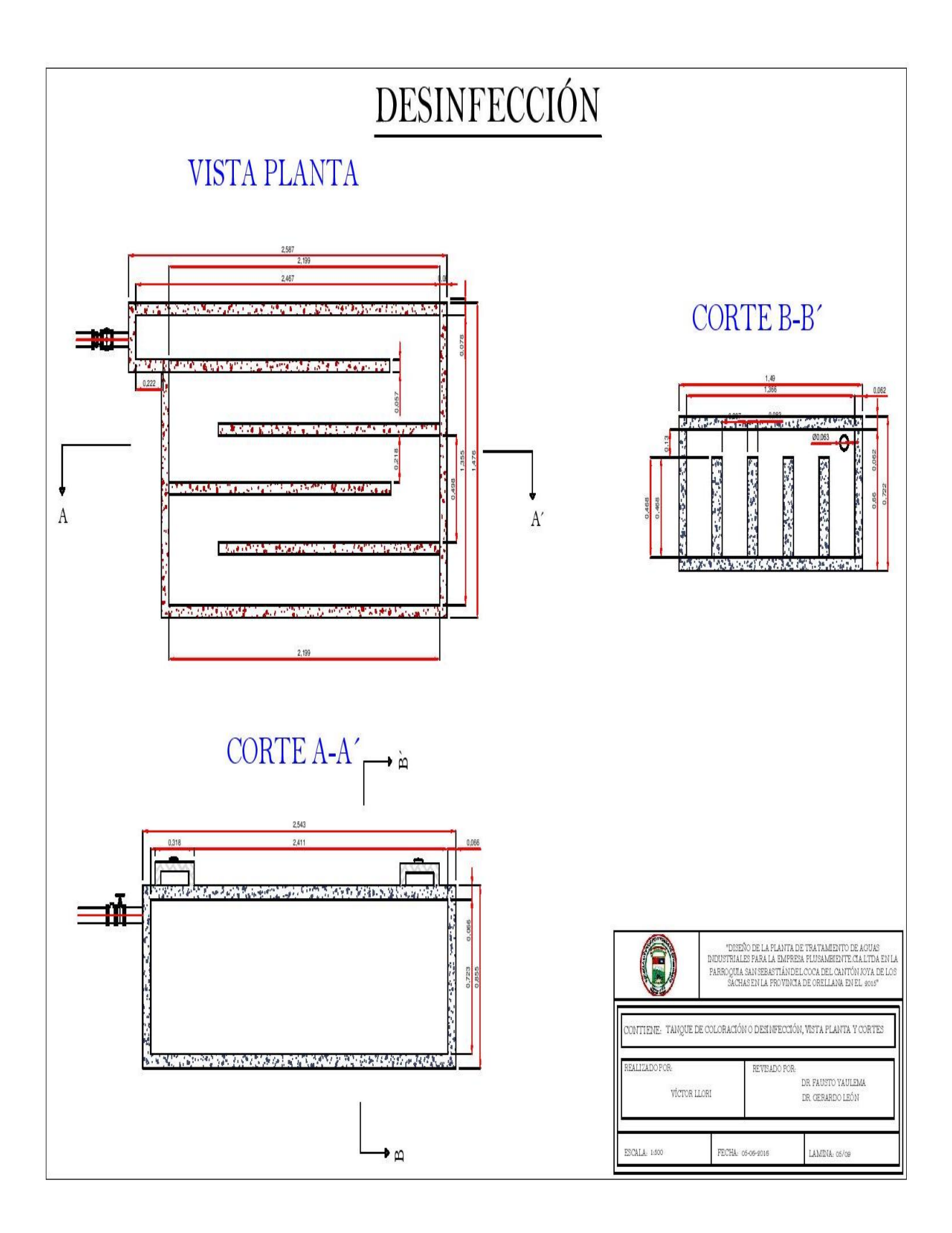

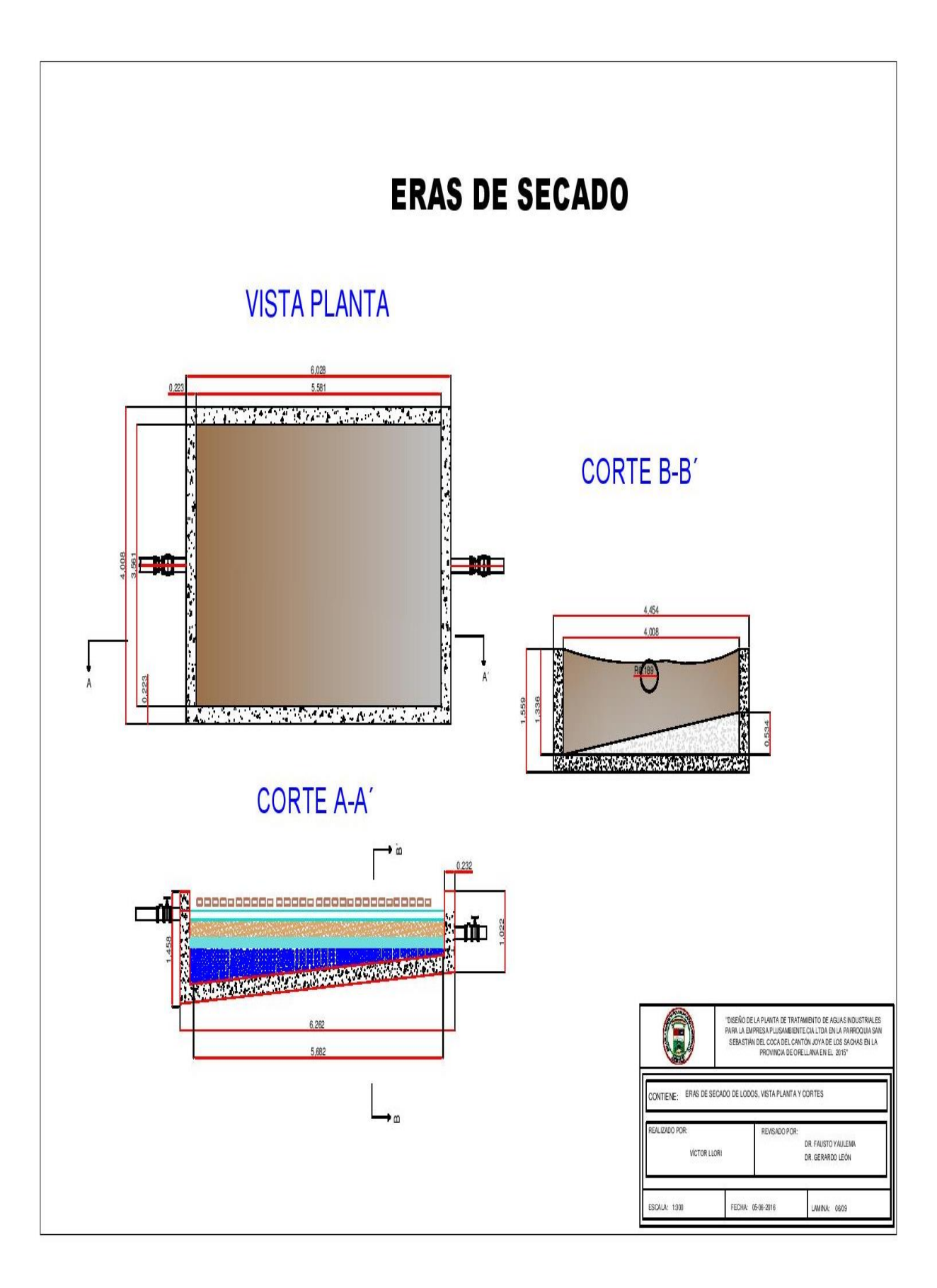

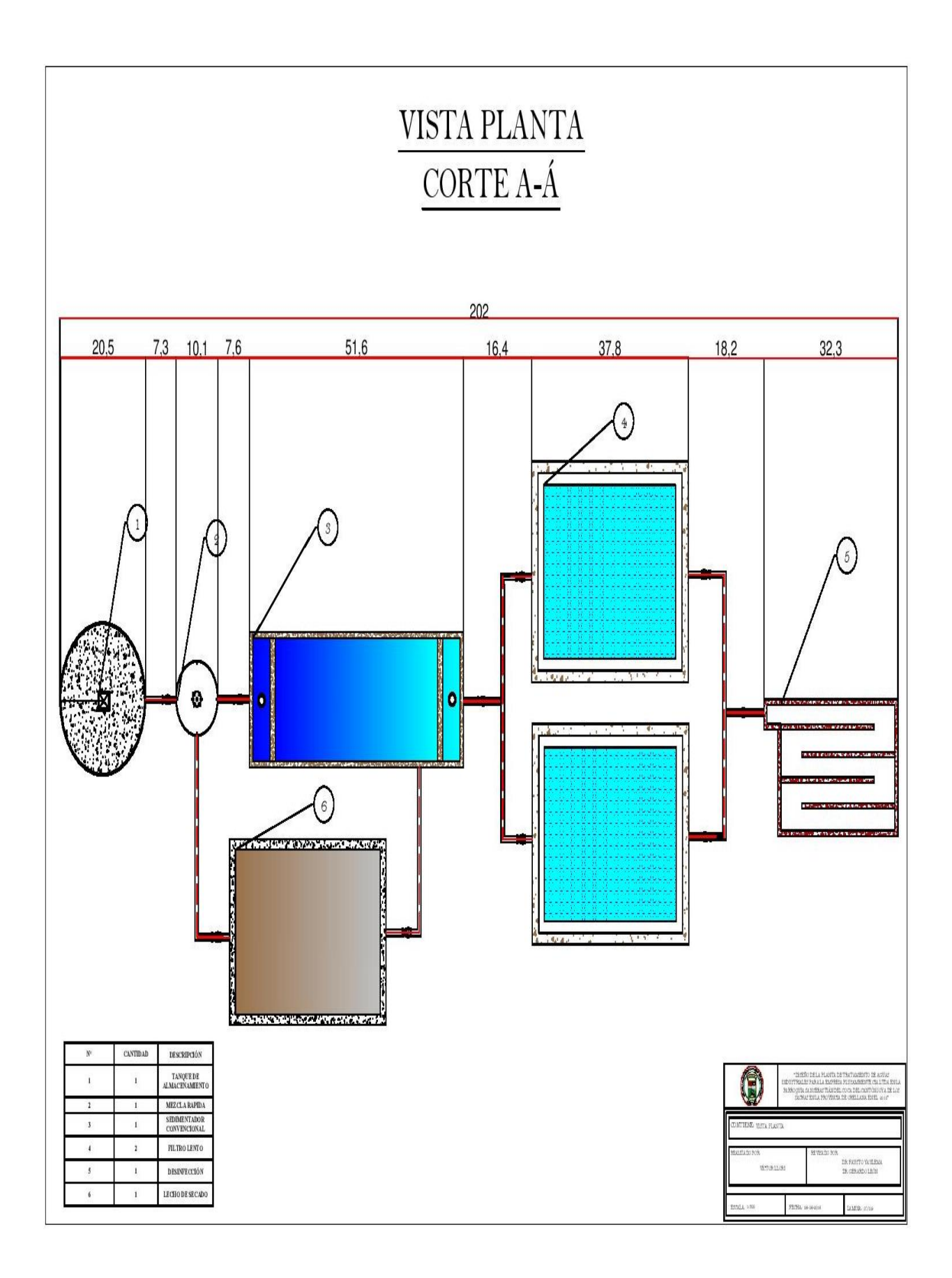

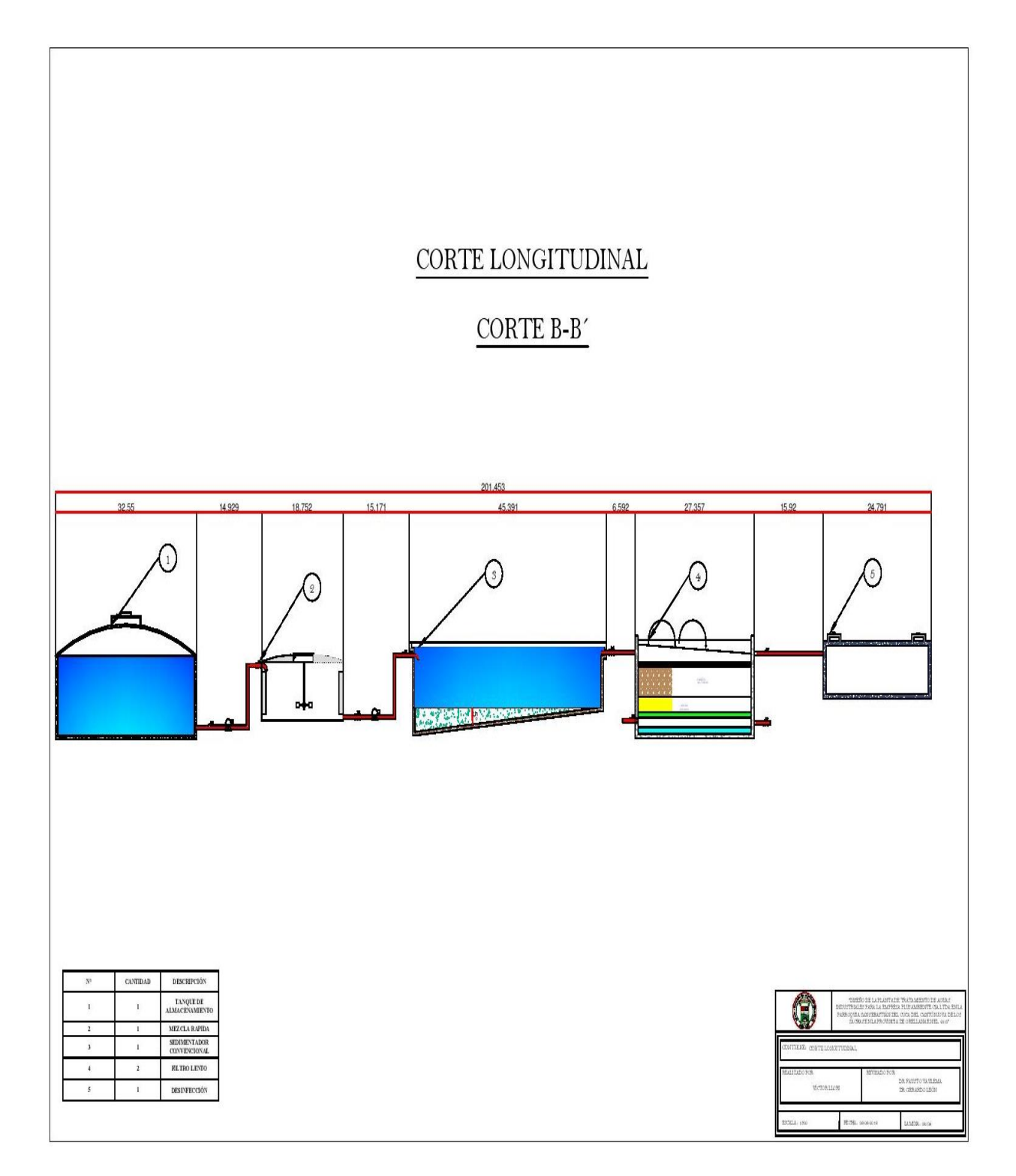

# **ANEXO 8 MANUAL DE OPERACIÓN Y MANTENIMIENTO DE LA PLANTA**

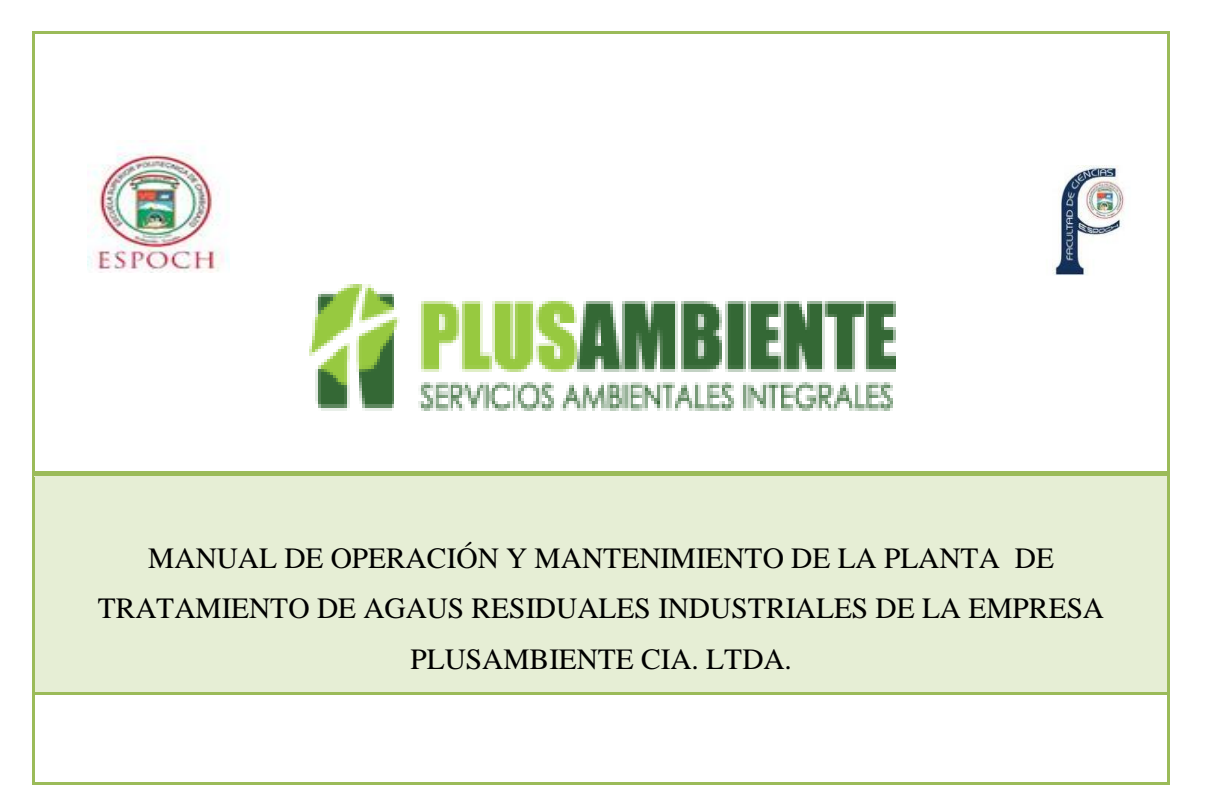

# **OBJETIVO**

El objetivo de este manual es conocer los procedimientos básicos de operación y mantenimiento de la planta de tratamiento de aguas residuales industriales de la empresa Plusambiente. Asegurando el cumplimiento del reglamento ambiental de actividades Hidrocarburiferas RAHOE 1215, Ley de Gestión Ambiental, Art. 29. Manejo y tratamiento de descargas líquidas, Tabla No. 4 del Anexo 2 de este Reglamento.

# **ALCANCE**

Comprende el personal a cargo de la Planta de Tratamiento de Aguas Residuales Industriales.

# **RESPONSABILIDADES**

El Gerente de la empresa, mantendrá un liderazgo para la toma de decisiones en el cumplimiento de los reglamentos, delegará responsabilidades y autoridad al personal capacitado, controlará y tomará las medidas correctivas necesarias para optimizar la operación y mantenimiento de la planta de tratamiento de aguas residuales industriales.

El técnico a cargo, supervisará el correcto funcionamiento de los componentes físicos, dirigirá la aplicación de acciones preventivas y correctivas, capacitará al personal de operación, responderá inquietudes por parte de la gerencia, operados.

El personal operativo, controlará el funcionamiento adecuado de cada uno de los procesos, informará al técnico a cargo todas las novedades encontradas, realizará el mantenimiento constante a cada proceso, llevará un registro diario de los parámetros analizados y mantenimiento realizado.

# **DESCRIPCIÓN DE LOS PROCESOS**

El sistema de tratamiento de aguas residuales industriales, presenta los siguientes procesos:

- Tanque de almacenamiento y coagulación
- Sedimentador convencional
- Filtro lento de carbón activado
- Tanque de cloración
- Eras de secado

**Esquema de la planta de tratamiento de aguas residuales industriales propuesta**

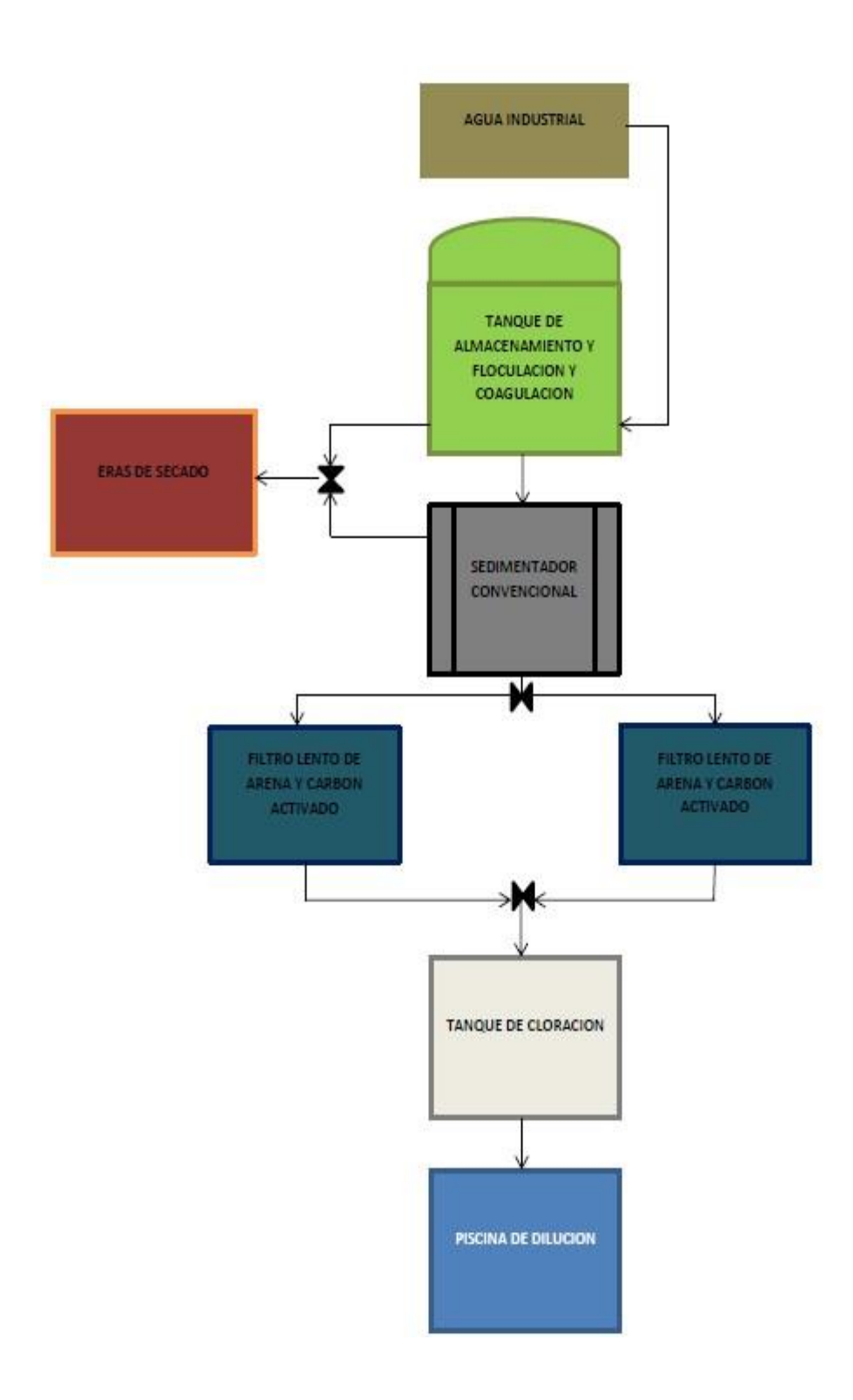

# **Tanque de almacenamiento y coagulación**

El tanque de almacenamiento y coagulación, tiene un diámetro de 6m, un volumen de 46,8m<sup>3</sup>, en su interior cuenta con un agitador removible de seis paletas con agitación de 0,12rev/s.

### **Sedimentador convencional**

Sus dimensiones son: longitud del Sedimentador de 12m, ancho de 4m, ángulo de inclinación de 60º, área de sedimentación de 10m<sup>2</sup> .

# **Filtro lento de arena y carbón activado**

Cuenta con dos unidades cada una con las siguientes dimensiones: 3,39m de ancho, 4,41m de longitud, 2m profundidad, 15m<sup>2</sup> de área superficial.

# **Tanque de cloración**

Es un tanque cuadrado de: 1m de longitud por 1m de ancho con un volumen de 0,87m<sup>3</sup>.

# **Eras de secado**

Sus dimensiones son: 9m de largo, 8m de ancho, 1.5m de profundidad, 72 m2.

# **PROCEDIMIENTO DE MANTENIMIENTO PREVENTIVO**

# **Verificación periódica**

Revisiones periódicas ante problemas o inconvenientes, mediante inspecciones a las diferentes unidades. Caracterizaciones de agua residual y del agua tratada en cada tratamiento realizado. Verificación de la eficiencia o rendimiento de los procesos.

# **Mantenimiento periódico**

Remoción de dispositivos que taponen el proceso de tratamiento y residuos del proceso.

# *Herramientas de mantenimiento*

- $\checkmark$  Carretilla
- $\checkmark$  Escoba
- $\checkmark$  Manguera y baldes
- $\checkmark$  Palas

# *Equipo de protección para los operadores*

- $\checkmark$  Mandil o ropa impermeable
- $\checkmark$  Guantes
- $\checkmark$  Botas de caucho
- $\checkmark$  Casco de protección
- $\checkmark$  Gafas protectoras
- $\checkmark$  Mascarilla

# **PROCEDIMEINTO DE MANTENIMIENO**

Sustitución de tuberías, perno por roturas u obstrucciones, pintado en puntos de desgaste. El mantenimiento se realizará en períodos más extensos siendo anuales o en momentos emergentes.

# **MANTENIMIENTO Y OPERACIÓN**

### **Tanque de Almacenamiento y Coagulación**

Para el tanque de almacenamiento y coagulación, se recomienda la limpieza mensual del agitador removible de seis paletas, la parte interior del tanque contará con un sistema de medida del nivel de agua, para cuando el volumen alcance 46m<sup>3</sup> el proceso de coagulación inicia. La unidad debe contar con dos válvulas de compuerta una para el paso el agua tratada y la otra de seguridad para el desfogue de lodos.

Se deberá engrasar mensualmente las piezas mecánicas de las válvulas. Se recomienda realizar un examen visual de las condiciones del tanque.

# **Sedimentador convencional**

El Sedimentador puede trabajar con el caudal hasta con nueve vueltas abierta la válvula de compuerta de la unidad anterior, se debe considerar el tiempo de retención del agua.

Se deberá limpiar la zona de lodos, considerando el desfogue de los mismo a las eras de secado, su limpieza se realizará desde la parte más alta a la baja con la ayuda de una escalera empotrada al tanque, escobas y agua presión para la remoción de impurezas.

Se debe revisar y engrasar mensualmente las válvulas de compuerta, que conecta con las eras de secado, para la deshidratación de los lodos productos de la sedimentación y par el paso del agua sedimentada.

# **Filtro lento de arena y carbón activado**

Se realizará un lavado quincenal con agua cruda o potable aproximadamente  $4m<sup>3</sup>$ . Se limpiará sus capas biológicas trimestralmente, o en el caso de saturación, su limpieza deberá ser inmediata.

# **Tanque de cloración**

Se recomienda que se trabaje con el caudal que pasa con dos vueltas abierta la válvula de compuerta de la unidad anterior. Se utiliza hipoclorito de calcio como desinfectante, su dosificación debe ser controlada en función a los parámetros de dosificación. Se limpiará cada seis meses empleando una escoba más el ingreso de agua a presión para la eliminación de costras

### **Eras de Secado**

Se recomienda que trabaje con 40 cm de sedimentos para que el secado sea más efectivo y rápido y no se sature los orificios de descarga de aguas, realizar limpiezas programadas por cada cuatro lotes de sedimento secados.

# **APENDICE**

# **Registro de instrucción a operadores**

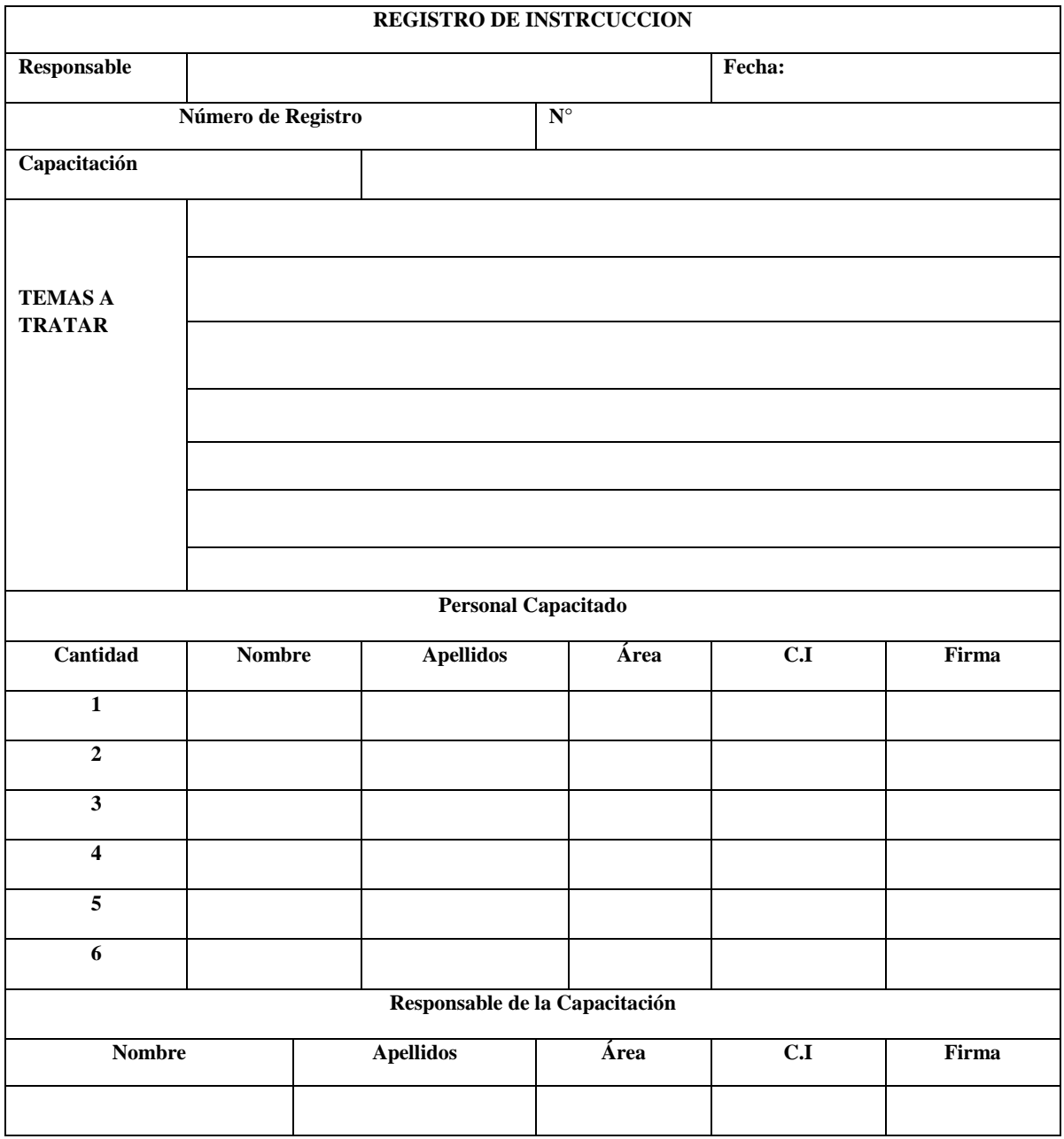

# **Registro de operación de los procesos**

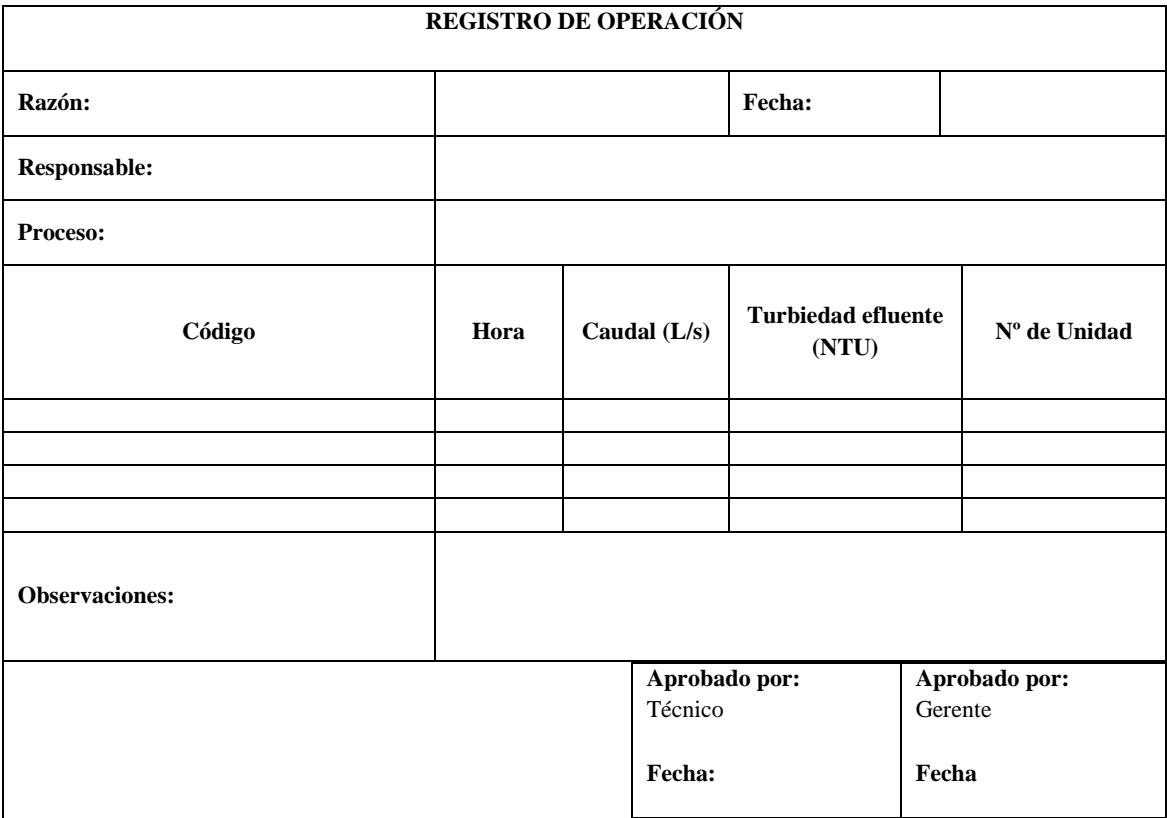

# **Registro de mantenimiento**

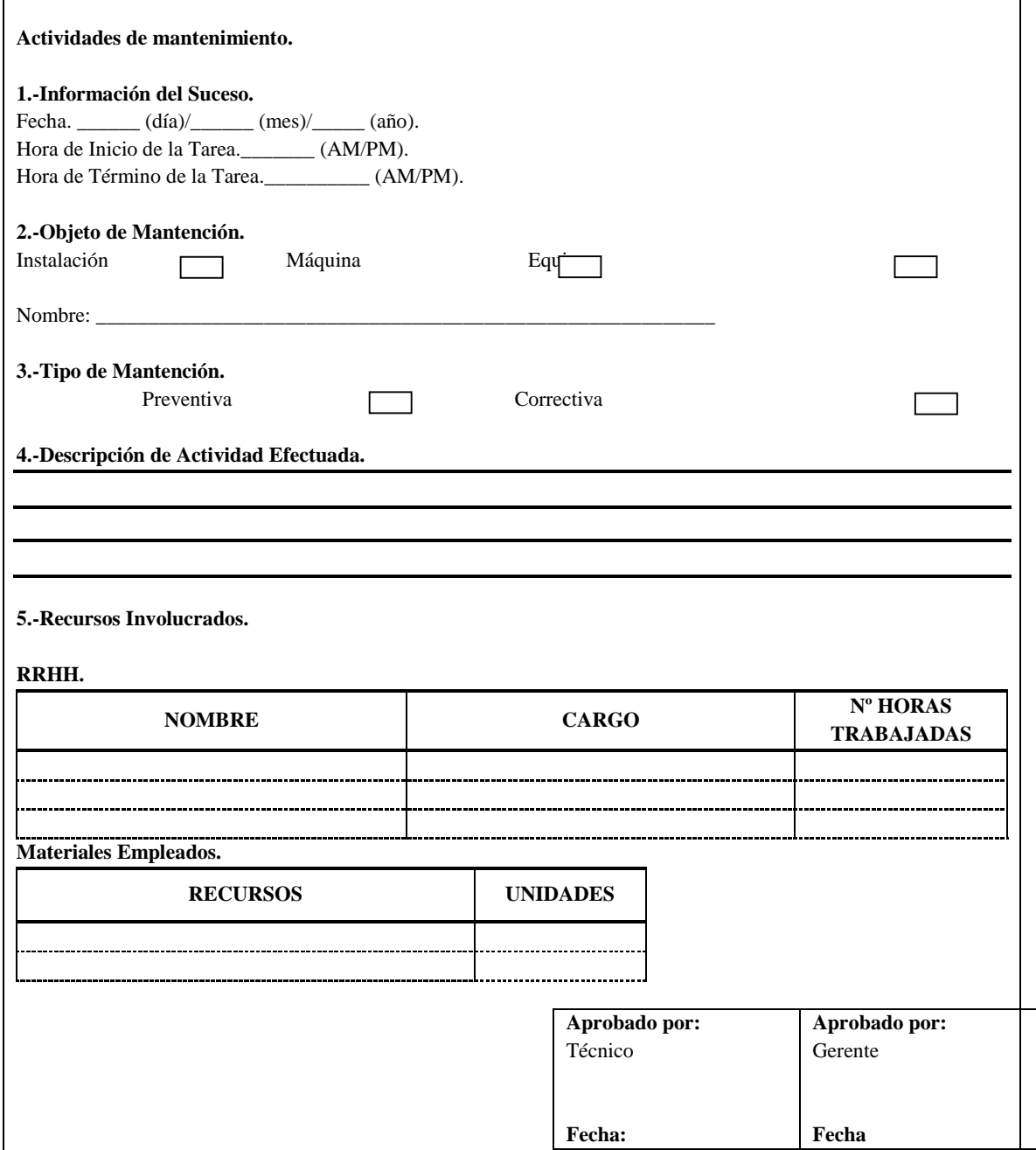

# **Registro de extracción de lodos**

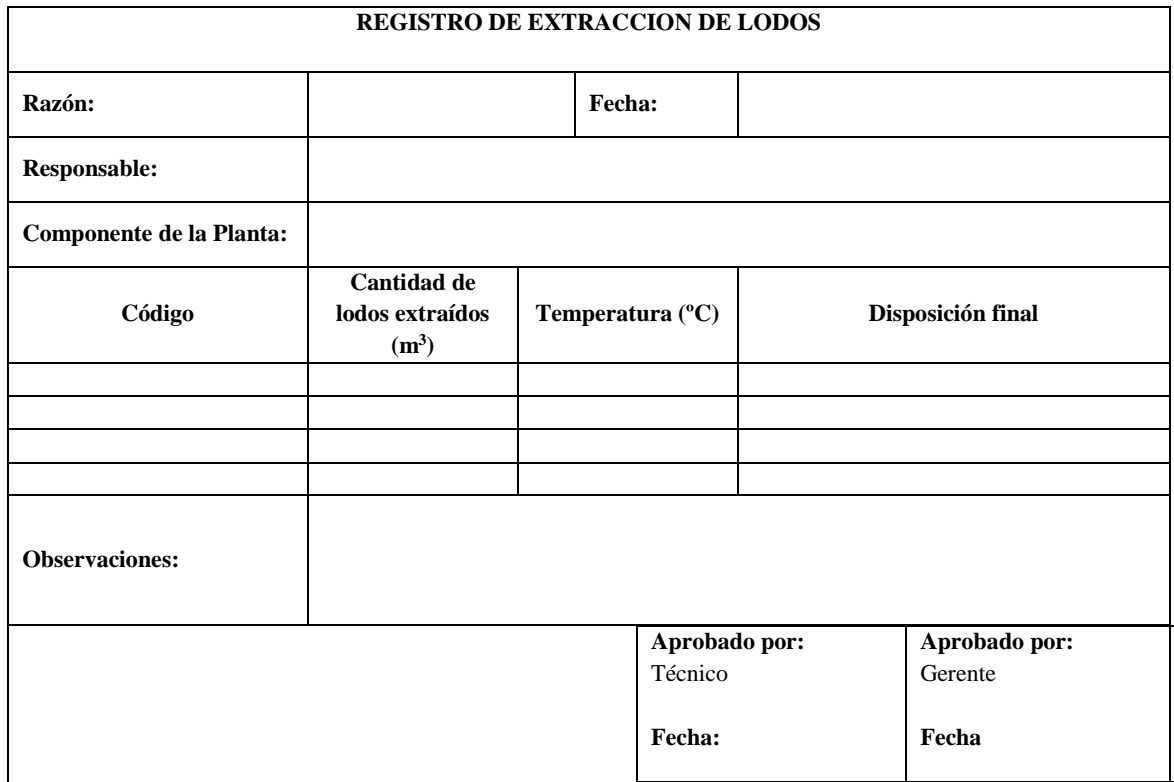